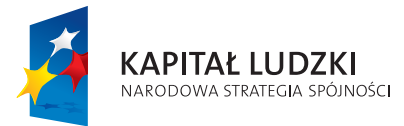

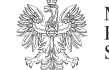

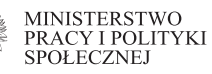

**UNIA EUROPEJSKA** EUROPEJSKA<br>EUROPEJSKI<br>FUNDUSZ SPOŁECZNY

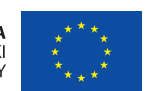

**Ministerstwo Pracy i Polityki Społecznej Departament Wdrażania Europejskiego Funduszu Społecznego** 

## **Dokumentacja konkursowa**

Program Operacyjny Kapitał Ludzki 2007- 2013 Priorytet V – Dobre rządzenie Działanie 5.4 – Rozwój potencjału trzeciego sektora Poddziałanie 5.4.2 – Rozwój dialogu obywatelskiego

"Wspieranie rozwoju narzędzi związanych z kontraktowaniem usług społecznych (outsourcing) przez administrację publiczną"

konkurs otwarty nr DWF\_5.4.2\_8\_2011

### **Wydawca:**

Ministerstwo Pracy i Polityki Społecznej ul. Nowogrodzka 1/3/5 00-513 Warszawa tel. +48 22 661 10 00 fax. +48 22 661 13 36 www.mps.gov.pl

Departament Wdrażania Europejskiego Funduszu Społecznego ul. Tamka 3 00-349 Warszawa tel. +48 22 461 63 04 fax. +48 22 461 62 64 e-mail: promocja@kapitalludzki.gov.pl www.kapitalludzki.gov.pl

*egzemplarz bezpłatny*

## **Spis treści**

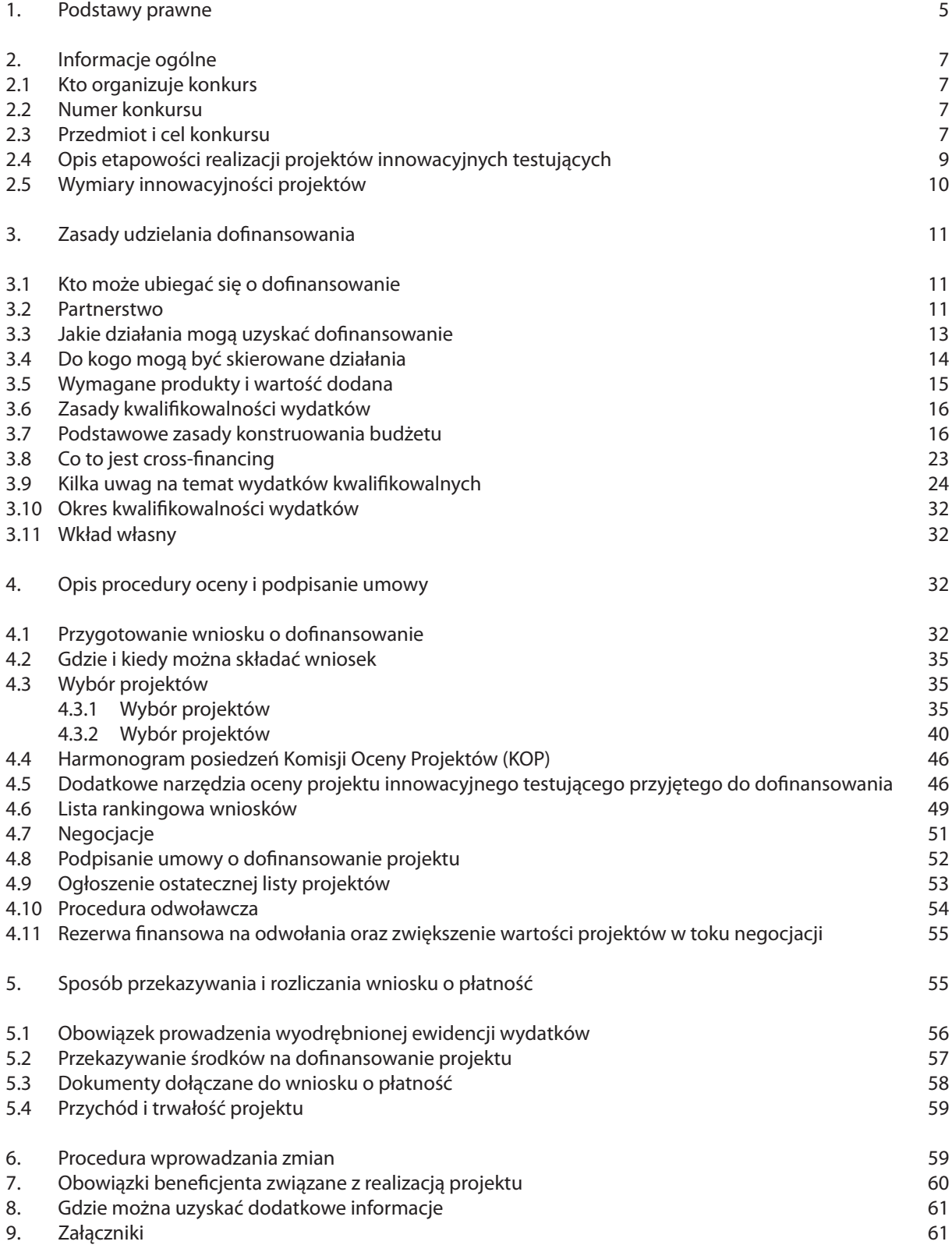

### **1. Podstawy prawne**

Regulacje wspólnotowe:

- rozporządzenie Rady (WE) nr 1083/2006 z dnia 11 lipca 2006 r. ustanawiające przepisy ogólne dotyczące Europejskiego Funduszu Rozwoju Regionalnego, Europejskiego Funduszu Społecznego oraz Funduszu Spójności i uchylające rozporządzenie (WE) nr 1260/1999 (Dz. U. UE z dnia 31 lipca 2006 r., L 210/25, z późn. zm.);
- rozporządzenie Komisji (WE) nr 1828/2006 z dnia 8 grudnia 2006 r. ustanawiające szczegółowe zasady wykonywania rozporządzenia Rady (WE) nr 1083/2006 z dnia 11 lipca 2006 r. ustanawiającego przepisy ogólne dotyczące Europejskiego Funduszu Rozwoju Regionalnego, Europejskiego Funduszu Społecznego oraz Funduszu Spójności oraz rozporządzenia (WE) nr 1080/2006 Parlamentu Europejskiego i Rady w sprawie Europejskiego Funduszu Rozwoju Regionalnego (Dz. Urz. UE z dnia 27 grudnia 2006 r., L 371/1, z późn. zm.);
- rozporządzenie Parlamentu Europejskiego i Rady (WE) nr 1081/2006 z dnia 5 lipca 2006 r. w sprawie Europejskiego Funduszu Społecznego i uchylające rozporządzenie (WE) nr 1784/1999 (Dz. U. UE z dnia 31 lipca 2006 r., L 210/12, z późn. zm.);

Regulacje krajowe:

- ustawa z dnia 6 grudnia 2006 r. o zasadach prowadzenia polityki rozwoju (Dz. U. z 2009 r. Nr 84, poz. 712 z późn. zm.);
- ustawa z dnia 24 kwietnia 2003 r. o działalności pożytku publicznego i o wolontariacie (Dz. U. Nr 96, poz. 873 z późn. zm);
- ustawa z dnia 7 listopada 2008 r. o zmianie niektórych ustaw w związku z wdrażaniem funduszy strukturalnych i Funduszu Spójności (Dz. U. Nr 216 poz. 1370);
- ustawa z dnia 29 stycznia 2004 r. Prawo zamówień publicznych (Dz. U. z 2010 r. Nr 113, poz. 759, z późn. zm.);
- ustawa z dnia 27 sierpnia 2009 r. o finansach publicznych (Dz. U. z 2009 r. Nr 157, poz.1240 z późn. zm.);
- rozporządzenie Ministra Rozwoju Regionalnego z dnia 18 grudnia 2009 r. w sprawie warunków i trybu udzielania zaliczek oraz zakresu i terminów składania wniosków o płatność w ramach programów finansowanych z udziałem środków europejskich (Dz. U. z 2009 r. Nr 223, poz. 1786);
- rozporządzenie Ministra Finansów z dnia 17 grudnia 2009 r. w sprawie płatności w ramach programów finansowanych z udziałem środków europejskich oraz przekazywania informacji dotyczących tych płatności (Dz. U. z 2009 r. Nr 220, poz. 1726);
- rozporządzenie Ministra Finansów z dnia 23 czerwca 2010 r. w sprawie rejestru podmiotów wykluczonych z możliwości otrzymania środków przeznaczonych na realizację programów finansowanych z udziałem środków europejskich (Dz. U. z 2010 r. Nr 125, poz. 846);
- Program Operacyjny Kapitał Ludzki (PO KL), zaakceptowany przez Radę Ministrów w dniu 7 września 2007 r. i Komisję Europejską w dniu 28 września 2007 r.;
- Szczegółowy Opis Priorytetów Programu Operacyjnego Kapitał Ludzki wydany przez Ministra Rozwoju Regionalnego;
- System Realizacji Programu Operacyjnego Kapitał Ludzki 2007-2013 obowiązujący od dnia 1 stycznia 2011 r. oraz Instrukcja wypełniania wniosku o dofinansowanie projektu w ramach Programu Operacyjnego Kapitał Ludzki z dnia 1 kwietnia 2011 r.;
- Wytyczne Ministra Rozwoju Regionalnego w zakresie kwalifikowania wydatków w ramach Programu Operacyjnego Kapitał Ludzki z dnia 22 listopada 2010 r.;
- Wytyczne Ministra Rozwoju Regionalnego w zakresie wymogów, jakie powinny uwzględniać procedury odwoławcze ustalone dla programów operacyjnych, dla konkursów ogłaszanych od dnia 20 grudnia 2008 r. z dnia 12 kwietnia 2011 r.;
- Wytyczne Ministra Rozwoju Regionalnego w zakresie wdrażania projektów innowacyjnych i współpracy ponadnarodowej w ramach Programu Operacyjnego Kapitał Ludzki z dnia 1 kwietnia 2009 r.

### Materiały pomocnicze:

- Komentarz do Instrukcji przygotowania wniosków o dofinansowanie projektów innowacyjnych i współpracy ponadnarodowej w ramach Programu Operacyjnego Kapitał Ludzki, Warszawa, luty 2011,
- Komentarz do Instrukcji wypełniania wniosku o dofinansowanie projektu w ramach PO KL, Warszawa, 2011,
- Projekty innowacyjne. Poradnik dla projektodawców Programu Operacyjnego Kapitał Ludzki; Warszawa 2011, Wersja II – poprawiona,
- Poradnik dla oceniających projekty innowacyjne i współpracy ponadnarodowej PO KL, Warszawa 2011,
- Upowszechnianie i mainstreaming w projektach innowacyjnych PO KL, Warszawa 2010,
- Mainstreaming w pigułce,
- Empowerment w projektach innowacyjnych PO KL,
- Przegląd okresowy projektów innowacyjnych w PO KL zalecenia Krajowej Instytucji Wspomagającej.

### **2. Informacje ogólne**

### **2.1 Kto organizuje konkurs**

Konkurs ogłasza Departament Wdrażania Europejskiego Funduszu Społecznego (DWF) w Ministerstwie Pracy i Polityki Społecznej, zwany dalej Instytucją Organizującą Konkurs (IOK), który pełni rolę Instytucji Wdrażającej (Instytucji Pośredniczącej II stopnia) dla Działania 5.4 "Rozwój potencjału trzeciego sektora" Programu Operacyjnego Kapitał Ludzki 2007-2013 (PO KL). DWF pełni rolę Instytucji Wdrażającej (IW) także dla Działania 5.5 "Rozwój dialogu społecznego" Priorytetu V "Dobre rządzenie" POKL. Jednocześnie DWF jest Instytucją Pośredniczącą (IP) dla całego Priorytetu I "Zatrudnienie i Integracja Społeczna" i Priorytetu II "Rozwój zasobów ludzkich i potencjału adaptacyjnego przedsiębiorstw oraz poprawa stanu zdrowia osób pracujących" PO KL.

### **2.2 Numer konkursu**

### Numer konkursu to: DWF\_5.4.2\_8\_2011

W ramach ogłoszonego konkursu mogą być realizowane wyłącznie projekty innowacyjne testujące wpisujące się w temat: "Wspieranie rozwoju narzędzi związanych z kontraktowaniem usług społecznych (outsourcing) przez administrację publiczną".

Kwota środków przeznaczona na dofinansowanie projektów wyłonionych w ramach konkursu: ogółem: **25 000 000 PLN**

w tym środki pochodzące z:

- $\cdot$  EFS 21 250 000 PLN,
- budżet państwa 3 750 000 PLN.

Powyższa alokacja finansowa obejmuje rezerwę finansową w wysokości 5% wartości konkursu z przeznaczeniem na ewentualne odwołania projektodawców oraz ewentualne zwiększenie wartości projektów w toku negocjacji.

#### **2.3 Przedmiot i cel konkursu**

### **Przedmiotem konkursu są wyłącznie projekty innowacyjne testujące PO KL, do których mają zastosowanie Wytyczne Ministra Rozwoju Regionalnego w zakresie wdrażania projektów innowacyjnych i współpracy ponadnarodowej PO KL z dnia 1 kwietnia 2009 r.**

Za projekt innowacyjny, uznaje się projekt, którego celem jest poszukiwanie nowych, lepszych, bardziej efektywnych sposobów rozwiązywania problemów zidentyfikowanych w obszarach wsparcia EFS. Projekt innowacyjny jest nastawiony na badanie i rozwój oraz/lub upowszechnianie i włączenie do praktyki konkretnych produktów służących rozwiązaniu problemów grup docelowych, a nie wprost na rozwiązanie tych problemów. Projekt innowacyjny nie tyle służy rozwiązywaniu problemów co rozwiązywaniu problemów wynikających z braku właściwych instrumentów, które mogłyby zostać wykorzystane przy wspieraniu grup docelowych.

Poprzez realizację innowacyjnego projektu testującego wypracowuje się, upowszechnia i włącza do głównego nurtu polityki / praktyki nowe rozwiązania.

Projekty składane w niniejszym konkursie mają być zgodne z tematem konkursu i **przyczyniać się do realizacji celów Priorytetu V Programu Operacyjnego Kapitał Ludzki, zwłaszcza celu szczegółowego 4 "Budowa potencjału partnerów społecznych i organizacji pozarządowych ukierunkowanych na wzmocnienie ich aktywnego uczestnictwa w procesie realizacji Strategii Lizbońskiej"** poprzez wypracowanie nowych, bardziej skutecznych narzędzi/metod/instrumentów pozwalających na rozwiązanie konkretnego problemu zdefiniowanego w ramach danego projektu.

Uzasadnienie zgodności projektu z tematem należy przedstawić, zgodnie ze wskazówkami zawartymi w Instrukcji wypełniania wniosku o dofinansowanie projektu w ramach PO KL z dnia 1 kwietnia 2011, w sekcji III.3.1.1 wniosku o dofinansowanie projektu.

### **Celem planowanym do osiągnięcia w wyniku realizacji projektów innowacyjnych wybranych do realizacji w ramach ogłoszonego konkursu jest wspieranie podmiotów w obszarze rozwoju narzędzi związanych z kontraktowaniem usług społecznych przez administrację publiczną.**

Ustawa o działalności pożytku publicznego i o wolontariacie z dnia 24 kwietnia 2003 r. wskazuje, że organy administracji publicznej prowadzą działalność w sferze zadań publicznych we współpracy z organizacjami pozarządowymi oraz podmiotami wymienionymi w art. 3 ust. 3 ustawy. Szczególną formą współpracy jest zlecanie organizacjom pozarządowym oraz podmiotom wymienionym w art. 3 ust. 3. realizacji zadań publicznych. Zlecanie realizacji zadań może odbywać się w formie powierzenia lub wspierania realizacji zadania publicznego. Zakres współpracy jednostki samorządu terytorialnego i organizacji pozarządowych oraz podmiotów wymienionych w art. 3 ust. 3 określany jest corocznie w programie współpracy, przyjmowanym w drodze uchwały organu stanowiącego jednostki samorządu terytorialnego. Umowa na realizację zadania publicznego może być zawarta na okres do 5 lat. Nowelizacja Ustawy o działalności pożytku publicznego i o wolontariacie z 2010 r. wprowadziła możliwość tworzenia wieloletnich programów współpracy, których regulacje wykraczają poza rok budżetowy. Z monitoringu prowadzonego przez Departament Pożytku Publicznego wynika, że w 2008 roku zaledwie 9% wszystkich podpisanych umów z podmiotami, których oferty zostały wyłonione w otwartym konkursie ofert, miało charakter umów wieloletnich (a więc wykraczających poza rok budżetowy). Nowelizacja Ustawy o działalności pożytku publicznego i o wolontariacie z dnia 24 kwietnia 2003 r. wprowadziła dodatkowe wyzwanie dla jednostek samorządu terytorialnego polegające na ujednoliceniu trybu zlecania realizacji zadań publicznych organizacjom pozarządowym i podmiotom wymienionym w art. 3 ust. 3. Został on wprowadzony m.in. do Ustawy o pomocy społecznej oraz Ustawy o promocji zatrudnienia i instrumentach rynku pracy. Tym samym obszar regulacji Ustawy o działalności pożytku publicznego i o wolontariacie rozszerzono wyraźnie na sferę polityki społecznej oraz rynku pracy.

Dodatkową przesłanką dla realizacji projektów innowacyjnych służących wspieraniu podmiotów w obszarze rozwoju narzędzi związanych z kontraktowaniem usług społecznych przez administrację jest realizacja zasady pomocniczości - wymienionej w preambule Konstytucji RP oraz powtórzonej w Ustawie o działalności pożytku publicznego i o wolontariacie z dnia 24 kwietnia 2003 r.

W niniejszym konkursie przyjmuje się, że usługi społeczne to usługi realizowane w ramach zadań własnych jednostek samorządu terytorialnego dla społeczności w zakresie przewidzianym w art. 4 ust. 1 Ustawy o działalności pożytku publicznego i o wolontariacie z dnia 24 kwietnia 2003 r.

### **Cele szczegółowe projektów składanych w ramach niniejszego konkursu powinny dotyczyć jednego lub kilku wymienionych poniżej, przykładowych, obszarów:**

- opracowanie narzędzi pozwalających na badanie efektywności ekonomicznej i społecznej realizacji usług społecznych na zasadzie kontraktowania,
- opracowanie modelowych rozwiązań w zakresie przygotowywania wieloletnich programów współpracy przewidujących kontraktację usług społecznych,
- opracowanie modelu przejścia/zmiany formy realizacji usług społecznych na kontraktowanie,
- opracowanie narzędzi badających jakość realizacji usług społecznych w formie kontraktowania,
- opracowanie lokalnych strategii zwiększających poziom kontraktacji usług społecznych,
- opracowanie programów edukacyjnych i szkoleniowych w zakresie przygotowania, realizacji i badania jakości usług społecznych w formie kontraktowania,
- analiza przejrzystości i spójności regulacji prawnych dotyczących kontraktowania usług.

**Niniejszy konkurs ma formę konkursu otwartego** co oznacza, że Projektodawcy mogą składać wnioski na bieżąco, a Departament Wdrażania Europejskiego Funduszu Społecznego systematycznie, przestrzegając kolejności wpływu wniosków, dokonuje ich oceny formalnej i merytorycznej. Nabór wniosków o dofinansowanie realizacji projektów będzie prowadzony przez IOK **od dnia 20 czerwca 2011 roku do wyczerpania alokacji**. IOK może podjąć decyzję o zawieszeniu konkursu w przypadku przekroczenia przez łączną wartość wnioskowanego dofinansowania we wnioskach złożonych w odpowiedzi na konkurs wartości minimum 100% kwoty alokacji przeznaczonej na dofinansowanie projektów, przy czym DWF poinformuje z wyprzedzeniem co najmniej 5 dni na stronie internetowej www.kapitalludzki.gov.pl o planowanej dacie zamknięcia/zawieszenia konkursu wraz z uzasadnieniem. IOK może również podjąć decyzję o ponownym rozpoczęciu naboru wniosków, w ramach zawieszonego uprzednio konkursu. Informację o ponownym rozpoczęciu konkursu, IOK podaje do publicznej wiadomości we wszystkich formach komunikacji, w jakich zostało opublikowane poprzednie ogłoszenie, z wyprzedzeniem co najmniej 5 dni od planowanej daty ponownego rozpoczęcia naboru wniosków.

### **2.4 Opis etapowości realizacji projektów innowacyjnych testujących**

W ramach ogłoszonego konkursu mogą być składane wyłącznie wnioski o dofinansowanie realizacji projektów innowacyjnych testujących, czyli takie, które mają na celu wypracowanie nowych rozwiązań, przetestowanie ich oraz upowszechnianie i włączanie do głównego nurtu polityki/praktyki. Projekty innowacyjne testujące **muszą być realizowane w dwóch etapach**: pierwszy to etap przygotowawczy, drugi to etap wdrożenia. Warunkiem przejścia do drugiego etapu projektu jest opracowanie oraz uzyskanie akceptacji "Strategii wdrażania projektu innowacyjnego". W ramach drugiego etapu Projektodawca testuje i opracowuje produkt finalny. Wypracowany w ramach projektów innowacyjnych testujących produkt finalny to nowy sposób działania, nowe metody działania czy nowe podejście do rozwiązywania problemów grup docelowych.

Etapowość realizacji projektów innowacyjnych przedstawia się następująco:

I ETAP PRZYGOTOWAWCZY (czas trwania: 3 – 8 miesięcy) obejmuje:

- diagnozę i analizę problemu wypracowanie produktu wymaga zidentyfikowania rzeczywistych potrzeb, problemów i ich przyczyn; projekt innowacyjny powinien opierać się na przeprowadzonych wcześniej badaniach/analizach lub takie badania/analizy przewidywać w pierwszym etapie<sup>1</sup>,
- tworzenie partnerstwa wspólne wypracowanie reguł i zasad współpracy oraz podziału zadań partnerów nakierowanych na osiągnięcie danego celu/produktów; precyzyjne wskazanie obowiązujących w partnerstwie procedur decyzyjnych; dobór zróżnicowanych partnerów w kontekście obszaru problemowego danego projektu innowacyjnego,
- opracowanie wstępnej wersji produktu oraz strategii wdrażania projektu innowacyjnego, będącej podstawą weryfikacji realizacji pierwszego etapu; od momentu opracowania wstępnej wersji produktu muszą być uwzględnione działania upowszechniające i włączające do głównego nurtu polityki.

II ETAP WDROŻENIA obejmuje:

- testowanie opracowanego produktu jest to element konieczny dla wypracowania skutecznych produktów,
- analizę rzeczywistych efektów testowanego produktu wyniki powinny pozwolić na modyfikację wypracowanego produktu; w celu badania m.in. jego efektywności wnioskodawca musi uwzględnić ewaluację zewnętrzną<sup>2</sup> po zakończeniu etapu testowania,
- opracowanie produktu finalnego w tej fazie realizacji projektu, na podstawie analizy efektów testowania, wnioskodawca opracowuje produkt finalny i przekazuje jego opis do Sekretariatu Krajowej Sieci Tematycznej w obszarze Dobre rządzenie celem dokonania walidacji,
- upowszechnienie i włączenie do głównego nurtu polityki projekty innowacyjne mają sens, o ile ich efekty zostaną wykorzystane w praktyce i rzeczywiście przyczyniają się do zwiększenia skuteczności i efektywności realizowanej polityki; oprócz działań upowszechniających i włączających do głównego

<sup>1</sup> Niezależnie od diagnozy i analizy przeprowadzonej w ramach I etapu realizacji projektu innowacyjnego, wnioskodawca zobowiązany jest przedstawić analizę obecnej sytuacji w uzasadnieniu potrzeby realizacji projektu (pkt. 3.1 wniosku o dofinansowanie). Projekty innowacyjne w ramach I etapu zakładają możliwość pogłębienia wiedzy o problemie już w ramach realizacji projektu, ale na etapie wnioskowania niezbędne jest dostarczenie oceniającym maksymalnie wielu twardych danych (danych statystycznych i innych weryfikowalnych informacji) potwierdzających twierdzenia o występowaniu i charakterze problemu.

<sup>2</sup> Oznacza to, że ewaluacja musi być przeprowadzona przez podmiot niezaangażowany w realizację projektu.

nurtu polityki, stanowiących ostatnią podsumowującą fazę wdrażania projektu innowacyjnego, wnioskodawca musi uwzględnić powyższe działania od momentu opracowania wstępnej wersji produktu przez wszystkie kolejne fazy realizacji projektu; intensywność działań upowszechniających może być różna w poszczególnych fazach realizacji projektu.

### **Uwaga!**

**Przygotowanie strategii przez wnioskodawcę (etap pierwszy) i jej akceptacja przez IOK warunkują przejście do drugiego etapu realizacji i tym samym możliwość kontynuacji projektu. W przypadku nieprzedstawienia dokumentu przez wnioskodawcę lub braku akceptacji strategii IOK rozwiązuje umowę o dofinansowanie projektu. Również w przypadku, gdy wnioskodawca nie przedstawi produktu do walidacji lub gdy produkt nie zostanie zwalidowany przez Krajową Sieć Tematyczną w obszarze Dobre rządzenie, IOK może rozwiązać umowę o dofinansowanie projektu lub zmniejszyć jej wartość. Ostateczną decyzję w tym zakresie podejmuje IOK w oparciu o aktualny stan realizacji projektu i zasadność jego dalszej realizacji w kontekście oczekiwanych efektów.**

Szczegółowe informacje dotyczące oceny strategii i produktu finalnego przedstawiono w pkt. 4.5 niniejszej dokumentacji - Dodatkowe narzędzia<sup>3</sup> oceny projektu innowacyjnego testującego przyjętego do dofinansowania.

### **2.5. Wymiary innowacyjności projektów**

Innowacyjność w projektach powinna przejawiać się w co najmniej jednym z następujących wymiarów:

- **1. Grupy docelowej:**
	- wsparcie skierowane do grup pomijanych lub wykluczanych,
	- wsparcie skierowane do grup dotychczas wspieranych z wykorzystaniem innych (dotąd nieskutecznych) metod,
	- wsparcie kierowane do grup dobrze znanych i dotychczas szeroko i aktywnie wspieranych, oferujące jedynie modyfikację dotychczasowych form wsparcia.
- **2. Problemu:**
	- problem dotychczas był nierozpoznany lub niedostrzeżony,
	- problem jest już rozpoznany lecz brakuje narzędzi interwencji,
	- problem jest już rozpoznany, a stosowane narzędzia interwencji są niewystarczające, nieodpowiednie lub nieskuteczne.
- **3. Formy wsparcia:**
	- wypracowanie nowatorskich metod działania, innowacyjnych instrumentów i narzędzi,
	- wykorzystanie znanych, sprawdzonych metod wobec innych grup niż te, które były dotychczas objęte daną metodą,
	- doskonalenie dotychczasowych metod, poprzez wprowadzenie do nich korekt, stosując je wobec tych grup co dotychczas.

**Innowacyjność projektu definiowana w kontekście zaprezentowanych powyżej aspektów, podlega ocenie na etapie oceny merytorycznej projektu (karta oceny merytorycznej stanowi załącznik nr 5 do niniejszej dokumentacji), która będzie tym wyższa, im bardziej dyskryminowanej/ego grupy/problemu będzie projekt dotyczył lub im bardziej nowatorskie rozwiązania powstaną w rezultacie jego realizacji.** 

Szczegółowe opisy kwestii wymiarów innowacyjności w projekcie, innowacyjności planowanych do wypracowania produktów finalnych oraz kwestii realizacji projektu innowacyjnego testującego w podziale na dwa etapy znajdują się w Wytycznych Ministra Rozwoju Regionalnego w zakresie wdrażania projektów innowacyjnych i współpracy ponadnarodowej w ramach PO KL z dnia 1 kwietnia 2009 r. oraz w Komentarzu do instrukcji przygotowywania wniosków o dofinansowanie projektów innowacyjnych i współpracy ponadnarodowej PO KL z lutego 2011r.

<sup>&</sup>lt;sup>3</sup> Rolę Sekretariatu Krajowej Sieci Tematycznej w obszarze Dobre rządzenie pełni Krajowa Instytucja Wspomagająca.

**11**

Innowacyjność w projekcie oraz innowacyjność planowanych do wypracowania produktów finalnych należy przedstawić, zgodnie ze wskazówkami dla wnioskodawców projektów innowacyjnych zawartymi w Instrukcji wypełniania wniosku o dofinansowanie projektu w ramach PO KL z dnia 1 kwietnia 2011 r., w sekcji III.3.2 wniosku o dofinansowanie projektu.

### **3. Zasady udzielania dofinansowania**

### **3.1 Kto może ubiegać się o dofinansowanie**

Wnioskodawcą może być:

- podmiot wskazany w art. 3 ust. 2 i ust. 3 ustawy z dnia 24 kwietnia 2003 r. o działalności pożytku publicznego i o wolontariacie (DZ. U. Nr 96, poz. 873 z późn. zm.) od co najmniej 12 miesięcy zarejestrowany oraz prowadzący działalność pożytku publicznego,
- jednostka samorządu terytorialnego.

### **Uwaga!**

**Niezależnie od spełnienia powyższych warunków ubiegać się o dofinansowanie mogą jedynie podmioty posiadające osobowość prawną.**

### **Wnioskodawcą nie mogą być:**

- organizacje pozarządowe w rozumieniu art. 3 ust. 2 ustawy z dnia 24 kwietnia 2003 r. o działalności pożytku publicznego i o wolontariacie (Dz. U. nr 96, poz. 873 z późn. zm.) oraz podmioty, o których mowa w art. 3 ust. 3 tej ustawy, z zastrzeżeniem wyłączeń art. 3 ust. 4 ww. ustawy, w organach których funkcje pełnią osoby skazane prawomocnym wyrokiem za przestępstwo składania fałszywych zeznań, przekupstwa, przeciwko mieniu, wiarygodności dokumentów, obrotowi pieniędzmi i papierami wartościowymi, obrotowi gospodarczemu, systemowi bankowemu, karno-skarbowe albo inne związane z wykonywaniem działalności gospodarczej lub popełnione w celu osiągnięcia korzyści majątkowych,
- organizacje pozarządowe w rozumieniu art. 3 ust. 2 ustawy z dnia 24 kwietnia 2003 r. o działalności pożytku publicznego i o wolontariacie (Dz. U. nr 96, poz. 873 z późn. zm.) oraz podmioty o których mowa w art. 3 ust. 3 tej ustawy z zastrzeżeniem wyłączeń art. 3 ust. 4 ww. ustawy posiadające zaległości z tytułu należności publiczno-prawnych, pozostające pod zarządem komisarycznym lub znajdujące się w toku likwidacji, postępowania upadłościowego lub postępowania naprawczego,
- podmioty podlegające wykluczeniu z ubiegania się o dofinansowanie na podstawie art. 207 ustawy z dnia 27 sierpnia 2009 r. o finansach publicznych, tj. podmioty, które w ciągu 3 ostatnich lat dopuściły się wykorzystania środków publicznych niezgodnie z przeznaczeniem, wykorzystania z naruszeniem właściwych procedur lub pobrania ich nienależnie lub w nadmiernej wysokości.

### **3.2 Partnerstwo**

W celu wspólnej realizacji projektów, w niniejszym konkursie, muszą być tworzone partnerstwa przez podmioty wnoszące do projektu zasoby ludzkie, organizacyjne, techniczne lub finansowe, realizujące wspólnie projekt, zwany dalej "projektem partnerskim", na warunkach określonych w porozumieniu lub umowie partnerskiej. Istotą odróżniającą partnerstwo od przekazania realizacji zadań lub zakupu usług jest wspólne zarządzanie projektem, co oznacza powołanie w poszanowaniu zasady równości szans płci grupy sterującej, która w sposób demokratyczny, podejmuje decyzje o zasadniczych kwestiach związanych z realizacją projektu. Partnerstwo musi powstać lub zostać zainicjowane przed rozpoczęciem realizacji projektu.

Formuła wspólnego realizowania zadań przez jednostki samorządu terytorialnego określona jest w ustawach: z dnia 8 marca 1990 r. o samorządzie gminnym, z dnia 5 czerwca 1998 r. o samorządzie powiatowym i z dnia 5 czerwca 1998 r. o samorządzie województwa oraz na podstawie zawartych umów i porozumień. Sposób wyboru partnerów, należących do sektora finansów publicznych przez beneficjenta, będącego jednostką

samorządu terytorialnego lub jednostką administracji rządowej, stanowi decyzję beneficjenta i partnerów. W przypadku, gdy beneficjent, będący jednostką sektora finansów publicznych poszukuje partnerów do zadań, nie określając czy jest to partner należący do sektora finansów publicznych lub spoza sektora finansów publicznych, przy wyborze partnerów postępuje zgodnie z art. 28 a ust. 4 ustawy z dnia 6 grudnia 2008 r. o zasadach prowadzenia polityki rozwoju.

Partnerstwo w rozumieniu ustawy, oznacza nieinstytucjonalne porozumienie autonomicznych podmiotów, realizujących wspólnie konkretny projekt. Tym samym, partnerstwa nie stanowi podmiot zrzeszający instytucjonalnie organizacje i instytucje jak np. związek stowarzyszeń lub stowarzyszenie – lokalna grupa działania. Nie może także zostać zawarte partnerstwo między jednostkami, pomiędzy którymi istnieje stosunek podległości. W przypadku administracji samorządowej i rządowej oznacza to, iż organ administracji nie może uznać za partnera podległej mu jednostki budżetowej, zakładu budżetowego lub gospodarstwa pomocniczego. Nie dotyczy to jednostek nadzorowanych, oraz tych jednostek podległych, które na podstawie odrębnych przepisów posiadają osobowość prawną. Nie może być również zawarte partnerstwo pomiędzy podmiotami, gdy jeden podmiot posiada powyżej 50% udziałów drugiego podmiotu.

Projekt partnerski jest realizowany na podstawie umowy o dofinansowanie zawartej z beneficjentem (liderem) działającym w imieniu i na rzecz partnerów w zakresie określonym porozumieniem lub umową partnerską. W przypadku projektów partnerskich, porozumienie lub umowa partnerska określa co najmniej:

- cel partnerstwa,
- odpowiedzialność lidera/beneficjenta projektu oraz partnerów wobec osób trzecich za zobowiązania partnerstwa,
- zadania i obowiązki partnerów w związku z realizacją projektu,
- plan finansowy w podziale na wydatki wszystkich uczestników partnerstwa oraz zasady zarządzania finansowego, w tym przepływów finansowych i rozliczania środków (w szczególności sposobu przekazywania przez beneficjenta środków finansowych na pokrycie niezbędnych kosztów realizacji zadań w ramach projektu ponoszonych przez partnerów),
- zasady komunikacii i przepływu informacii w partnerstwie,
- zasady podejmowania decyzji w partnerstwie (zasady wspólnego zarządzania),
- pełnomocnictwo lub upoważnienie do reprezentowania partnerów przez beneficjenta,
- sposób wewnętrznego monitorowania i kontroli realizacji projektu.

W przypadku partnerstwa, w którym jest więcej, niż trzech partnerów, obowiązkowym jest zawarcie w umowie opisu procedur, jakie powinny funkcjonować w ramach partnerstwa (m.in. odnośnie zarządzania ryzykiem, konfliktem, identyfikacja problemu) oraz sposobów rozwiązywania kwestii dotyczących podejmowania decyzji i sprawowania roli lidera w partnerstwie.

Umowa partnerska/porozumienie musi być zawarta w formie pisemnej przed dniem zawarcia umowy o dofinansowanie.

Wnioskodawca nie przedkłada umowy o partnerstwie na etapie składania wniosku o dofinansowanie projektu. Umowa partnerska będzie weryfikowana przez IOK na etapie sporządzania umowy o dofinansowanie projektu, jednakże informacja o planowanym partnerstwie powinna znaleźć się we wniosku o dofinansowanie projektu. W szczególności dotyczy to:

- pkt. 2.8 "Partnerzy", w którym wymienia się dane dotyczące wszystkich partnerów (nazwę, status prawny i adres siedziby),
- pkt. 3.3 "Zadania", w którym należy wskazać i opisać zadania, za których realizację odpowiedzialny będzie/będą w całości lub częściowo partner/partnerzy,
- · pkt. 3.4 "Ryzyko nieosiągnięcia założeń projektu" <sup>4</sup> , w którym projektodawca zawiera informację w jaki sposób w zarządzanie ryzykiem w projekcie zostanie włączony partner/partnerzy projektu,
- pkt. 3.5 "Oddziaływanie projektu", w którym przy opisywaniu wartości dodanej projektu należy również odnieść się do efektów realizacji projektu w partnerstwie,

<sup>4</sup> Punkt wypełniany jest tylko przez projektodawców wnioskujących o kwotę dofinansowania równą albo przekraczającą 2 mln złotych.

- pkt. 3.6 "Potencjał i doświadczenie projektodawcy", w którym należy opisać, jakie jest doświadczenie projektodawcy i partnerów przy realizacji projektów o podobnej tematyce/podobnym zakresie. W tym punkcie należy również przedstawić informacje potwierdzające potencjał finansowy projektodawcy i partnerów do realizacji projektu,
- pkt. 3.7 "Opis sposobu zarządzania projektem", w którym należy wskazać strukturę zarządzania projektem, ze szczególnym uwzględnieniem roli partnerów. W tej części musi być jasno sformułowana zasada i sposób wspólnego zarządzania projektem przez lidera i jego partnerów, poprzez Grupę Sterującą. Ponadto w każdym wniosku o dofinansowanie projektu przewidzianego do realizacji w partnerstwie w pkt. 3.7 musi być zawarta informacja, że projektodawca i partnerzy przygotowali wniosek wspólnie,
- części V "Oświadczenie" wniosku, w której dodatkowo zamieszczone jest oświadczenie partnerów o zapoznaniu się z informacjami zawartymi we wniosku oraz zobowiązanie do realizowania projektu zgodnie z informacjami zawartymi we wniosku o dofinansowanie.

W przypadku projektów składanych w ramach PO KL nie ma ograniczeń, co do rodzajów podmiotów, z którymi można współpracować przy realizacji projektu. Zawsze jednak za prawidłową realizację projektu odpowiedzialny jest Wnioskodawca jako strona umowy o dofinansowanie. Dlatego też takie podstawowe funkcje jak np. rozliczanie projektu, obowiązki w zakresie sprawozdawczości czy kontroli nie mogą być realizowane przez partnera.

W ramach partnerstwa partnerzy, co do zasady, wykonują osobiście przypisane im zadania zaplanowane w umowie partnerstwa. Zlecanie dostaw towarów lub usług podmiotom – podwykonawcom nie będącym stroną tej umowy, może dotyczyć jedynie tej części zadania powierzonego partnerowi, która nie jest bezpośrednio i zasadniczo związana z kompetencjami partnera decydującymi o tym, że został włączony do partnerstwa. Czynność zlecona podwykonawcy jednocześnie nie może być wykonywana przez partnera lub w ramach współpracy między partnerami.

Szczegółowe uregulowania w zakresie finansowania projektów partnerskich (w tym wzór minimalnego zakresu umowy partnerskiej na rzecz realizacji projektu – zał. nr 1 do "Zakresu realizacji projektów partnerskich określonym przez Instytucję Zarządzającą Programem Operacyjnym Kapitał Ludzki") i podstawowych wymagań dotyczących realizacji projektów partnerskich w ramach PO KL zostały wskazane w "Zakresie realizacji projektów partnerskich określonym przez Instytucję Zarządzającą Programem Operacyjnym Kapitał Ludzki" z dnia 1 stycznia 2011 r.

### **3.3 Jakie działania mogą uzyskać dofinansowanie**

Działania realizowane w ramach projektów innowacyjnych powinny odpowiadać rzeczywistym potrzebom sektora/regionu i koncentrować się na najtrudniejszych problemach.

Projekty składane w odpowiedzi na przedmiotowy konkurs mogą zakładać takie działania jak:

- przygotowanie, przeprowadzanie i upowszechnianie badań, analiz, ekspertyz,
- wypracowywanie modeli, procedur, schematów postępowania,
- organizacja i prowadzenie szkoleń, konferencji, warsztatów, seminariów,
- organizowanie kursów i innych procesów edukacyjnych,
- opracowanie programów kształcenia,
- organizowanie procesów konsultacji społecznych,
- tworzenie i prowadzenie działań wzmacniających funkcjonowanie zespołów roboczych,
- wypracowanie planów, strategii, projektów uchwał,
- wydawanie publikacji i podręczników,
- wizyty studyine.

**Jednocześnie przy planowaniu działań należy pamiętać o kryteriach dostępu weryfikowanych na etapie oceny merytorycznej – zostały one określone w punkcie 4.3.2 niniejszej dokumentacji.**

# **14**

### **3.4 Do kogo mogą być skierowane działania**

Grupa docelowa odbiorców projektów składanych w niniejszym konkursie musi wpisywać się w cele Priorytetu V PO KL.

Kwalifikowalność osób zgłaszających chęć udziału w projekcie weryfikowana jest przez Wnioskodawcę/beneficjenta na etapie rekrutacji do projektu. W momencie rekrutacji każdy uczestnik projektu podpisuje deklarację uczestnictwa w projekcie. Kwalifikowalność uczestników podlega kontroli na miejscu przez IOK oraz inne uprawnione podmioty.

### **Uwaga!**

**Grupę docelową w projektach innowacyjnych stanowią osoby, grupy, środowiska, które wymagają wypracowania nowych rozwiązań lub nowego podejścia. Grupa docelowa może bowiem stanowić jeden z wymiarów innowacyjności w projekcie.** 

### **W projektach innowacyjnych występuje dwoistość grupy docelowej, na którą składają się:**

- użytkownicy (osoby, podmioty, instytucje, które otrzymają do rąk nowe metody działania, nowe technologie, nowe narzędzia, nowe instrumenty i będą wykorzystywać je w praktyce, będą udzielać wsparcia),
- odbiorcy (osoby, podmioty, instytucje, których problemy będą mogły być skutecznie rozwiązane dzięki wdrożeniu nowego produktu finalnego; nowe rozwiązanie ma służyć poprawie ich sytuacji).

### **Grupa docelowa odbiorców musi zostać przedstawiona w następujących wymiarach:**

- wymiar docelowy wszyscy ci odbiorcy, którzy potencjalnie będą mogli skorzystać ze wsparcia z zastosowaniem nowego narzędzia już po jego włączeniu do polityki,
- wymiar upowszechniania i włączania w ramach projektu liczba i charakterystyka przedstawicieli tej grupy docelowej odbiorców, którzy będą aktywizowani z wykorzystaniem wypracowanego narzędzia w ramach działań upowszechniających i włączających zastosowanych w projekcie,
- wymiar testowania w ramach projektu liczba i charakterystyka przedstawicieli grupy docelowej odbiorców, którzy uczestniczyć będą w testowaniu i ocenie produktu w ramach projektu.

### **Grupa docelowa użytkowników musi zostać przedstawiona w następujących wymiarach:**

- wymiar docelowy wszyscy członkowie grupy docelowej użytkowników, którzy ostatecznie powinni otrzymać do stosowania nowe narzędzie,
- wymiar upowszechniania i włączania w ramach projektu liczba i charakterystyka przedstawicieli grupy docelowej użytkowników, którym nowe narzędzie przekażemy w ramach działań upowszechniających i włączających zastosowanych w projekcie,
- wymiar testowania w ramach projektu liczba i charakterystyka przedstawicieli grupy docelowej użytkowników, którzy uczestniczyć będą w testowaniu i ocenie produktu w ramach projektu.

### **Wnioskodawca zobowiązany jest jednoznacznie opisać i scharakteryzować zarówno użytkowników jak i odbiorców produktu** (kto i czyje problemy będzie rozwiązywał przy użyciu nowego instrumentu/narzędzia).

Projekty składane w niniejszym konkursie muszą zakładać realizację działań angażujących przedstawicieli grup docelowych projektu (użytkowników i odbiorców) w planowanie i realizację jak największej liczby zadań projektowych. Charakterystykę grup docelowych projektu oraz sposób zaangażowania grup docelowych projektu w planowanie i realizację zadań należy przedstawić, zgodnie ze wskazówkami dla wnioskodawców projektów innowacyjnych zawartymi w Instrukcji wypełniania wniosku o dofinansowanie projektu w ramach PO KL dla projektów innowacyjnych testujących, w sekcji III.3.2 wniosku o dofinansowanie projektu.

Kluczowe znaczenie w projektach innowacyjnych testujących nowe rozwiązania ma również zasada zaangażowania w proces wypracowywania innowacyjnych rozwiązań przedstawicieli grup docelowych <sup>5</sup> (ang. empowerment).

<sup>5</sup> Grupy docelowe rozumiane w sposób szeroki, tj. instytucje wykorzystujące opracowany produkt, oraz pośredni odbiorcy, tj. osoby wspierane z wykorzystaniem tego produktu.

Dlatego też każdy projektodawca i beneficjent musi przewidzieć odpowiednią formę zaangażowania przedstawicieli grup docelowych i odpowiednio modyfikować opracowywany produkt, aby ostatecznie odpowiedzieć na rzeczywiste potrzeby przyszłych odbiorców.

W tym celu wskazane jest angażowanie przyszłych odbiorców w opracowywanie koncepcji wniosku o dofinansowanie projektu i realizację projektu (od pierwszej fazy – diagnoza i analiza problemu).

### **3.5 Wymagane produkty i wartość dodana**

Beneficjent ubiegający się o dofinansowanie projektu innowacyjnego zobowiązany jest przedstawić we wniosku o dofinansowanie przewidywane **produkty**. Opisując produkty, należy scharakteryzować zarówno **produkt finalny (nowe narzędzie, instrument) jak też pozostałe produkty projektu**.

Opis wskaźników mierzących osiągniecie celów projektu oraz opis produktów musi wskazywać związek z odpowiednimi celami (głównym i szczegółowymi) projektu oraz z zaplanowanymi przez projektodawcę zadaniami.

Opis wskaźników pomiaru celów (głównego i szczegółowych) należy przedstawić, zgodnie ze wskazówkami dla wnioskodawców projektów innowacyjnych testujących zawartymi w Instrukcji wypełniania wniosku o dofinansowanie projektu w ramach PO KL, w sekcjach III.3.1.2 i III.3.1.3 wniosku o dofinansowanie projektu. Natomiast opis produktów należy przedstawić, zgodnie ze wskazówkami dla wnioskodawców projektów innowacyjnych testujących zawartymi w Instrukcji wypełniania wniosku o dofinansowanie projektu w ramach PO KL, w sekcji III.3.3 wniosku o dofinansowanie projektu.

### **W ramach niniejszego konkursu oczekuje się, iż składane projekty będą miały na celu osiągnięcie jednego lub kilku z podanych niżej produktów:**

- opracowanie programu szkoleniowego lub edukacyjnego,
- opracowanie i wdrożenie procedury tworzenia wieloletniego programu współpracy,
- opracowanie narzędzi badających jakość usług społecznych realizowanych w formie kontraktacji,
- opracowanie rekomendowanych projektów uchwał organów stanowiących,
- opracowanie przykładowych modelowych procedur postępowania zmiany formy realizacji usług społecznych - zgodne z istniejącymi zapisami prawnymi - w wybranych obszarach (np. prowadzenie szkoły, domu pomocy społecznej),
- opracowanie raportu z rekomendacjami dotyczącymi ewentualnych zmian w zapisach prawnych.

#### **Uwaga!**

### **W projektach innowacyjnych mamy do czynienia ze szczególnym produktem kluczowym, jakim jest produkt finalny, na którego wypracowaniu projekt się koncentruje.**

Projektodawca ubiegający się o dofinansowanie projektu innowacyjnego testującego powinien wykazać niezbędność zaplanowanego do wypracowania, w trakcie trwania projektu, produktu finalnego (rozwiązania/instrumentu/metody) dla osiągnięcia celu projektu, wynikającego z realizacji Tematu w ramach którego organizowany jest konkurs. Projektodawca zobowiązany jest też przedstawić we wniosku o dofinansowanie szczegółowy opis produktu finalnego. Na opis produktu finalnego może składać się, przykładowo: informacja o tym jak będzie wyglądać produkt finalny, czyli opracowywane w ramach projektu innowacyjne narzędzie/ instrument/metoda/model/system, z jakich elementów (produktów pośrednich) będzie się składać (czyli co konkretnie na daną metodę, narzędzie, model czy system będzie się składać), w jakiej postaci produkt finalny i produkty pośrednie zostaną dostarczone użytkownikom (jaką ostatecznie przybiorą formę materialną), w jaki sposób/ jaką drogą zostaną przekazane użytkownikom, jakie warunki wstępne muszą być spełnione, żeby produkt finalny i ewentualnie produkty pośrednie, mógł/mogły być wdrożony/-ne, czy wdrożenie będzie wymagało podjęcia dodatkowych działań, np. odpowiedniego przeszkolenia personelu (w takim przypadku jednym z produktów projektu powinien być program szkoleń umożliwiających wdrożenie produktu finalnego), itp. informacje.

W przypadku oczekiwanego produktu finalnego w niniejszym konkursie uznaje się, iż składane projekty będą miały na celu np. opracowanie i wdrożenie narzędzi badających efektywność społeczną i ekonomiczną zmiany formy realizacji usług społecznych na formę kontraktowania. Projektodawca zobowiązany jest też do opisania wartości dodanej wynikającej z innowacji i wykazania przewagi proponowanego, innowacyjnego rozwiązania nad dotychczasową praktyką. Opis produktu finalnego jego wartości dodanej wynikającej z innowacji należy przedstawić, zgodnie ze wskazówkami dla wnioskodawców projektów innowacyjnych testujących zawartymi w Instrukcji wypełniania wniosku o dofinansowanie projektu w ramach PO KL, w sekcjach III.3.2 i III.3.3 wniosku o dofinansowanie projektu.

### **3.6 Zasady kwalifikowalności wydatków**

Wszystkie wydatki w ramach PO KL są kwalifikowalne, o ile łącznie spełniają następujące warunki:

- a. są niezbędne dla realizacji projektu, a więc mają bezpośredni związek z celami projektu,
	- b. są racjonalne, efektywne, tj. nie są zawyżone w stosunku do cen i stawek rynkowych oraz spełniają wymogi efektywnego zarządzania finansami (relacja nakład/rezultat),
	- c. zostały faktycznie poniesione,
	- d. dotyczą towarów dostarczonych lub usług wykonanych oraz zaliczek dla wykonawców wyłonionych w trybie ustawy z dnia 29 stycznia 2004 r. – Prawo zamówień publicznych lub z zastosowaniem zasady konkurencyjności,
	- e. dotyczą towarów lub usług wybranych w sposób przejrzysty i konkurencyjny,
	- f. odnoszą się do okresu kwalifikowalności wydatków i są poniesione w tym okresie,
	- g. są udokumentowane, z wyłączeniem kosztów pośrednich rozliczanych ryczałtem,
	- h. są zgodne z zatwierdzonym budżetem projektu, z uwzględnieniem zasad konstruowania budżetu w ramach PO KL,
	- i. są zgodne ze szczegółowymi zasadami określonymi w Wytycznych w zakresie kwalifikowania wydatków w ramach Programu Operacyjnego Kapitał Ludzki, tj.:
		- nie zostały wymienione w katalogu wydatków niekwalifikowalnych w ramach PO KL,
		- zostały poniesione zgodnie z zasadami określonymi w ww. Wytycznych,
	- j. są zgodne z Programem Operacyjnym Kapitał Ludzki i Szczegółowym opisem priorytetów Programu Operacyjnego Kapitał Ludzki,
	- k. są zgodne z przepisami prawa krajowego i wspólnotowego, w szczególności z ustawą z dnia 29 stycznia 2004 r. – Prawo zamówień publicznych.

W ramach PO KL niedozwolone jest podwójne finansowanie wydatku, tzn. zrefundowanie całkowite lub częściowe danego wydatku dwa razy ze środków publicznych – wspólnotowych lub krajowych.

Okres kwalifikowalności wydatków w ramach projektu określa umowa o dofinansowanie projektu zawarta z IOK i jest on równoznaczny z okresem realizacji projektu.

### **3.7 Podstawowe zasady konstruowania budżetu**

W ramach PO KL Wnioskodawca przedstawia koszty projektu we wniosku o dofinansowanie projektu w formie budżetu zadaniowego. Dodatkowo wykazuje w załączniku do wniosku o dofinansowanie projektu szczegółowy budżet projektu ze wskazaniem kosztów jednostkowych, który jest podstawą do oceny kwalifikowalności wydatków projektu na etapie weryfikacji wniosku o dofinansowanie projektu.

W ramach budżetu zadaniowego Wnioskodawca dokonuje podziału kosztów na:

- koszty bezpośrednie (tj. koszty kwalifikowalne poszczególnych zadań realizowanych przez Wnioskodawcę w ramach projektu, które są bezpośrednio związane z tymi zadaniami),
- koszty pośrednie (tj. koszty administracyjne związane z funkcjonowaniem beneficjenta, których katalog jest określony w Wytycznych w zakresie kwalifikowania wydatków w ramach Programu Operacyjnego Kapitał Ludzki z dnia 22 listopada 2010 r.).

### **Przykłady kosztów bezpośrednich**

W ramach kosztów bezpośrednich Wnioskodawca wykazuje we wniosku o dofinansowanie rodzaje zadań w ramach projektu. Zadania projektu należy definiować odpowiednio do zakresu merytorycznego projektu.

O ile w projekcie beneficjent przewiduje występowanie kosztów związanych z zarządzaniem projektem, są one wykazywane w zadaniu "Zarządzanie projektem". Katalog wydatków, które uwzględnia ww. zadanie jest następujący:

- wynagrodzenie koordynatora/kierownika projektu lub innej osoby mającej za zadanie koordynowanie lub zarządzanie projektem lub innego personelu bezpośrednio zaangażowanego w zarządzanie projektem i jego rozliczanie, o ile jego zatrudnienie jest niezbędne dla realizacji projektu,
- wydatki związane z otworzeniem i/lub prowadzeniem wyodrębnionego na rzecz projektu subkonta na rachunku bankowym lub odrębnego rachunku bankowego,
- zakup lub amortyzacja sprzętu lub wartości niematerialnych i prawnych oraz zakup mebli niezbędnych do zarządzania projektem,
- działania informacyjno promocyjne związane z realizacją projektu (np. zakup materiałów promocyjnych i informacyjnych, zakup ogłoszeń prasowych), o ile nie one są celem projektu i tym samym nie stanowią zadania merytorycznego,
- koszty zabezpieczenia prawidłowej realizacji projektu,
- inne o ile są bezpośrednio związane z koordynacją i zarządzaniem projektem.

Beneficjent wykazuje koszty zarządzania w budżecie projektu uwzględniając specyfikę danego projektu. Należy pamiętać, że w zadaniu zarządzanie projektem nie można wykazywać tych wydatków, które są wymienione w katalogu kosztów pośrednich.

Wykazując wydatki związane z zakupem i amortyzacją sprzętu lub mebli beneficjent powinien uzasadnić konieczność poniesienia tych wydatków; w szczególności należy zastanowić się, czy zakup sprzętu jest niezbędny pomimo krótkiego okresu realizacji projektu, czy beneficjent nie posiada sprzętu własnego, który może wykorzystać, jak również, czy nie jest możliwe wykorzystanie sprzętu zakupionego w ramach innych projektów finansowanych z PO KL lub innych programów operacyjnych.

### **Uwaga!**

**Beneficjent musi jednocześnie wziąć pod uwagę fakt, iż łączna wartość kosztów zarządzania projektem nie może przekroczyć:**

- **a. 30% wartości projektu w przypadku projektów o wartości nieprzekraczającej 500 tys. zł, z zastrzeżeniem, że limit ten może ulec zwiększeniu wyłącznie na wniosek beneficjenta w przypadku wykazania przez niego wysokiej efektywności kosztowej projektu, co podlega negocjacjom na etapie wyboru projektu,**
- **b. 25% wartości projektu w przypadku projektów o wartości powyżej 500 tys. i do 1 mln zł włącznie,**
- **c. 20% wartości projektu w przypadku projektów o wartości powyżej 1 mln i do 2 mln zł włącznie,**
- **d. 15% wartości projektu w przypadku projektów o wartości powyżej 2 mln i do 5 mln zł włącznie,**
- **e. 10% wartości projektu w przypadku projektów o wartości powyżej 5 mln.**

Odstępstwa od ww. limitów są możliwe jedynie w przypadku projektów o wartości do 500 tys. zł i to wyłącznie w przypadku gdy beneficjent jest w stanie udowodnić, że projekt z kosztami zarządzania przekraczającymi 30% jest projektem efektywnym kosztowo.

Dodatkowo, w przypadku projektów realizowanych w partnerstwie ww. limity mogą ulec zwiększeniu o 2 punkty procentowe dla każdego partnera, jednak nie więcej niż łącznie o 10 punktów procentowych w ramach projektu. Przy ustalaniu wysokości zwiększenia limitu IP / IW (IP2) powinna uwzględnić zakres zadań przewidzianych do realizacji przez partnera, np. w przypadku projektu partnerskiego z udziałem jednego partnera o wartości 750 tys. zł limit kosztów zarządzania wyniesie 27% (25 pkt proc. + 2 pkt proc.).

### Przykład:

Beneficjent opracował budżet projektu, w którym uwzględnił wszystkie niezbędne do realizacji projektu wydatki w racjonalnej i rynkowej wysokości. Wartość kosztów bezpośrednich wyniosła 700 000 zł, w tym wartość kosztów zarządzania projektem 120 000 zł, natomiast wysokość kosztów pośrednich wyniosła 56 000 zł. Całkowita wartość projektu wynosi zatem 756 000 zł. Następnie beneficjent sprawdza, czy tak skonstruowany budżet projektu spełnia wymogi w zakresie limitów na koszty zarządzania projektem. Zaplanowana w budżecie kwota 120 000 zł na koszty zarządzania stanowi 15,87% całkowitej wartości projektu a zatem mieści się we wskazanym w Wytycznych limicie 25% dla projektów o wartości powyżej 500 tys. zł do 1 mln zł włącznie.

Oprócz zadania "Zarządzanie projektem" w budżecie projektu są wykazywane inne zadania merytoryczne.

Przykładowy katalog zadań merytorycznych w ramach projektu:

- realizacja szkoleń,
- ekspertyzy,
- analizy,
- badania,
- przygotowanie publikacji,
- rekrutacja o ile nie stanowi części innego zadania merytorycznego w ramach projektu,
- organizacja kampanii informacyjno promocyjnych, o ile stanowią one odrębne zadanie merytoryczne w ramach projektu.

Do każdego zadania wykazywany jest limit kosztów, które zostaną poniesione na jego realizację.

Kwoty wykazywane w budżecie zadaniowym zawartym w części IV wniosku o dofinansowanie projektu powinny wynikać ze szczegółowego budżetu zawartego w załączniku do wniosku o dofinansowanie projektu, który wskazuje koszty jednostkowe związane z realizacją odpowiednich zadań i jest podstawą do oceny kwalifikowalności wydatków projektu na etapie weryfikacji wniosku o dofinansowanie projektu. Stopień uszczegółowienia budżetu powinien dokładnie określać planowane wydatki w ramach zadań. IOK może negocjować z Wnioskodawcą stopień doprecyzowania szczegółowego budżetu projektu.

### **Uwaga!**

**IOK nie uznaje za kwalifikowalne kosztów przeprowadzenia audytu projektu.**

### **Koszty pośrednie**

Koszty pośrednie stanowią następujące koszty administracyjne związane z funkcjonowaniem beneficienta:

- koszty zarządu (koszty wynagrodzenia osób uprawnionych do reprezentowania jednostki, których zakresy czynności nie są przypisane wyłącznie do projektu np. kierownik jednostki),
- koszty personelu obsługowego (obsługa kadrowa, finansowa, administracyjna, sekretariat kancelaria, obsługa prawna) na potrzeby funkcjonowania jednostki,
- koszty obsługi księgowej (koszty wynagrodzenia osób księgujących wydatki w projekcie, w tym koszty zlecenia prowadzenia obsługi księgowej biuru rachunkowemu),
- koszty utrzymania powierzchni biurowych (czynsz, najem, opłaty administracyjne) związane z obsługą administracyjną projektu,
- opłaty za energię elektryczną, cieplną, gazową i wodę, opłaty przesyłowe, opłaty za odprowadzanie ścieków w zakresie związanym z obsługą administracyjną projektu,
- amortyzacja aktywów używanych na potrzeby personelu tj. zarządu, personelu obsługowego i obsługi księgowej.
- koszty usług pocztowych, telefonicznych, telegraficznych, teleksowych, internetowych, kurierskich związanych z obsługą administracyjną projektu,
- koszty usług powielania dokumentów związanych z obsługą administracyjną projektu,
- koszty materiałów biurowych i artykułów piśmienniczych związanych z obsługą administracyjną projektu,
- koszty ubezpieczeń majątkowych,
- koszty ochrony,
- koszty sprzątania pomieszczeń związanych z obsługą administracyjną projektu, w tym środki do utrzymania ich czystości, dezynsekcję, dezynfekcję, deratyzację tych pomieszczeń.

Wspomniane koszty stanowią katalog zamknięty kosztów pośrednich. Jednocześnie żadna z ww. kategorii wydatków nie może zostać wykazana w ramach kosztów bezpośrednich w szczególności w zadaniu "zarządzanie projektem".

W ramach kosztów pośrednich nie są wykazywane żadne wydatki objęte *cross-financingiem* w projekcie, bowiem wydatki w ramach cross – financingu mogą dotyczyć wyłącznie konkretnych zadań w ramach projektu, a więc są wykazywane jako wydatki bezpośrednie.

Koszty pośrednie mogą być rozliczane na dwa sposoby:

- I. ryczałtowo (z wyłączeniem projektów państwowych jednostek budżetowych),
- II. na podstawie rzeczywiście poniesionych wydatków (tj. bez stawki ryczałtowej, z pełnym udokumentowaniem wydatków).

W ramach projektu koszty pośrednie nie mogą być rozliczane jednocześnie w oparciu o dwa z ww. sposobów. Oznacza to, iż w przypadku projektu partnerskiego nie ma możliwości, aby beneficjent (lider) rozliczał koszty pośrednie na podstawie rzeczywiście poniesionych wydatków natomiast partner rozliczał się z kosztów ryczałtowo. Możliwa jest jednak sytuacja, w której partner będący państwową jednostką budżetową w ogóle nie rozlicza w projekcie kosztów pośrednich, natomiast beneficjent bądź inni partnerzy niebędący państwowymi jednostkami budżetowymi rozliczają koszty pośrednie ryczałtem.

Beneficjent może wnioskować o zmianę sposobu rozliczania kosztów pośrednich z ryczałtu na koszty pośrednie rozliczane na podstawie rzeczywiście poniesionych wydatków jedynie w szczególnie uzasadnionych przypadkach (takich jak np. problemy techniczne związane z księgowaniem wydatków) i nie później niż w połowie okresu realizacji projektu, a w przypadku projektów trwających co najmniej 6 miesięcy - w terminie nieprzekraczającym 3 miesięcy od rozpoczęcia realizacji projektu. Oznacza to, że w żadnym przypadku nie jest możliwa zmiana rozliczania kosztów pośrednich po upłynięciu 3 m-cy od rozpoczęcia realizacji projektu. Natomiast jeśli projekt trwa krócej niż 6 m-cy, np. 4 m-ce, możliwość zmiany sposobu rozliczania kosztów pośrednich będzie przysługiwać tylko do 2 miesiąca realizacji projektu (tj. połowa okresu realizacji).

Nie jest natomiast możliwa zmiana w trakcie realizacji projektu sposobu rozliczania kosztów pośrednich dokumentowanych na podstawie wydatków rzeczywiście poniesionych na koszty pośrednie rozliczane ryczałtem.

W przypadku, gdy Wnioskodawca zdecyduje o rozliczaniu kosztów pośrednich ryczałtem, wysokość ryczałtu w ramach danego projektu wynosi:

- 9% kosztów bezpośrednich w przypadku projektów o wartości nieprzekraczającej 500 tys. zł,
- 8% kosztów bezpośrednich w przypadku projektów o wartości powyżej 500 tys. do 1 mln zł. włącznie,
- 7% kosztów bezpośrednich w przypadku projektów o wartości powyżej 1 mln do 2 mln zł. włącznie,
- 5 % kosztów bezpośrednich w przypadku projektów o wartości powyżej 2 mln do 5 mln zł. włącznie,
- 4 % kosztów bezpośrednich w przypadku projektów o wartości przekraczającej 5 mln zł.

W sytuacji zlecania przez beneficjenta realizacji zadań merytorycznych na zewnątrz, podstawa wyliczenia limitu kosztów pośrednich rozliczanych ryczałtem ulega pomniejszeniu (poprzez pomniejszenie wartości kosztów bezpośrednich) o wartość zleconych zadań. W przypadku gdy całość wydatków bezpośrednich jest zlecanych na zewnątrz, beneficjentowi nie przysługują koszty pośrednie rozliczane ryczałtem.

### Przykład:

Wyliczenie kosztów pośrednich odbywa się dwuetapowo.

ETAP I: Ustalenie całkowitej wartości projektu

Koszty bezpośrednie projektu = 495 500 zł.

1. Procentowy ryczałt kosztów pośrednich przysługujący Beneficjentowi = 9% (projekt z kosztami bezpośrednimi nieprzekraczającymi 500 000 zł ). Beneficjent z listy rozwijalnej wybiera 9%.

2. Beneficjent wskazał, iż zleca na zewnątrz zadania o łącznej wartości 35 000 zł. Zadania zlecane na zewnątrz = 35 000 zł

3. Podstawa wyliczenia wysokości kosztów pośrednich rozliczanych ryczałtem wyniesie: 460 500 zł (495 500 zł – 35 000 zł)

4. Koszty pośrednie rozliczane ryczałtem wyniosą: 41 445 zł (460 500 zł x 9%)

5. Całkowita wartość projektu wynosi: 536 945,00 zł (495 500,00 zł + 41 445 zł)

ETAP II: Ustalenie właściwego % kosztów pośrednich rozliczanych ryczałtem

1. Całkowita wartość projektu po doliczeniu kosztów pośrednich przekracza kwotę 500 000 zł, w związku z czym Beneficjent musi zmienić procent kosztów pośrednich rozliczanych ryczałtem z 9% na 8% (projekt o wartości od 500 tys. do 1 mln zł włącznie)

2. Nie ulegają zmianie:

- a. wartość kosztów bezpośrednich projektu 495 500 zł
- b. kwota zadań zleconych na zewnątrz 35 000 zł
- c. podstawa wyliczenia wysokości kosztów pośrednich rozliczanych ryczałtem 460 500 zł

3. Ponownie wyliczane są koszty pośrednie rozliczane ryczałtem, które po zmianie procentu wynoszą: 36 840 zł (460 500 zł x 8%)

Ostateczna, całkowita wartość projektu wynosi: 532 340,00 zł (495 500,00 zł + 36 840 zł)

We wniosku o dofinansowanie projektu po zaznaczeniu opcji rozliczania kosztów pośrednich ryczałtem (w szczegółowym budżecie projektu), beneficjent ma możliwość wybrania limitu kosztów pośrednich właściwego dla danej wartości projektu. Jednocześnie na podstawie wybranego limitu oraz wartości kosztów bezpośrednich, które nie są zlecane na zewnątrz następuje automatyczne wyliczenie kwoty kosztów pośrednich rozliczanych ryczałtem.

Jeżeli na podstawie powyższego schematu w ramach danego projektu do wyliczenia kosztów pośrednich można zastosować dwa ryczałty procentowe, należy zastosować niższy ryczałt procentowy.

### Przykład:

ETAP I: Ustalenie całkowitej wartości projektu

Koszty bezpośrednie projektu = 460 500 zł

1. Ponieważ wartość kosztów bezpośrednich nie przekracza 500 000 zł, Beneficjent z listy rozwijalnej wybiera 9%.

2. Beneficjent nie wskazał, iż zleca na zewnątrz jakiekolwiek zadania merytoryczne lub ich części.

3. Podstawa wyliczenia wysokości kosztów pośrednich rozliczanych ryczałtem wyniesie: 460 500 zł

4. Koszty pośrednie rozliczane ryczałtem wyniosą: 41 445 zł (460 500 zł x 9%)

5. Całkowita wartość projektu wynosi: 501 945,00 zł (460 500,00 zł + 41 445 zł)

ETAP II: Ustalenie właściwego % kosztów pośrednich rozliczanych ryczałtem

3. Całkowita wartość projektu przekracza kwotę 500 000 zł, w związku z czym Beneficjent musi zmienić procent kosztów pośrednich rozliczanych ryczałtem z 9% na 8% (projekt o wartości od 500 tys. do 1 mln zł włącznie).

3. Nie ulega zmianie wartość kosztów bezpośrednich projektu, będąca jednocześnie podstawą wyliczenia wysokości kosztów pośrednich rozliczanych ryczałtem: 460 500 zł

4. Ponownie wyliczane są koszty pośrednie rozliczane ryczałtem, które po zmianie procentu wynoszą: 36 840 zł (460 500 zł x 8%)

ETAP III: Ustalenie całkowitej wartości projektu:

497 340,00 zł (460 500,00 zł + 36 840 zł)

Całkowita wartość projektu ponownie nie przekracza 500 000 zł, w związku z czym Beneficjent z listy rozwijalnej powinien wybrać 9% kosztów pośrednich. Niemniej jednak, wskazanie takiego poziomu spowoduje, iż całkowita wartość projektu ponownie przekroczy kwotę 500 000 zł, co będzie się wiązało z koniecznością wyboru niższego poziomu procentowego kosztów pośrednich. Ostatecznie Beneficjent powinien zatem przyjąć w projekcie niższy poziom kosztów pośrednich, tj. 8%.

W przypadku rozliczania kosztów pośrednich ryczałtem, procentowy ryczałt kosztów pośrednich jest wskazany w umowie o dofinansowanie projektu. Ryczałt ten jest podstawą do rozliczania kosztów pośrednich we wnioskach o płatność w zależności od wysokości przedstawianych do rozliczenia wydatków bezpośrednich zgodnych z budżetem projektu i zasadami kwalifikowalności w ramach programu.

W składanym wniosku o płatność wartość kosztów pośrednich rozliczanych ryczałtem powinna wynikać z limitu kosztów pośrednich określonego w umowie o dofinansowanie w stosunku do wydatków bezpośrednich (pomniejszonych o zadania zlecone) wykazywanych za dany okres rozliczeniowy.

Dokumenty księgowe dotyczące kosztów pośrednich rozliczanych ryczałtem nie podlegają wymogom ewidencyjnym dotyczącym dokumentacji projektu. Brak wymogu ewidencjonowania w projekcie kosztów pośrednich rozliczanych ryczałtem oznacza, że wydatki z nimi związane wykazane we wniosku o płatność nie podlegają kontroli na miejscu. Kontroli na miejscu może natomiast podlegać fakt zlecania zadań merytorycznych wykonawcom zewnętrznym. Ma to bowiem wpływ na prawidłowość stosowanego przez beneficjenta procentowego ryczałtu kosztów pośrednich.

**Rozliczanie kosztów pośrednich na podstawie rzeczywiście poniesionych wydatków** jest możliwe w szczególności w przypadku, gdy wyliczone koszty pośrednie beneficjenta są wyższe niż wskaźniki kosztów pośrednich, które można rozliczać ryczałtem. Również zasadne jest rozliczanie kosztów pośrednich na podstawie rzeczywiście poniesionych wydatków w przypadku trudności z księgowaniem wydatków pośrednich w formie ryczałtowej.

Beneficjent jest zobowiązany przedstawić w załączonym do wniosku o dofinansowanie projektu szczegółowym budżecie projektu listę kosztów pośrednich, które zamierza rozliczyć w projekcie na zasadach analogicznych dla kosztów bezpośrednich. Należy pamiętać, ze w ramach kosztów pośrednich możliwe jest wykazanie wyłącznie tych kosztów, które zostały wskazane w katalogu kosztów pośrednich. Wyliczenie kosztów pośrednich odbywa się na podobnych zasadach jak dla wydatków bezpośrednich wykazanych w szczegółowym budżecie projektu. W przypadku kosztów pośrednich rozliczanych na podstawie poniesionych wydatków należy wskazać poszczególne koszty jednostkowe planowane do rozliczenia w ramach kosztów pośrednich.

W przypadku rozliczania kosztów pośrednich na podstawie rzeczywiście poniesionych wydatków, ani we wniosku, ani w umowie o dofinansowanie nie jest wykazywany limit procentowy kosztów pośrednich. Wnioskodawca rozlicza bowiem wydatki pośrednie na podstawie dokumentów księgowych do kwoty określonej w zatwierdzonym budżecie projektu. Wydatki, które beneficjent ponosi w trakcie realizacji projektu w ramach kosztów pośrednich, nie muszą być całkowicie zgodne ze szczegółowym budżetem projektu, istotne jest, aby nie przekroczyły one łącznej kwoty kosztów pośrednich wskazanych we wniosku, mieściły się w katalogu kosztów pośrednich oraz spełniały ogólne warunki kwalifikowania wydatków określone w Wytycznych. Wydatki te są wykazywane w zestawieniu poniesionych wydatków załączanym do wniosku o płatność ze wskazaniem szczegółowym dokumentów rozliczanych w danym wniosku o płatność.

Beneficjent ma obowiązek zbierania i opisywania dokumentów księgowych na potwierdzenie poniesienia wydatków, które zostały wykazane jako wydatki pośrednie. Dokumenty te, wykazywane są we wniosku o płatność w zestawieniu poniesionych wydatków na zasadach analogicznych, jak dla wydatków bezpośrednich i mogą podlegać kontroli na miejscu.

### **Wydatki niekwalifikowane**

- 1. W oparciu o przepisy Rozporządzenia Parlamentu Europejskiego i Rady (WE) nr 1081/2006 (art. 11 ust. 2), za niekwalifikowalne z Europejskiego Funduszu Społecznego w ramach PO KL uznaje się poniższe kategorie wydatków:
	- a. podatek od towarów i usług (VAT), jeśli może zostać odzyskany w oparciu o przepisy krajowe tj. ustawę z dnia 11 marca 2004 r. o podatku od towarów i usług,
	- b. zakup nieruchomości, gruntu oraz infrastruktury,
	- c. zakup sprzętu, mebli oraz pojazdów z wyjątkiem wydatków w ramach cross-financingu i sprzętu, którego wartość początkowa jest niższa od 10% kwoty określonej w przepisach podatkowych, tj. 350 zł,
	- d. odsetki od zadłużenia.
- 2. Dodatkowo, zgodnie z Krajowymi Wytycznymi, niekwalifikowalne są następujące kategorie wydatków:
	- a. koszty prowizji pobieranych w ramach operacji wymiany walut,
	- b. wydatki poniesione na środki trwałe, które były współfinansowane ze środków krajowych lub wspólnotowych w przeciągu 7 lat poprzedzających datę zakupu środka przez Beneficjenta,
- c. koszty kar i grzywien, a także koszty procesów sądowych oraz koszty realizacji ewentualnych postanowień wydanych przez sąd,
- d. wydatki związane z umową leasingu, a w szczególności: podatek, marża finansującego, odsetki od refinansowania kosztów, koszty ogólne, opłaty ubezpieczeniowe,
- e. wydatki związane z wypełnieniem wniosku o dofinansowanie projektu,
- f. koszty kredytu.
- 3. Zgodnie z zasadami przyjętymi przez Instytucję Zarządzającą, niekwalifikowane są wydatki poniesione ze środków publicznych w ramach wkładu własnego przekraczające na zakończenie projektu 15 % poniesionych i zatwierdzonych wydatków kwalifikowanych sfinansowanych ze środków publicznych.
- 4. Podejmując decyzje o uznaniu wydatku za niekwalifikowany, podmiot będący stroną umowy bierze pod uwagę znaczenie uszczerbku dla prawidłowej realizacji projektu i osiągnięcia jego celu. Nie dotyczy to taryfikatora korekt.
- 5. Wydatki niekwalifikowalne związane z realizacją projektu ponosi Beneficjent.

### **3.8 Co to jest cross-financing**

W ramach PO KL możliwe jest kwalifikowanie wydatków objętych wsparciem w ramach Europejskiego Funduszu Rozwoju Regionalnego na zasadzie *cross-financingu*.

*Cross-financing* może dotyczyć wyłącznie takich kategorii wydatków, których poniesienie wynika z potrzeby realizacji danego projektu i stanowi logiczne uzupełnienie działań w ramach PO KL. Zasadniczo powinny to być wydatki związane z zakresem merytorycznym projektu. *Cross-financing* powinien być wprost powiązany z głównymi zadaniami realizowanymi w ramach danego projektu.

Rodzaje wydatków kwalifikowalnych w ramach wsparcia objętego *cross-financingiem* dotyczą przede wszystkim:

- a. zakupu oraz leasingu (finansowego i zwrotnego) pojazdów oraz mebli bez względu na ich wartość;
- b. zakupu oraz leasingu (finansowego i zwrotnego) sprzętu rozumianego jako: środki trwałe, z wyłączeniem pojazdów i mebli, których wartość początkowa jest wyższa od 350 zł;
- c. zakupu oraz leasingu (finansowego i zwrotnego) sprzętu, celem przekazania ich uczestnikom projektów PO KL;
- d. dostosowywania i/lub adaptacji budynków, pomieszczeń i miejsc pracy.

W ramach zakupu oraz leasingu sprzętu beneficjent może pozyskać sprzęt np. na potrzeby projektu przeprowadzenia szkoleń lub w celu realizacji innych zadań w ramach projektu. Zgodnie z przyjętą przez Instytucję Zarządzająca interpretacją jako "sprzęt" w ramach *cross-financingu* należy rozumieć środki trwałe (z wyłączeniem pojazdów i mebli), których wartość początkowa jest wyższa od 350 zł. Poniżej tej kwoty zakup tak rozumianego sprzętu nie jest traktowany jako *cross-financing*.

W ramach dostosowania budynków, pomieszczeń i miejsc pracy możliwe jest w szczególności wykonanie podjazdu dla osób niepełnosprawnych, adaptacja pomieszczeń pod kątem realizacji szkoleń lub innych zadań w ramach projektu, które to działania związane są z PO KL. Dostosowania kwalifikowalne będą w szczególności w związku z koniecznością spełnienia przez budynek lub pomieszczenie pewnych wymogów wynikających z przepisów prawa, np. wymogów sanitarnych czy BHP.

Należy w szczególności zwrócić uwagę na rozróżnienie pomiędzy remontem budynku (który nie jest dopuszczalny w ramach cross-financingu) a dostosowaniem budynku do potrzeb projektu. Remontem budynku będzie w szczególności wykonywanie prac związanych z elewacją budynku lub innych prac remontowych nie związanych bezpośrednio z realizowanym projektem (np. wymiana okien w całym budynku). Natomiast jako dostosowanie należy przyjąć wykonanie takich robót budowlanych, w wyniku których nastąpi przystosowanie pomieszczenia do spełnienia funkcji, którą to pomieszczenie będzie miało spełniać w projekcie.

W przypadku Działania 5.4 wartość wydatków w ramach *cross-financingu* nie może stanowić więcej niż 10% wszystkich wydatków kwalifikowalnych stanowiących budżet projektu.

Poziom *cross-financingu* weryfikowany jest na etapie ubiegania się o środki w ramach PO KL. Wnioskodawca jest zobowiązany do oszacowania kosztów *cross-financingu* w ramach projektu i wskazania ich w części wniosku o dofinansowanie projektu dotyczącej budżetu projektu. Koszty te podlegają weryfikacji w ramach oceny merytorycznej wniosku przez Komisję Oceny Projektów. *Cross-financing* w ramach PO KL nie obejmuje budowy nowych budynków, wykonywania dużych prac budowlanych, remontów budynków, a jedynie wykonywanie prac dostosowawczych związanych z realizowanymi projektami w ramach PO KL.

### **Uwaga!**

**Wydatki związane z amortyzacją sprzętu lub wyposażenia nie będą traktowane jako cross-financing, bez względu na to, czy Wnioskodawca dokonuje jednorazowego odpisu amortyzacyjnego czy rozkłada odpisy amortyzacyjne zgodnie ze stawkami amortyzacyjnymi określonymi w przepisach krajowych. W związku z powyższym, o przyporządkowaniu wydatku do cross-finaningu decydować będzie to, czy Wnioskodawca kwalifikuje w ramach projektu koszty amortyzacji, czy koszty zakupu sprzętu. Wydatki na zakup sprzętu w ramach cross-financingu oraz amortyzację sprzętu wykazanego w ramach poszczególnych zadań w kosztach bezpośrednich nie mogą się dublować.**

Wydatki ponoszone w ramach cross – financingu wykazane powyżej dopuszczalnej łacznej kwoty określonej w zatwierdzonym wniosku o dofinansowanie projektu są niekwalifikowane. Wnioskodawcę obowiązuje wartość wydatków w ramach *cross-financingu* a nie limit procentowy.

### **3.9 Kilka uwag na temat wydatków kwalifikowalnych**

Kwestie dotyczące kwalifikowalności wydatków zostały szczegółowo uregulowane w "Wytycznych w zakresie kwalifikowania wydatków w ramach Programu Operacyjnego Kapitał Ludzki" z dnia 22 listopada 2010 r.

### **1. Wynagrodzenie personelu**

Definicja personelu projektu została określona w ww. Wytycznych. Obejmuje ona wszystkie osoby zaangażowane do realizacji zadań w ramach projektu, które osobiście wykonują zadania w ramach projektu, tj. w szczególności osoby zatrudnione na podstawie stosunku pracy (dotyczy umowy o pracę, mianowania, powołania, wyboru i spółdzielczej umowy o pracę) lub stosunku cywilnoprawnego (np. umowa zlecenia, umowa o dzieło), osoby samozatrudnione (tj. osoby fizyczne prowadzące działalność gospodarczą), osoby współpracujące w rozumieniu ustawy z dnia 13 października 1998 r. o systemie ubezpieczeń społecznych (Dz. U. z 2007 r. Nr 11, poz. 74 z późn. zm.) oraz osoby świadczące usługi w formie wolontariatu. Należy pamiętać, iż definicja ta odnosi się do całego personelu projektu, nie tylko do personelu ujętego w zadaniu "zarządzanie projektem", ale również w zadaniach merytorycznych. Kluczowe dla stwierdzenia, czy dana osoba stanowi personel projektu jest określenie, czy osoba ta wykonuje zadania osobiście. O ile przy zatrudnianiu osób na podstawie stosunku pracy czy umowy o zlecenia bądź o dzieło problem interpretacyjny nie powinien wystąpić, to może się on pojawić przy osobach samozatrudnionych. Osobiste wykonywanie zadań należy bowiem odróżnić od zlecania usług podmiotom gospodarczym w ramach projektu. Jeżeli zatem osoba prowadząca działalność gospodarczą będzie wykonywać osobiście pracę na rzecz projektu, będzie uwzględniona jako personel projektu; w przypadku gdy osoba prowadząca działalność gospodarczą otrzyma zlecenie np. na realizację badania i będzie to realizować z wykorzystaniem innych swoich pracowników lub wykonawców zewnętrznych, mówimy o zlecaniu usługi.

Wnioskodawca ma obowiązek wykazania we wniosku o dofinansowanie projektu szacunkowego wymiaru czasu pracy personelu projektu (tj. wykazania wymiaru etatu lub liczby godzin) niezbędnego do wykonywania zadania/zadań we wniosku o dofinansowanie projektu, co jest podstawą oceny zasadności i racjonalności wydatków związanych z personelem projektu. Wnioskodawca wykazuje te dane w szczegółowym budżecie projektu w kolumnie "kategoria" (np. 1/2 etatu, 102 h/m-c).

W ramach wynagrodzenia personelu, kwalifikowalne są zasadniczo wszystkie koszty zatrudnienia personelu, w szczególności wynagrodzenie brutto, składki pracodawcy na ubezpieczenia społeczne, składki na Fundusz Pracy oraz odpisy na Zakładowy Fundusz Świadczeń Socjalnych. Wydatkiem niekwalifikowalnym są wpłaty dokonywane przez pracodawców na Państwowy Fundusz Rehabilitacji Osób Niepełnosprawnych.

Przy zatrudnianiu personelu do projektu należy pamiętać o kilku podstawowych warunkach wynikających z Wytycznych:

- **• zgodności z przepisami krajowymi**, w tym z przepisami prawa pracy oraz przepisami Kodeksu cywilnego w przypadku zatrudniania na podstawie umowy cywilnoprawnej,
- personelem projektu **nie mogą być osoby zatrudnione w instytucjach uczestniczących w realizacji PO KL**, tj. Instytucji Zarządzającej, Instytucji Pośredniczącej, Instytucji Wdrażającej (Instytucji Pośredniczącej II stopnia), Regionalnych Ośrodkach EFS, Krajowym Ośrodku EFS, Krajowej Instytucji Wspomagającej, chyba że nie zachodzi konflikt interesów ani podwójne finansowanie; w związku z powyższym należy pamiętać, aby zweryfikować po pierwsze, czy osoba, którą beneficjent angażuje do projektu jako personel nie pracuje w ww. instytucjach, a jeżeli pracuje, to czy w przypadku jej zatrudnienia nie będziemy mieć do czynienia z konfliktem interesów bądź z podwójnym finansowaniem,
- w przypadku **zatrudniania jako personel projektu osoby, która jest zaangażowana w realizację zadań w więcej niż jednym projekcie** należy pamiętać, że wydatki związane z zatrudnieniem takiej osoby są kwalifikowalne tylko i wyłącznie w sytuacji, gdy obciążenie wynikające z pracy w kilku projektach nie wyklucza możliwości prawidłowej i efektywnej realizacji wszystkich zadań powierzonych tej osobie; dotyczy to zarówno zaangażowania danej osoby w realizację projektów finansowanych w ramach PO KL jak również w ramach innych programów NSRO.

Ponadto osoba ta musi:

- a. prowadzić ewidencję godzin i zadań realizowanych w ramach wszystkich projektów, w które jest zaangażowana,
- b. udostępniać beneficjentowi ww. ewidencję godzin w okresie realizacji zadań w ramach danego projektu beneficjenta.

W związku z powyższym, beneficjent musi zweryfikować przed zaangażowaniem personelu do projektu, czy osoba ta jest zaangażowana w realizację innych projektów, a jeżeli tak, to czy będzie w stanie efektywnie realizować zadania w projekcie. Jednocześnie powinien zobowiązać ją do prowadzenia ewidencji godzin pracy bez względu na formę zatrudnienia i udostępnienia jej w ramach rozliczenia wynagrodzenia.

W przypadku gdy osoba zatrudniona jako personel projektu u jednego beneficjenta w trakcie tego zatrudnienia zaczyna pracę w kolejnym projekcie u innego beneficjenta, jest ona zobowiązana do prowadzenia ewidencji godzin i zadań od momentu podjęcia zatrudnienia w drugim projekcie, obejmującej obydwa projekty.

- w ramach wydatków związanych z wynagrodzeniem personelu **nie są kwalifikowalne** wpłaty dokonywane przez pracodawców zgodnie z ustawą z dnia 27 sierpnia 1997 r. o rehabilitacji zawodowej i społecznej oraz zatrudnianiu osób niepełnosprawnych na Państwowy Fundusz Osób Niepełnosprawnych oraz nagrody jubileuszowe,
- koszty związane z **wyposażeniem stanowiska pracy** personelu są kwalifikowalne w pełnej wysokości wyłącznie w przypadku wyposażenia stanowiska pracy personelu zatrudnionego na podstawie stosunku pracy w wymiarze co najmniej ½ etatu; z powyższego wynika, że:
	- » nie są kwalifikowalne w żadnym przypadku koszty wyposażenia stanowiska pracy personelu zatrudnionego w innej formie niż na podstawie stosunku pracy (np. w przypadku osób zatrudnionych na podstawie umowy zlecenia czy umowy o dzieło, czy osób samozatrudnionych),
	- » w przypadku zatrudnienia osoby poniżej ½ etatu, koszty związane z wyposażeniem jej stanowiska pracy są kwalifikowalne w ramach projektu wyłącznie w proporcji odpowiadającej zaangażowaniu jej czasu pracy w projekcie (np. w przypadku osoby zaangażowanej do projektu na 1/3 etatu, koszty związane z wyposażeniem stanowiska pracy tej osoby są kwalifikowalne w 1/3 poniesionych wydatków); niemniej jednak w przypadku zatrudnienia więcej niż jednej osoby w wymiarze poniżej ½ etatu korzystających z tego samego stanowiska pracy, dla oceny kwalifikowalności

wydatków związanych z wyposażeniem tego stanowiska należy zsumować wymiar czasu pracy tych pracowników i jeżeli przekracza on ½ etatu, możliwe jest kwalifikowanie całego wydatku związanego z wyposażeniem stanowiska pracy.

Należy pamiętać, że powyższe ograniczenie dotyczy wyłącznie kosztów wyposażenia stanowiska pracy (m.in. biurko, krzesło, komputer, monitor, drukarka), a nie innego sprzętu zakupywanego na potrzeby realizacji projektu.

**• zwiększenie łącznej kwoty na wynagrodzenie personelu zarządzającego projektu** (tj. personelu wykazanego w zadaniu "Zarządzanie projektem") wymaga zgody Instytucji Wdrażającej z którą została zawarta umowa o dofinansowanie.

Wydatek związany z wynagrodzeniem personelu zatrudnionego na niepełny wymiar czasu w ramach projektu jest proporcjonalny w stosunku do 100% wynagrodzenia wynikającego z pełnego etatu.

Wydatkami kwalifikowalnymi w przypadku wynagrodzenia personelu mogą być również nagrody lub premie, o ile spełnione są następujące warunki:

- a. nagrody/premie zostały przewidziane w regulaminie pracy lub regulaminie wynagradzania danej instytucji lub też w przepisach krajowych,
- b. zostały wprowadzone w danej instytucji w okresie przynajmniej 6 miesięcy przed złożeniem wniosku o dofinansowanie projektu,
- c. potencjalnie obejmują wszystkich pracowników danej instytucji.

Poniżej przedstawiono **szczegółowe uregulowania** przyjęte w ramach PO KL w zależności od formy zaangażowania personelu do projektu.

### **STOSUNEK PRACY**

W przypadku zatrudniania personelu projektu na podstawie stosunku pracy należy pamiętać o następujących zasadach:

- 1. zatrudnienie lub oddelegowanie do pełnienia zadań w ramach projektu powinno być **odpowiednio udokumentowane** postanowieniami umowy o pracę lub zakresem czynności służbowych pracownika lub opisem stanowiska pracy, co oznacza, że w ww. dokumentach należy w sposób wyczerpujący wskazać wszystkie czynności, które dana osoba będzie wykonywała w ramach projektu,
- 2. wszystkie zadania, w których realizację zaangażowany jest dany pracownik beneficjenta powinny zostać uregulowane w ramach umowy o pracę; oznacza to **bezwzględny zakaz zatrudniania własnych pracowników będących personelem projektu do realizacji innych zadań na postawie innych umów np. cywilnoprawnych**; jeżeli beneficjent chce zaangażować dotychczasowego pracownika będącego personelem projektu do realizacji innych zadań w ramach projektu, należy zmienić mu zakres obowiązków w ramach stosunku pracy,
- **3. wysokość wynagrodzenia dla personelu projektu powinna odpowiadać stawkom stosowanym u beneficjenta.**

Oznacza to, iż nie powinno dochodzić do sytuacji, w której pracownicy w ramach projektu byliby wynagradzani znacznie powyżej stawek stosowanych przez beneficjenta dla innych pracowników, którzy są zaangażowani w realizację działalności beneficjenta poza projektem. Stanowi to naruszenie zasady efektywnego i racjonalnego ponoszenia wydatków, w szczególności gdy zadania, jakie są wykonywane w ramach projektu i poza projektem są rodzajowo podobne.

W przypadku gdy beneficjent chce swojego dotychczasowego pracownika oddelegować do projektu w części etatu (np. pracownik zatrudniony na pełen etat, tylko w 1/3 etatu miałby być zaangażowany w realizację zadań w ramach projektu), wydatki związane z wynagrodzeniem w ramach projektu są kwalifikowalne jeżeli spełnione są łącznie następujące warunki:

- a. zadania związane z realizacją projektu zostaną wyraźnie wyodrębnione w umowie o pracę lub zakresie czynności służbowych pracownika lub opisie stanowiska pracy,
- b. zakres zadań związanych z realizacją projektu stanowi podstawę do określenia proporcji faktycznego zaangażowania pracownika w realizację projektu w stosunku do czasu pracy wynikającego z umowy o pracę tego pracownika,
- c. wydatek związany z wynagrodzeniem personelu projektu odpowiada ww. proporcji.

Jednocześnie prawidłowość wyliczenia proporcji faktycznego zaangażowania pracownika w realizację projektu może podlegać kontroli na miejscu.

#### **STOSUNEK CYWILNOPRAWNY**

Wydatki związane z wynagrodzeniem personelu zaangażowanego na podstawie stosunku cywilnoprawnego są kwalifikowalne, o ile są zgodne z prawem krajowym. Podstawowe wątpliwości związane z zatrudnianiem personelu projektu na podstawie umów cywilnoprawnych wiążą się z koniecznością ustalenia, czy charakter zlecanej pracy pozwala na uznanie jej za umowę zlecenia bądź umowę o dzieło.

W Wytycznych wprowadzono następujące ograniczenia dotyczące angażowania personelu na podstawie stosunku cywilnoprawnego:

- 1. po pierwsze brak możliwości zawierania umów cywilnoprawnych z personelem projektu zatrudnionym na podstawie stosunku pracy do dodatkowych zadań w projekcie (w takiej sytuacji należy zmienić dotychczasowy zakres obowiązków personelowi projektu – patrz powyżej w części dotyczącej stosunku pracy),
- 2. po drugie w przypadku gdy beneficjent chce zaangażować do projektu osobę na podstawie umowy cywilnoprawnej, która jest jednocześnie jego pracownikiem zatrudnionym na podstawie stosunku pracy ale nie będącej personelem projekt (np. pracownik beneficjenta nie realizujący zadań w projekcie miałby być angażowany do jednego zadania w projekcie na podstawie umowy cywilnoprawnej), jest to możliwe wyłącznie w uzasadnionych przypadkach, w szczególności gdy charakter zadań wyklucza możliwość ich realizacji w ramach stosunku pracy (np. są to zajęcia, które można realizować wieczorami lub w weekendy). Jednocześnie w takim przypadku muszą być spełnione łącznie następujące warunki:
	- a. jest to zgodne z przepisami krajowymi, tj. praca wykonywana w ramach umowy cywilnoprawnej jest rodzajowo różna od pracy wykonywanej na podstawie stosunku pracy,
	- b. zakres zadań w ramach umowy cywilnoprawnej jest precyzyjnie określony,
	- c. zaangażowanie w ramach stosunku pracy pozwala na efektywne wykonywanie zadań w ramach umowy cywilnoprawnej,
	- d. osoba ta prowadzi ewidencję godzin pracy zaangażowanych w realizację zadań w ramach umowy cywilnoprawnej.
- 3. po trzecie ograniczenia w przypadku angażowania jednej osoby w ramach danego projektu na podstawie więcej niż jednej umowy cywilnoprawnej;

W przypadku gdy jednej osobie powierza się w projekcie kilka zadań na podstawie różnych umów cywilnoprawnych, jest to możliwe wyłącznie gdy spełnione zostaną następujące warunki:

- a. obciążenie wynikające z wykonywania wszystkich umów nie wyklucza możliwości prawidłowej i efektywnej realizacji zadań w ramach projektu (np. zadania te nie nakładają się na siebie),
- b. osoba ta prowadzi ewidencję godzin zaangażowanych we wszystkie zadania w ramach tego projektu, która może podlegać kontroli (beneficjent powinien zapewnić sobie prawo wglądu w tą ewidencie),
- c. rozliczenie umowy cywilnoprawnej następuje na podstawie protokołu odbioru wskazującego szczegółowy zakres wykonywanych czynności oraz liczbę godzin dotyczących realizacji danej umowy – przy czym warunek ten nie dotyczy umów o dzieło.

### **OSOBY SAMOZATRUDNIONE**

W przypadku gdy beneficjentem jest osoba fizyczna prowadząca działalność gospodarczą, może się pojawić sytuacja, w której osoba ta będzie zaangażowana jako personel projektu. Mówimy wtedy o samozatrudnieniu, gdyż wtedy osoba prowadząca działalność gospodarczą i realizująca projekt pełni jednocześnie funkcję np. koordynatora projektu.

W takiej sytuacji, należy pamiętać, że zgodnie z Wytycznymi:

- wysokość wynagrodzenia personelu samozatrudnionego wynika z wniosku o dofinansowanie projektu, gdzie w szczegółowym budżecie projektu wskazane jest wynagrodzenie miesięczne lub w inny sposób określona stawka dla osoby samozatrudnionej; beneficjent powinien mieć zatem świadomość, że kwota jednostkowa wskazana we wniosku o dofinansowanie w przypadku samozatrudnienia będzie tą kwotą, która będzie podlegała rozliczeniu we wnioskach o płatność;
- poniesienie wydatku na wynagrodzenie osoby samozatrudnionej jest dokumentowane dokumentem księgowym np. notą obciążeniową;
- jeżeli osoba ta wykonuje więcej niż jedno zadanie lub funkcję w projekcie zobowiązana jest prowadzić ewidencję godzin oraz wykonywanych czynności w ramach tych zadań lub funkcji; dokumenty te mogą podlegać kontroli przez Instytucję Pośredniczącą / Instytucję Wdrażającą (Instytucję Pośredniczącą II stopnia).

Jednocześnie ww. zasady dotyczą również osób współpracujących w rozumieniu ustawy z dnia 13 października 1998 r. o systemie ubezpieczeń społecznych, tj. małżonka, dzieci własnych, dzieci drugiego małżonka i dzieci przysposobionych, rodziców, macochy i ojczyma oraz osób przysposabiających, jeżeli pozostają z nimi we wspólnym gospodarstwie domowym i współpracują przy prowadzeniu działalności gospodarczej.

### **2. Amortyzacja**

Odpisy amortyzacyjne z tytułu spadku wartości aktywów podlegających amortyzacji, stanowią wydatek kwalifikowalny, jeżeli spełnione są łącznie następujące warunki:

- a. odpisy amortyzacyjne dotyczą aktywów, które są niezbędne do prawidłowej realizacji projektu i bezpośrednio wykorzystywane do jego wdrażania,
- b. zakup aktywów nie był wcześniej finansowany ze środków dotacji wspólnotowej lub dotacji krajowej wykorzystanej na współfinansowanie projektu finansowanego ze środków wspólnotowych (wymagane jest złożenie odpowiedniego oświadczenia na etapie rozliczania projektu),
- c. kwalifikowalna wartość odpisów amortyzacyjnych odnosi się wyłącznie do okresu realizacji danego projektu,
- d. wartość odpisów amortyzacyjnych została obliczona zgodnie z ustawą o rachunkowości z dnia 29 września 1994 r.

Należy pamiętać, że w ramach projektu nie jest możliwe kwalifikowanie odpisów amortyzacyjnych aktywów zakupionych ze środków, które beneficient otrzymał na realizacie projektu. Możliwe jest kwalifikowanie jednorazowego odpisu amortyzacyjnego aktywów zakupionych wyłącznie ze środków własnych beneficjenta.

W przypadku, gdy aktywa wykorzystywane są także w innych celach niż realizacja projektu, kwalifikowalna jest tylko ta część odpisu amortyzacyjnego, która odpowiada proporcji wykorzystania tych aktywów w ramach realizacji projektu.

### **3. Zlecanie zadań merytorycznych**

Beneficjent może, zgodnie z Wytycznymi, powierzać realizację zadań merytorycznych w ramach projektu wykonawcom zewnętrznym. W takiej sytuacji beneficjent powinien wskazać we wniosku o dofinansowanie

projektu zadania lub ich części, które zamierza zlecać<sup>6</sup>. Jako zlecenie zadań merytorycznych należy rozumieć powierzenie podmiotowi zewnętrznemu (wykonawcy) realizacji istotnej części zadania lub jego całości np. zlecenie szkolenia firmie szkoleniowej, zlecenie realizacji badania wykonawcy zewnętrznemu. W związku z powyższym, jako zlecenie zadań merytorycznych nie należy rozumieć zakupu usług np. cateringowych, hotelowych czy zaangażowania trenera do przeprowadzenia szkolenia.

Jednoznaczne określenie, w jakim przypadku będziemy mówić o zleceniu zadania merytorycznego jest możliwe tylko i wyłącznie w odniesieniu do indywidualnego przypadku i konkretnych rozstrzygnięć przyjętych w ramach danego projektu. Niemniej jednak, co do zasady, ze zleceniem zadania merytorycznego będziemy mieć do czynienia wówczas, gdy beneficjent przekazuje wykonanie zadania, w tym przeprowadzenie wszystkich niezbędnych czynności w ramach zadania, innemu podmiotowi, tzn. niejako "wyprowadza" to zadanie na zewnątrz, poza swoją instytucję. W takiej sytuacji beneficjent wyłącza swoje własne bezpośrednie zaangażowanie w to zadanie i finansowanie kosztów administracyjnych związanych z realizacją zleconego zadania merytorycznego. Koszty te przerzucone są na wykonawcę zleconego zadania. Zatem w celu stwierdzenia, czy dane zadanie jest zadaniem merytorycznym zleconym czy nie, należy wziąć pod uwagę to, kto ponosi koszty administracyjne związane z wykonaniem tego zadania. Jeśli te koszty ponosi zewnętrzny wykonawca zadania, co do zasady będziemy mieć do czynienia ze zleceniem zadania merytorycznego.

#### Przykład 1:

Beneficjent zleca przygotowanie całego szkolenia zewnętrznemu wykonawcy, a sam odpowiada jedynie za zwrot kosztów dojazdu na szkolenie dla uczestników szkolenia. W takim przypadku mamy do czynienia ze zleceniem istotnej części zadania merytorycznego, gdyż zewnętrzny wykonawca ma za zadanie pozyskać wykładowców, wynająć salę szkoleniową, zapewnić wyżywienie dla uczestników i przygotować materiały szkoleniowe, czyli bezpośrednio odpowiada za kompleksowe zorganizowanie szkolenia. Beneficjent w takim wypadku tylko nadzoruje realizację zadania a sam nie angażuje się osobiście i bezpośrednio w realizację zadania merytorycznego.

### Przykład 2:

Beneficjent dysponuje salą szkoleniową wraz ze sprzętem i sam przygotowuje (tzn. powieli potrzebną ilość egzemplarzy) materiały dla uczestników szkolenia, a z zewnątrz pozyska trenera i zapewni wyżywienie. W takim przypadku usługa trenerska i cateringowa nie jest traktowana jako zlecenie zadania merytorycznego.

Wydatki związane ze zlecaniem zadań merytorycznych lub istotnej ich części w ramach projektu mogą stanowić wydatki kwalifikowalne pod warunkiem, że beneficjent wskaże we wniosku o dofinansowanie projektu zadania, które zamierza zlecać innym podmiotom (wykonawcom) i wniosek w takiej formie zostanie zatwierdzony przez Instytucję Wdrażającą. Brak wykazania we wniosku o dofinansowanie projektu faktu zlecenia danego zadania merytorycznego stanowi podstawę do uznania kosztów za niekwalifikowalne.

Beneficjent powinien udokumentować faktyczną realizację zleconego zadania merytorycznego zgodnie z umową zawartą z wykonawcą poprzez np. pisemny protokół odbioru zadania, przyjęcia wykonanych prac itp.

### **4. Zasada konkurencyjności**

Beneficjenci, którzy nie są zobowiązani do stosowania ustawy PZP, zobligowani są do ponoszenia wydatków w ramach projektu zgodnie z Zasadą konkurencyjności w rozumieniu Wytycznych. Zasada konkurencyjności wprowadza znacznie bardziej uproszczony tryb niż w przypadku ustawy PZP, niemniej jednak ma na celu dopuszczenie szerszego grona podmiotów, które mogłyby być zainteresowane realizacją zamówień zlecanych przez beneficjentów.

<sup>6</sup> W nowym wzorze wniosku o dofinansowanie projektu szczegółowy budżet projektu został zmodyfikowany, tak aby możliwe było zaznaczanie usług, które beneficjent zamierza zlecać na zewnątrz. W dotychczasowych wersjach wniosku o dofinansowanie projektu możliwe jest wskazanie zlecanych zadań w części dotyczącej opisu realizowanych działań lub szczegółowym budżecie projektu.

Przy realizacji zamówień zgodnie z Zasadą konkurencyjności należy pamiętać, że:

- dotyczy ona wszystkich zamówień w ramach projektu przekraczających wyrażoną w złotych równowartość kwoty 14 tys. euro netto<sup>7</sup> (tj. bez podatku VAT) wykonywanych na rzecz beneficjenta przez wykonawcę, tj. osobę fizyczną, osobę prawną albo jednostkę organizacyjną nieposiadającą osobowości prawnej, która ubiega się o udzielenie zamówienia, złożyła ofertę lub zawarła umowę w sprawie zamówienia,
- zamówienie należy rozumieć jako odpłatną umowę zawieraną pomiędzy beneficjentem/partnerem a wykonawcą, której przedmiotem są usługi, dostawy lub roboty budowlane,
- do opisu przedmiotu zamówienia stosuje się nazwy i kody określone we Wspólnym Słowniku Zamówień, o którym mowa w rozporządzeniu Komisji WE nr 213/2008 z dnia 28 listopada,
- 2007 r. zmieniającym rozporządzenie (WE) nr 2195/2002 Parlamentu Europejskiego i Rady w sprawie Wspólnego Słownika Zamówień (CPV) oraz dyrektywy 2004/17/WE i 2004/18/WE Parlamentu Europejskiego i Rady dotyczące procedur udzielania zamówień publicznych w zakresie zmiany CPV,
- zamówienia sumowane są w ramach danego projektu realizowanego przez beneficjenta, co oznacza, że beneficjent powinien dokładnie przeanalizować budżet projektu w celu zidentyfikowania tych zamówień, które będą się powtarzać i w których może powstać ryzyko przekroczenia progu, dla którego zasada konkurencyjności jest obowiązkowa; przy sumowaniu zamówień uwzględnia się postanowienia Wspólnego Słownika Zamówień (CPV).

### Zasady konkurencyjności **nie stosuje się do**:

- a. zamówień dotyczących zadań wykonywanych przez personel zarządzający projektu (tj. personel projektu uwzględniony w zadaniu "Zarządzanie projektem"),
- b. zamówień dotyczących zadań wykonywanych przez personel projektu, z którym Beneficjent w okresie co najmniej jednego roku przed złożeniem wniosku o dofinansowanie projektu współpracował w sposób ciągły lub powtarzalny.

Należy zauważyć, że powyższe wyłączenie ogranicza się do przypadków takich relacji zawodowych pomiędzy beneficjentem a personelem, w których występuje element powiązania, "przynależności" personelu do stałego grona współpracowników beneficjenta. W związku z powyższym, za personel współpracujący uznawany będzie personel związany z beneficjentem w sposób sformalizowany np. w formie pisemnej umowy o współpracy. Personel taki jest lub może być uwzględniony w bazie trenerów, ekspertów, wykonawców, itp., którą prowadzi beneficjent. Drugim warunkiem dla spełnienia przesłanki wyłączającej zastosowanie zasady konkurencyjności jest faktyczna realizacja zamówień przez danego wykonawcę w sposób ciągły lub powtarzalny w okresie co najmniej jednego roku przed złożeniem wniosku o dofinansowanie projektu.

Współpracy w sposób ciągły lub powtarzalny nie należy mylić z sytuacjami, w których jeden podmiot (niepowiązany w sposób sformalizowany z beneficjentem) otrzymuje w określonym czasie do realizacji więcej niż jedno zamówienie ad hoc.

Jednocześnie należy pamiętać, że beneficjent może zostać zobowiązany przez IOK do wykazania współpracy z podmiotem wyłonionym do realizacji bez przeprowadzenia procedury przewidzianej w zasadzie konkurencyjności.

Zasada konkurencyjności może mieć zastosowanie do usługi lub dostawy o wartości nieprzekraczającej 14 tys. euro, jeżeli w trakcie projektu okazało się, iż zachodzi konieczność zwiększenia jej zakresu i wartości. W przypadku, gdy łączna wartość danej usługi lub dostawy przekroczy 14 tys. euro, do zlecenia zwiększonego zakresu tej usługi lub dostawy stosuje się zasadę konkurencyjności.

W celu zapewnienia ww. zasady beneficjent powinien wysłać zapytanie ofertowe do co najmniej trzech potencjalnych wykonawców, mając na uwadze zapewnienie zachowania uczciwej konkurencji i równe traktowanie wykonawców. Równocześnie beneficjent zobowiązany jest do zamieszczenia na swojej stronie internetowej (o ile posiada taką stronę) oraz w swojej siedzibie powyższego zapytania ofertowego.

<sup>7</sup> Wartość zamówienia, o którym mowa w ust. 1, ustalana jest zgodnie ze średnim kursem złotego w stosunku do euro, o którym mowa w art. 35 ust. 3 ustawy z dnia 29 stycznia 2004 r. – Prawo zamówień publicznych.

Wybór oferty jest dokumentowany protokołem, do którego załączane są zebrane oferty. Dla protokołu i dla udokumentowania zawarcia umowy z wykonawcą/wykonawcami konieczna jest forma pisemna, dla pozostałych czynności związanych z udzieleniem zamówienia dopuszczalna jest forma elektroniczna i faks.

W przypadku gdy beneficjent, pomimo wysłania zapytania ofertowego do trzech potencjalnych wykonawców i zamieszczenia oferty na swojej stronie internetowej (o ile taką posiada) oraz w swojej siedzibie, nie otrzymał oferty należy uznać, iż dopełnił wymogów wynikających z umowy o dofinansowanie projektu. Beneficjent może wówczas udzielić zamówienia bez ponownego przeprowadzenia postępowania w trybie zasady konkurencyjności. Powinien jednak przechowywać dokumentację potwierdzającą dokonanie powyższych czynności.

Ponadto w przypadku, gdy Beneficjent stwierdzi, że na rynku nie istnieje trzech potencjalnych wykonawców zamówienia, może zostać wezwany – na wniosek IOK lub organów kontrolnych – do przedstawienia uzasadnienia wskazującego na obiektywne przesłanki potwierdzające jego stwierdzenie. Uzasadnienie takie powinno być zawarte w protokole.

### **5. Zasada efektywnego zarządzania finansami.**

Jednym z podstawowych warunków uznania wydatków za kwalifikowalne jest zapewnienie, że wydatki są racjonalne i efektywne, tj. nie są zawyżone w stosunku do cen i stawek rynkowych oraz spełniają wymogi efektywnego zarządzania finansami (w znaczeniu relacji nakład/rezultat). Należy zaznaczyć, że zasada efektywnego zarządzania finansami nie dotyczy wyłącznie pojedynczych wydatków ale odnosi się również do usług realizowanych w ramach projektu jak również całego projektu. Nie powinno bowiem dochodzić do sytuacji, w której usługi realizowane w ramach danego projektu (np. w przeliczeniu na koszt jednostkowy) są znacznie droższe niż te oferowane przez danego beneficjenta poza projektem.

"Wytyczne w zakresie kwalifikowania wydatków w ramach Programu Operacyjnego Kapitał Ludzki" z dnia 22 listopada 2010 r. nakładają na beneficjenta obowiązek rozeznania rynku przed dokonaniem zakupu usługi lub towaru o wartości powyżej 20 tys. zł netto (tj. bez podatku VAT), chyba że zakup usługi lub towaru jest ponoszony zgodnie z ustawą PZP lub zasadą konkurencyjności w rozumieniu Wytycznych. W przypadku towarów o wartości do 20 tys. zł netto, beneficjent nie jest zobowiązany do przeprowadzenia procedury rozeznania rynku, co nie zwalnia go jednak z odpowiedzialności za ponoszenie wydatków w racjonalnej wysokości. Próg 20 tys. zł netto dotyczy zakupu danej usługi lub towaru w ramach projektu, bez względu na liczbę sztuk zakupywanych w ramach projektu, przy czym dotyczy to wyłącznie usług i towarów o tożsamych parametrach. Jeżeli zatem beneficjent przykładowo przewiduje w projekcie zakup 7 identycznych komputerów, to jeżeli łączna wartość tych komputerów przekracza 20 tys. zł netto, istnieje obowiązek przeprowadzenia procederu rozeznania rynku przed dokonaniem zakupu. Jeżeli jednak beneficjent zakładałby zakup dwóch urządzeń kserograficznych o różnych parametrach technicznych, nie ma obowiązku sumowania wartości tych towarów i sprawdzenia ich łacznej wartości.

Beneficjent dokonuje opisu towaru lub usługi z najwyższą starannością uwzględniając wszystkie kryteria mogące mieć wpływ na cenę, w szczególności cena powinna uwzględniać wszystkie składniki, w szczególności koszty dostawy i instalacji towaru.

Rozeznanie rynku oznacza porównanie cen u co najmniej trzech potencjalnych dostawców towarów lub usługodawców. W przypadku gdy Beneficjent stwierdzi, że na rynku nie istnieje trzech potencjalnych dostawców towarów lub usługodawców, może zostać wezwany – na wniosek Instytucji Pośredniczącej, Instytucji Wdrażającej (Instytucji Pośredniczącej II stopnia) lub organów kontrolnych – do przedstawienia uzasadnienia wskazującego na obiektywne przesłanki potwierdzające jego stwierdzenie. W przypadku towarów lub usług, dla których porównanie cen nie jest możliwe, beneficient dokonuje wyboru wykonawcy zgodnie z procedura obowiązującą dla zasady konkurencyjności, o której mowa w pkt 5 niniejszej dokumentacji, przy czym podczas jej stosowania nie obowiązuje próg 14 tys. euro (właściwy dla zasady konkurencyjności), lecz próg 20 tys. zł (właściwy dla zasady efektywnego zarządzania finansami). Dotyczy to również jednostek sektora finansów publicznych.

Przebieg procesu rozeznania rynku, w tym uzasadnienie, że na rynku nie istnieje trzech potencjalnych dostawców towarów lub usługodawców, jest dokumentowany przez Beneficjenta.

Beneficjent może stosować inne, obowiązujące w jego jednostce, procedury odpowiadające zasadzie rozeznania rynku, jeżeli są one doprecyzowane w formie przyjętego u beneficjenta dokumentu oraz jeżeli są one nie mniej restrykcyjne niż zasada rozeznania rynku określona w "Wytycznych w zakresie kwalifikowania wydatków w ramach Programu Operacyjnego Kapitał Ludzki" z dnia 22 listopada 2010 r.

### **6. Podatek od towarów i usług VAT**

Zgodnie z art. 11 pkt 2 lit. a Rozporządzenia Parlamentu Europejskiego i Rady (WE) nr 1081/2006, podatek od towarów i usług (VAT) może być uznany za wydatek kwalifikowalny tylko wtedy, gdy został rzeczywiście i ostatecznie poniesiony przez beneficjenta oraz beneficjent nie ma prawnej możliwości odzyskania podatku od towarów i usług (VAT).

Jeżeli podatek od towarów i usług (VAT) zapłacony w związku z dokonaniem wydatku kwalifikowanego może być częściowo odzyskany, kwalifikowalna jest ta część podatku od towarów i usług (VAT), która nie może zostać odzyskana.

Możliwość odzyskania podatku od towarów i usług (VAT) należy rozpatrywać w oparciu o przepisy ustawy z dnia 11 marca 2004 r. o podatku od towarów i usług.

Wnioskodawca otrzymujący środki na realizację projektu w ramach PO KL składa odpowiednie oświadczenie o kwalifikowalności podatku od towarów i usług (VAT) na etapie podpisywania umowy o dofinansowanie (załącznik nr 3 do umowy). W oświadczeniu Wnioskodawca zobowiązuje się do zwrotu zrefundowanej części poniesionego podatku od towarów i usług (VAT), jeżeli zaistnieją przesłanki umożliwiające odzyskanie tego podatku przez Wnioskodawcę.

### **3.10 Okres kwalifikowalności wydatków**

Okres kwalifikowalności wydatków każdego pojedynczego projektu realizowanego w ramach PO KL określa umowa o dofinansowanie projektu zawarta z Wnioskodawcą i jest on równoznaczny z okresem realizacji projektu. Jedynym kosztem, który może zostać uznany za kwalifikowalny przed rozpoczęciem realizacji projektu jest koszt zabezpieczenia prawidłowej realizacji umowy.

### **Uwaga!**

**W związku z procedurą dokonywania wyboru projektów i podpisywania umowy o dofinansowanie realizacji projektu czas rozpoczęcia realizacji projektu należy przewidzieć nie wcześniej niż 3 miesiące od daty złożenia wniosku o dofinansowanie projektu do IOK.**

### **3.11 Wkład własny**

W ramach Podziałania 5.4.2 PO KL wniesienie wkładu własnego nie jest wymagane.

### **4. Opis procedury oceny wniosku o dofinansowanie i podpisanie umowy**

### **4.1 Przygotowanie wniosku o dofinansowanie**

Wniosek o dofinansowanie projektu musi zostać przygotowany na specjalnym formularzu, którego wzór stanowi załącznik nr 1 do niniejszej dokumentacji.

Wniosek powinien zostać przygotowany za pomocą aplikacji Generator Wniosków Aplikacyjnych (GWA) 6.4.

dostępnej na stronie internetowej: https://www.generatorwnioskow.efs.gov.pl

Wnioskodawca powinien wypełnić wniosek zgodnie z dokumentem "Instrukcja wypełniania wniosku o dofinansowanie projektu w ramach PO KL" (załącznik nr 2 do niniejszej dokumentacji) wraz z komentarzem KIW (załącznik nr 3 do niniejszej dokumentacji).

Przy wypełnianiu wniosków należy również wziąć pod uwagę *kartę oceny formalnej i kartę oceny merytorycznej* (zał. nr 4 i 5 do niniejszej dokumentacji) oraz publikację "Projekty innowacyjne. Poradnik dla projektodawców Programu Operacyjnego Kapitał Ludzki" dostępną na stronie: www.kiw-pokl.org.pl

Kolejne etapy prawidłowego wypełniania wniosku o dofinansowanie:

- 1. przygotuj wniosek o dofinansowanie w GWA 6.4,
- 2. przyciskiem "Sprawdź" dokonaj walidacji i sprawdzenia "poprawności technicznej" wypełnienia wniosku o dofinansowanie, popraw ewentualne błędy,
- 3. po poprawie błędów ponownie kliknij przycisk "Sprawdź" aby upewnić się, że wniosek nie zawiera już błędów tj. pojawił się komunikat: "Nie wykryto błędów we wniosku",
- 4. zapisz wniosek do pliku z rozszerzeniem zip\_pokl,
- 5. utwórz plik PDF,
- 6. sprawdź i porównaj sumy kontrolne wniosku w wersji elektronicznej zip\_pokl wczytanego do GWA (sumę kontrolną po wczytaniu, sumę kontrolną po kliknięciu Sprawdź) z sumą zapisaną w pliku PDF,
- 7. jeśli sumy są zgodne, wydrukuj z pliku PDF wniosek o dofinansowanie,
- 8. sprawdź wniosek przy pomocy odpowiedniej karty oceny formalnej i merytorycznej,
- 9. wersję elektroniczną razem z wersją papierową dostarcz IOK, zgodnie z dokumentacją konkursową.

Wszelkie zmiany (np. skasowanie słowa, zmiana wartości liczbowych itd.) wprowadzone w elektronicznej wersji wniosku wymagają jego ponownego sprawdzenia w GWA za pomocą przycisku Sprawdź. Każdorazowo po sprawdzeniu wniosku należy go zapisać na dysku komputera.

Nie wszystkie obowiązkowe pola są walidowane przez Generator Wniosków. Należy zwrócić szczególną uwagę na to, czy wszystkie pola wymagane Instrukcją wypełniania wniosku (przy uwzględnieniu specyfiki projektu) zostały wypełnione, np.:

- jednostki miary w części budżetowej,
- zaznaczenie występowania zadań zleconych, cross financingu.

Wniosek zapisany przez Generator Wniosków Aplikacyjnych w formacie zip\_pokl nie powinien być otwierany i modyfikowany w innych aplikacjach, gdyż powoduje to zmianę sumy kontrolnej wniosku uniemożliwiającą jego weryfikację formalną.

Wnioskodawca składa wniosek o dofinansowanie realizacji projektu w dwóch wersjach papierowych oraz jednej wersji elektronicznej (na płycie CD/DVD).

Wersie elektroniczna stanowią plik w formacie zip\_pokl, który jest plikiem obligatoryjnym utworzonym za pomocą Generatora Wniosków Aplikacyjnych oraz plik w formacie PDF, mający charakter pomocniczy.

Zgodnie z "Instrukcją wypełniania wniosku o dofinansowanie projektu w ramach PO KL" z dnia 1 kwietnia 2011 r. w pkt. 1.7 "Tytuł projektu" przed tytułem projektu należy podać symbol PI.

Wypełniając wniosek należy zadbać o to, by zawierał on informacje odnoszące się wprost do kryteriów oceny zawartych w kartach. To właśnie na te informacie oceniający będą zwracać szczególną uwagę. Dodatkowo, Wnioskodawca powinien dokonać sprawdzenia przygotowanego wniosku przed jego złożeniem do IOK w oparciu o Listę sprawdzającą dla Wnioskodawcy pozwalającą stwierdzić spełnienie kryteriów formalnych, stanowiącą załącznik nr 10 do niniejszej dokumentacji.

**Wniosek należy złożyć w tożsamej wersji papierowej i elektronicznej.**

**O tożsamości wersji papierowej i elektronicznej wniosku świadczy suma kontrolna (ciąg cyfr i liter w lewym, dolnym rogu każdej papierowej strony wniosku), która powinna być taka sama w papierowej wersji wniosku, pliku PDF oraz w pliku zip\_pokl wczytanym do GWA (suma kontrolna widoczna bezpośrednio po wczytaniu wniosku oraz suma kontrolna widoczna w okienku informacyjnym po kliknięciu przycisku Sprawdź).**

Mając na uwadze równe traktowanie wnioskodawców IOK zaleca nieumieszczanie zapisów zawierających dodatkowe informacje z zakresu pkt. 3.1 – 3.7 wniosku o dofinansowanie projektu w innym miejscu, nieprzewidzianym dokumentem Instrukcja wypełniania wniosku o dofinansowanie projektu w ramach PO KL. Dodatkowe informacje w powyższym zakresie zamieszczone w miejscu przeznaczonym np. na Uzasadnienie kosztów nie będą brane pod uwagę przy ocenie wniosku o dofinansowanie projektu.

**Wniosek z różnymi sumami kontrolnymi w wersji papierowej i elektronicznej zostanie odrzucony podczas oceny formalnej.**

**Wniosek z różnymi sumami kontrolnymi na poszczególnych stronach wniosku zostanie również odrzucony. Wnioskodawca składa wniosek o dofinansowanie realizacji projektu w dwóch egzemplarzach (oryginał oraz kopia poświadczana za zgodność albo 2 oryginały) opatrzony pieczęciami, podpisany czytelnie przez osobę/osoby do tego upoważnioną/ne. Poświadczenie kopii wymaga pieczątki lub sformułowania "za zgodność z oryginałem", daty oraz podpisu osoby poświadczającej (czytelnego w przypadku braku pieczątki imiennej lub nieczytelnego wraz z pieczątką imienną) na każdej stronie dokumentu.**

**W przypadku projektów, które mają być realizowane w partnerstwie krajowym w części V wniosku o dofinansowanie wymagane jest ponadto podpisanie oświadczenia przez wszystkich partnerów projektu.**

**W przypadku, gdy projektodawca nie doda przed tytułem projektu odpowiedniego symbolu (PI) należy**  uznać, iż ogólne kryterium formalne wyboru projektów "wniosek jest kompletny i został sporządzony i zło**żony zgodnie z obowiązującą instrukcją wypełniania wniosku o dofinansowanie (i właściwą Dokumentacją konkursową)" zostało spełnione.**

### **Uwaga!**

### **Wraz z wnioskiem nie należy składać żadnych załączników.**

Nie należy uzupełniać wniosku odręcznie (za wyjątkiem podpisu w części V formularza), gdyż wszelkie wypełnienia odręczne pociągają za sobą niezgodność wersji elektronicznej i papierowej wniosku.

Wniosek należy wypełnić w sposób staranny i przejrzysty, aby ułatwić jego ocenę. Należy posługiwać się językiem precyzyjnym, dostarczyć wystarczającą ilość informacji szczegółowych i konkretnych pozwalających osobom oceniającym na zrozumienie istoty, celów i sposobu realizacji projektu.

Wnioskodawca składa wniosek w dwóch jednobrzmiących egzemplarzach papierowych (oryginał oraz kopia poświadczana za zgodność zgodnie ze sposobem określonym w dokumentacji konkursowej albo 2 oryginały) oraz wersję elektroniczną.

Wnioski powinny być zbindowane.

Wersja elektroniczna wniosku (CD/DVD) musi być przymocowana do oryginału wniosku i opisana nazwą Wnioskodawcy, tytułem projektu oraz numerem konkursu.

Dokumenty należy dostarczyć w zamkniętej, zapieczętowanej kopercie. Na kopercie należy umieścić również pełną nazwę i adres Wnioskodawcy oraz dopisać "w odpowiedzi na konkurs nr DWF 5.4.2 8 2011".

Wniosek o dofinansowanie projektu musi być opatrzony pieczęcią i podpisany czytelnie przez osobę/osoby uprawnioną/e do reprezentowania Wnioskodawcy, wskazane w punkcie 2.6 wniosku, a w przypadku projektów partnerskich dodatkowo opatrzony pieczęcią i podpisany przez osobę/osoby uprawnioną/e do reprezentowania Partnera/Partnerów.

#### **4.2 Gdzie i kiedy można składać wniosek**

Wniosek należy złożyć osobiście lub pocztą kurierską w siedzibie:

**Ministerstwa Pracy i Polityki Społecznej Departament Wdrażania Europejskiego Funduszu Społecznego ul. Tamka 3, 00-349 Warszawa od poniedziałku do piątku w godzinach od 8.15 do 16.15,**

bądź pocztą – listem poleconym na adres:

**Ministerstwo Pracy i Polityki Społecznej Departament Wdrażania Europejskiego Funduszu Społecznego ul. Nowogrodzka 1/3/5, 00-513 Warszawa**

Wnioski przesłane w inny sposób (np. faksem czy pocztą elektroniczną) lub dostarczone na inny adres nie będą rozpatrywane. O przyjęciu wniosku decyduje data i godzina wpływu wniosku do Ministerstwa Pracy i Polityki Społecznej.

#### **Konkurs ma charakter otwarty.**

**Nabór wniosków o dofinansowanie realizacji projektów będzie prowadzony w terminie od 20 czerwca 2011 roku, od poniedziałku do piątku, w godzinach od 8.15 do 16.15.** 

#### **4.3 Wybór projektów**

Procedura rozpatrywania wniosków składa się z oceny formalnej i oceny merytorycznej zgodnie z Kartą oceny formalnej (zał. nr 4 do niniejszej dokumentacji) i Kartą oceny merytorycznej (zał. nr 5 do niniejszej dokumentacji).

#### *4.3.1 Weryfikacja formalna – zasady ogólne*

Ocena formalna wniosku składa się z dwóch etapów, podczas których następuje sprawdzenie, czy wniosek spełnia:

- ogólne kryteria formalne,
- kryteria dostępu.

Ocena formalna jest oceną "0-1".

Wniosek spełnia kryteria formalne jeśli:

- 1. złożono go w terminie wskazanym przez IOK,
- 2. został złożony we właściwej instytucji (pkt. 1.5 wniosku),
- 3. został wypełniony w języku polskim,
- 4. jest kompletny i został sporządzony i złożony zgodnie z obowiązującą instrukcją wypełniania wniosku o dofinansowanie i właściwą dokumentacją konkursową, tzn.:

**36**

- a. w części V wniosku został opieczętowany pieczęcią Wnioskodawcy i podpisany czytelnie przez upoważnioną/ne osobę/y, a także zostało podpisane oświadczenie przez Partnera/ów jeśli projekt jest Partnerski,
- b. w części V wniosek został podpisany przez osobę/by wskazane w pkt 2.6 wniosku jako osoba/y uprawniona/e do podejmowania decyzji wiążących w imieniu projektodawcy,
- c. wniosek został złożony w 2 egzemplarzach papierowych (oryginał oraz kopia poświadczona za zgodność z oryginałem zgodnie ze sposobem określonym w dokumentacji konkursowej albo 2 oryginały) oraz w wersji elektronicznej (plik zip\_pokl),
- d. wersja elektroniczna wniosku nadaje się do odczytu (plik zip\_pokl ),
- e. suma kontrolna na wszystkich stronach wersji papierowej jest tożsama oraz suma kontrolna wersji papierowej jest tożsama z sumą kontrolną wersji elektronicznej,
- f. wersję elektroniczną wniosku zapisano na CD lub DVD,
- g. wniosek zawiera wszystkie strony w każdym z egzemplarzy.
- 5. roczny obrót<sup>8</sup> Projektodawcy i Partnerów (o ile budżet projektu uwzględnia wydatki partnera) jest równy lub wyższy od rocznych wydatków w projekcie<sup>9</sup> (zgodnie z zapisami pkt. 3.6 wniosku oraz z budżetem projektu),
- 6. wydatki przewidziane w projekcie nie są współfinansowane z innych wspólnotowych instrumentów finansowych,
- 7. wniosek stanowi odpowiedź na konkurs/wpłynął w odpowiedzi na ogłoszenie o konkursie (pkt. 1.6 wniosku),
- 8. okres realizacji projektu jest zgodny z Systemem Realizacji PO KL.

Instytucja Organizująca Konkurs dopuszcza możliwość jednorazowego uzupełnienia/skorygowania wniosku i/ lub złożonych wraz z nim załączników w przypadku, gdy:

- 1. W części V wniosek nie został podpisany przez osobę/by wskazane w pkt 2.6 wniosku jako osoba/y uprawniona/e do podejmowania decyzji wiążących w imieniu projektodawcy.
- 2. Wniosek nie został złożony w 2 egzemplarzach papierowych (oryginał oraz kopia poświadczona za zgodność z oryginałem zgodnie ze sposobem określonym w dokumentacji konkursowej albo 2 oryginały) oraz w wersij elektronicznej (plik zip\_pokl),
- 3. Wersja elektroniczna wniosku nie nadaje się do odczytu,
- 4. Wersja elektroniczna wniosku została zapisana na innym nośniku niż CD lub DVD,
- 5. Wniosek nie zawiera wszystkich stron w każdym z egzemplarzy.

Natomiast, w przypadku, gdy:

- 1. w części V wniosek nie został opieczętowany pieczęcią Wnioskodawcy i podpisany czytelnie przez upoważnioną/ne osobę/y, a także nie zostało podpisane oświadczenie przez Partnera/ów jeśli projekt jest Partnerski.
- 2. wniosek nie został złożony we właściwej instytucji,
- 3. wniosek nie został złożony w terminie wskazanym przez IOK,
- 4. wniosek nie został wypełniony w języku polskim,
- 5. suma kontrolna na wszystkich stronach wersji papierowej nie jest tożsama oraz suma kontrolna wersji papierowej nie jest tożsama z sumą kontrolną wersji elektronicznej,
- 6. wydatki przewidziane w projekcie są współfinansowane z innych wspólnotowych instrumentów finansowych,
- 7. roczny obrót Projektodawcy i Partnerów (o ile budżet projektu uwzględnia wydatki partnera) nie jest równy lub jest niższy od rocznych wydatków w projekcie (zgodnie z zapisami pkt. 3.6 wniosku oraz z budżetem projektu).

 $8$  W przypadku podmiotów niebędących jednostkami sektora finansów publicznych jako obroty należy rozumieć wartość przychodów (w tym przychodów osiągniętych z tytułu otrzymanego dofinansowania na realizację projektów), a w przypadku jednostek sektora finansów publicznych – wartość wydatków poniesionych w poprzednim roku przez danego projektodawcę/partnera.

<sup>9</sup> W przypadku, gdy projekt trwa dłużej niż jeden rok kalendarzowy należy wartość obrotów odnieść do roku realizacji projektów, w którym wartość planowanych wydatków jest najwyższa.

- 8. wniosek nie stanowi odpowiedzi na konkurs/nie wpłynął w odpowiedzi na ogłoszenie o konkursie (pkt. 1.6 wniosku),
- 9. okres realizacji projektu jest niezgodny z Systemem Realizacji PO KL.

### **wniosek zostaje odrzucony na etapie oceny formalnej.**

### **Kryteria dostępu weryfikowane na etapie oceny formalnej:**

Zgodnie z Planem Działania dla V Priorytetu PO KL na rok 2011 wniosek spełnia kryteria dostępu weryfikowane na etapie oceny formalnej jeśli:

- **1. Projekt realizowany jest przez beneficjenta będącego:**
	- a. podmiotem wskazanym w art. 3 ust. 2 i ust. 3 ustawy z dnia 24 kwietnia 2003 r. o działalności pożytku publicznego i o wolontariacie (DZ. U. Nr 96, poz. 873 z późn. zm.) od co najmniej 12 miesięcy zarejestrowany oraz prowadzący działalność pożytku publicznego;
	- b. jednostką samorządu terytorialnego .

### **2. Okres realizacji projektu wynosi min. 24 miesiące.**

### **Uwaga!**

**Dla celów weryfikacji powyższego kryterium formalnego przyjmuje się, że termin oznaczony w miesiącach kończy się z upływem dnia, który poprzedza dzień, odpowiadający nazwą lub datą początkowemu dniowi terminu, a gdyby takiego dnia w ostatnim miesiącu nie było - w ostatnim dniu tego miesiąca. Tym samym uznaje się, że powyższe kryterium (okres realizacji projektu wynosi minimum 24 miesiące) jest spełnione, jeżeli we wniosku o dofinansowanie jako okres realizacji projektu wpisano okres np. od dnia 1 sierpnia 2011 roku do 31 lipca 2013 r.**

W związku z koniecznością realizacji projektów składanych w niniejszym konkursie w dwóch etapach, szczegółowo opisanych w Wytycznych Ministra Rozwoju Regionalnego w zakresie wdrażania projektów innowacyjnych i współpracy ponadnarodowej w ramach Programu Operacyjnego Kapitał Ludzki oraz koniecznością przygotowania i złożenia "Strategii wdrażania projektu innowacyjnego" oraz opisu produktu finalnego celem poddania go walidacji, zgodnie z zasadami i w terminach opisanych szczegółowo w Zasadach dokonywania wyboru projektów w ramach PO KL, w harmonogramie realizacji projektu należy uwzględnić odpowiedni czas potrzebny na realizację wszystkich wymaganych etapów projektu oraz na działania związane z akceptacją "Strategii" i procesem walidacji produktu/ów.

**Przygotowując harmonogram realizacji projektu, po zakończeniu realizacji etapu pierwszego sugeruje się zaplanowanie około 28 dniowej przerwy w realizacji zasadniczych,** merytorycznych zadań projektowych. Okres ten powinien znaleźć również odzwierciedlenie w budżecie projektu, który w tym czasie powinien zakładać jedynie utrzymanie zasadniczego zespołu projektowego i biura projektu. Podjęcie na szerszą skalę działań merytorycznych, zaplanowanych w drugim etapie jeszcze przed uzyskaniem akceptacji "strategii" formalnie jest możliwe, ale wyłącznie na ryzyko projektodawcy. Od akceptacji strategii przez IOK zależy zgoda na realizację drugiego etapu projektu oraz dalsze finansowanie działań projektowych.

**W harmonogramie realizacji projektu należy również uwzględnić czas przeznaczony na walidację produktu finalnego**. Czas ten powinien znaleźć odzwierciedlenie w budżecie jako okres ograniczonego działania beneficjenta (około 2 miesiące). Podjęcie na szerszą skalę zasadniczych działań projektowych, związanych z upowszechnianiem produktu finalnego, zaplanowanych na końcowy okres realizacji etapu drugiego, jeszcze przed pozytywną walidacją produktu finalnego, formalnie jest możliwe, ale wyłącznie na ryzyko projektodawcy.

**Należy również podkreślić, iż planując realizację projektu innowacyjnego należy również uwzględnić prawdopodobieństwo innych zagrożeń mogących wpłynąć na wydłużenie planowanego czasu realizacji projektu. Z tego też względu zaplanowanie adekwatnej do projektu i skutecznej strategii monitorowania** 

### **oraz strategii zarządzania ryzykiem jest absolutną koniecznością.**

Czynnikiem wydłużającym wdrażanie projektu innowacyjnego testującego może być np. wzmiankowana na wstępie jego złożoność, związana przykładowo z:

- tworzeniem i operacyjnym funkcjonowaniem wielopodmiotowego partnerstwa w przypadku projektów innowacyjnych realizowanych w partnerstwie lub projektów innowacyjnych z komponentem ponadnarodowym (na czas wdrażania komponentu ponadnarodowego w projektach innowacyjnych należy przewidzieć minimum 6 miesięcy), gdzie wszelkie działania są bardziej zróżnicowane a ich realizacja bardziej czasochłonna (np. w związku z koniecznością skoordynowania działań wielu partnerów, bardziej czasochłonną i wymagającą komunikacją, bardziej skomplikowaną organizacją wspólnych przedsięwzięć itp.),
- koniecznością skutecznego zaplanowania i przeprowadzenia fazy badania i analizy, której realizacja może przynieść nieoczekiwane lub niepożądane efekty, w związku z czym beneficjent będzie musiał wprowadzić alternatywne rozwiązania,
- koniecznością testowania nowego rozwiązania, które, jako w dużym stopniu zależne od czynnika ludzkiego (np. efektów rekrutacji), związane jest z dużym ryzykiem niepowodzenia; realizacja fazy testowania może wiązać się z koniecznością uwiarygodnienia niektórych jej wyników przez przeprowadzenie powtórnego badania m.in. celem eliminacji wpływu czynnika przypadkowości, możliwość fluktuacji w składzie grup docelowych może wymagać dodatkowej, czasochłonnej weryfikacji wyników lub powtórzenia obserwacji po ponownym doborze grupy eksperymentalnej itp.,
- koniecznością przygotowania Strategii wdrażania projektu oraz procedurą akceptacji dokumentu przez IOK,
- koniecznością przygotowania opisu produktu finalnego pod kątem procesu walidacji oraz procedury walidacji,
- wysokim ryzykiem, z którym, z założenia, wiąże się realizacja projektu innowacyjnego z uwagi na praktyczną nieprzewidywalność efektów końcowych projektu związaną, np. z precedensowym charakterem rozwiązań innowacyjnych,
- koniecznością przeprowadzenia dokładnej analizy ryzyka nie osiągnięcia zakładanych celów projektu i produktu i tym samym, dokładnego opisania sposobów reakcji na zidentyfikowane ryzyka.

Wynik analizy realizacji pierwszego etapu projektu innowacyjnego testującego (przygotowawczego) może wpłynąć na zmianę kształtu i zakresu realizacji etapu drugiego (wdrożeniowego). W przypadku faz analizy wyników testowania i opracowania produktu finalnego szczególnie czasochłonne może okazać się wielostopniowe merytoryczne i formalne wypracowanie ostatecznych form produktów i doprowadzenie do powstania ostatecznej wersji złożonego, innowacyjnego produktu finalnego, poprzez np. konieczność wielokrotnego obiegu kolejnych korygowanych i modyfikowanych wersji wstępnych, zanim zyskają one finalną akceptację i zatwierdzenie. W związku z powyższym Projektodawca już na etapie pisania wniosku musi dokonać odpowiedniego planowania, które pozwoli mu na sprawne wdrożenie odpowiednich działań zapobiegawczych w trakcie realizacji projektu.

### **Uwaga!**

**Szczegółowy opis ryzyka związanego z możliwością nieosiągnięcia założeń projektu należy przedstawić, zgodnie ze wskazówkami dla wnioskodawców projektów innowacyjnych zawartymi w Instrukcji wypełniania wniosku o dofinansowanie projektu w ramach PO KL, w sekcji III.3.4 wniosku o dofinansowanie projektu.**

**3. Projekt będzie realizowany w partnerstwie co najmniej jednej organizacji pozarządowej i jednej jednostki samorządu terytorialnego.**

### **Uwaga!**

**W celu maksymalnego wykorzystania doświadczeń partnerów warto nawiązać współpracę z partnerami mającymi doświadczenie w obszarze zbieżnym z zakresem i celami projektu.** 

Dotychczasowe doświadczenia związane z realizacją projektów z udziałem partnerów pokazują, że wraz ze wzrostem liczby partnerów wzrasta zagrożenie dla efektywnej realizacji działań projektowych. Jako optymalną pod względem sprawnego zarządzania IOK rekomenduje liczbę partnerów nie większą niż trzech (tj. projektodawca oraz trzech partnerów).

Z uwagi na specyfikę projektów innowacyjnych, których nieodzownym elementem jest etap badania i analizy sytuacji problemowej oraz etap upowszechniania nowego rozwiązania i jego wdrażania do polityki/praktyki, przy wyborze parterów bardzo istotny jest potencjał i doświadczenie potencjalnego partnera.

Kluczowe znaczenie dla możliwości efektywnego i skutecznego wdrożenia projektu innowacyjnego mogą mieć zwłaszcza takie elementy jak:

- potencjał badawczy partnera/ów,
- doświadczenie i możliwości partnera/ów w testowaniu wypracowanych rozwiązań,
- doświadczenie partnera/ów w działaniach podejmowanych w danym obszarze,
- potencjał partnera/ów do upowszechniania i wdrażania rozwiązań typowych dla obszaru interwencji EFS.

### **Niespełnienie któregokolwiek z wymienionych kryteriów dostępu skutkuje odrzuceniem wniosku na etapie oceny formalnej.**

#### **Ocena formalna – procedura**

IOK zobowiązana jest do dokonania oceny formalnej, czyli sprawdzenia kompletności i poprawności złożonej dokumentacji w terminie 14 dni roboczych od daty złożenia wniosku. Oceny formalnej dokonuje się przy pomocy Karty oceny formalnej wniosku o dofinansowanie projektu konkursowego PO KL (patrz: załącznik nr 4). Oceny formalnej dokonuje jeden oceniający, którego ocena jest zatwierdzana przez osobę wobec niego przełożoną, zgodnie z procedurami wewnętrznymi Instytucji Organizującej Konkurs.

Jeżeli wniosek nie spełnia któregokolwiek z ogólnych kryteriów formalnych co do których IOK dopuściła możliwość uzupełnienia/skorygowania wniosku, Wnioskodawca zostaje w terminie 5 dni od daty rozpatrzenia wniosku (tj. złożenia przez przełożonego podpisu na Karcie oceny formalnej wniosku o dofinansowanie projektu konkursowego PO KL) pisemnie poinformowany o możliwości jednorazowego uzupełnienia i/lub skorygowania wniosku w terminie 10 dni roboczych od dnia otrzymania pisma.

W przypadku gdy weryfikacja przez IOK uzupełnionego i/lub skorygowanego wniosku nie jest możliwa w terminie pozwalającym na przekazanie wniosku do oceny merytorycznej na posiedzeniu KOP, na którym wniosek byłby oceniany, gdyby nie został skierowany do poprawy lub uzupełnienia, wniosek nadal podlega weryfikacji oraz powinien zostać przekazany do oceny merytorycznej na kolejnym posiedzeniu KOP – nawet w sytuacji, gdyby alokacja przewidziana na dany konkurs otwarty została już wyczerpana przez wnioski oceniane wcześniej.

W przypadku :

- nieuzupełnienia i/lub niepoprawienia wniosku w terminie 10 dni roboczych wniosek zostaje odrzucony jako niespełniający ogólnych kryteriów formalnych i/lub kryteriów dostępu. Jednocześnie, nie podlega on rejestracji w Krajowym Systemie Informatycznym. W tej sytuacji IOK, w terminie 10 dni roboczych od dnia upływu terminu uzupełnienia i/lub skorygowania wniosku i/lub złożonych wraz z nim załączników informuje Wnioskodawcę o odrzuceniu wniosku na etapie oceny formalnej,
- jeżeli wniosek mimo uzupełnienia i/lub skorygowania przez projektodawcę w zakresie określonym przez IOK, nadal nie spełnia któregokolwiek z ogólnych kryteriów formalnych i/lub kryteriów dostępu weryfikowanych na etapie oceny formalnej zostaje on odrzucony bez możliwości dokonania kolejnej korekty i/ lub uzupełnienia (nie jest rejestrowany w Krajowym Systemie Informatycznym),
- wniosek zostaje również odrzucony, jeżeli projektodawca dokona uzupełnienia i/lub skorygowania wniosku w zakresie innym niż wskazany przez IOK. Odrzucony wniosek nie podlega korektom ani uzupełnieniom. W terminie 5 dni od rozpatrzenia wniosku (tj. złożenia przez przełożonego podpisu na Karcie oceny

formalnej) IOK wysyła do projektodawcy pismo informujące go o odrzuceniu wniosku na etapie oceny formalnej, wraz z podaniem przyczyn odrzucenia, a także o możliwości złożenia protestu (patrz: Procedura Odwoławcza).

Jeżeli beneficjent w wyznaczonym terminie dokona uzupełnienia i/lub poprawienia wniosku IOK dokonuje ponownej oceny formalnej wniosku w terminie 5 dni roboczych od daty uzupełnienia i/lub skorygowania wniosku.

Wniosek spełniający wszystkie ogólne kryteria formalne oraz wszystkie kryteria dostępu przekazywany jest w terminie 5 dni od dokonania oceny formalnej (tj. złożenia przez przełożonego podpisu na Karcie oceny formalnej) do oceny merytorycznej, zaś Wnioskodawca otrzymuje od IOK, w terminie 5 dni roboczych od dnia przekazania wniosku do oceny merytorycznej, (tj. zatwierdzenia Karty oceny formalnej wniosku o dofinansowanie projektu konkursowego PO KL przez upoważnionego przedstawiciela IOK), pismo informujące o pozytywnym wyniku oceny formalnej i przekazaniu do oceny merytorycznej złożonego przez niego wniosku oraz zarejestrowaniu wniosku w Krajowym Systemie Informatycznym i nadaniu mu niepowtarzalnego numeru identyfikacyjnego.

### *4.3.2 Weryfikacja merytoryczna – zasady ogólne*

Ocena merytoryczna wniosku przeprowadzana jest w oparciu o:

- kryterium dostępu weryfikowane na etapie oceny merytorycznej,
- kryteria horyzontalne,
- ogólne kryteria merytoryczne,
- kryteria strategiczne.

### **Kryterium dostępu weryfikowane na etapie oceny merytorycznej:**

Zgodnie z Planem Działania dla Priorytetu V PO KL na rok 2011 wniosek spełnia **kryterium dostępu, weryfikowane na etapie oceny merytorycznej**, jeśli projekt będzie przewidywał opracowanie narzędzi badających efektywność społeczną i ekonomiczną zmiany formy realizacji usług społecznych na formę kontraktowania oraz co najmniej jedno z wymienionych działań przewidujących tworzenie innowacyjnych rozwiązań w zakresie:

- a. wykorzystania zapisów Ustawy o działalności pożytku publicznego i o wolontariacie w zakresie funkcjonowania wieloletnich programów współpracy w obszarze planowania realizacji wieloletnich zadań publicznych, w szczególności w formie powierzenia, przez organizacje pozarządowe i podmioty wymienione w art. 3 ust. 3,
- b. opracowanie narzędzi badających jakość realizacji usług społecznych w formie kontraktacji (outsourcingu),
- c. opracowanie programów edukacyjnych i szkoleniowych w zakresie przygotowania, realizacji i badania jakości realizacji usług społecznych w formie kontraktowania.

### **Uwaga!**

**Wymienione powyżej kryterium dostępu będzie weryfikowane na etapie oceny merytorycznej na podstawie informacji zawartych w pkt. 3.3 "Zadania" formularza wniosku.**

**Wniosek nie spełniający ww. kryterium dostępu, weryfikowanego na etapie oceny merytorycznej, zostanie odrzucony na etapie oceny merytorycznej.**

### **Ogólne kryteria horyzontalne**

Ogólne kryteria horyzontalne mają charakter przekrojowy i wiążą się z zapewnieniem realizacji strategicznych celów na poziomie całego PO KL. Ich weryfikacja odbywa się na etapie oceny merytorycznej. Projekty niespełniające któregokolwiek z podanych kryteriów są odrzucane na etapie oceny merytorycznej.

Ogólne kryteria horyzontalne to:

- brak możliwości finansowania projektu w ramach innych typów operacji PO KL,
- zgodność z właściwymi politykami i zasadami wspólnotowymi (w tym: polityką równych szans, zasadą równości szans kobiet i mężczyzn i koncepcją zrównoważonego rozwoju) oraz prawodawstwem wspólnotowym,
- zgodność z prawodawstwem krajowym.

Poradnik – Zasada równości szans kobiet i mężczyzn w projektach PO KL, udostępniony na stronie www.kapitalludzki.gov.pl, stanowi cenny materiał dla Wnioskodawców, którzy we wnioskach o dofinansowanie powinni wskazać działania przyczyniające się do zmniejszenia istniejących nierówności płci i wzmocnienia grupy znajdującej się w trudnym położeniu. Standard minimum realizacji zasady równości kobiet i mężczyzn został wprowadzony do Karty oceny merytorycznej wniosku. Spełnienie powyższego standardu oznacza uzyskanie minimum dwóch pozytywnych odpowiedzi na pytania zawarte w przedmiotowym standardzie.

Ocena wniosku na podstawie ogólnych kryteriów horyzontalnych ma postać "0-1" tzn. "nie spełnia – spełnia". Wnioski niespełniające jednego lub więcej kryteriów są odrzucane na etapie oceny merytorycznej w części A Karty oceny merytorycznej podlegając jednak dalszej weryfikacji spełniania wszystkich ogólnych kryteriów merytorycznych (i ewentualnie strategicznych) wraz z przyznaniem odpowiedniej liczby punktów. Pomimo przyznania punktacji przez oceniających za spełnianie ogólnych kryteriów merytorycznych, wniosek, który nie spełnia wszystkich kryteriów horyzontalnych zostaje uszeregowany na liście rankingowej z liczbą punktów 0.

### **Ogólne kryteria merytoryczne**

Ogólne kryteria merytoryczne dotyczą treści wniosku, wiarygodności i zdolności projektodawcy do podjęcia realizacji projektu oraz zasad finansowania projektów w ramach PO KL. Dla projektów innowacyjnych odnoszą się one do:

- 1. Potrzeby realizacji proponowanych działań oraz ich związków z potrzebami polityki:
	- analiza wskazanych problemów z wykorzystaniem wyników wcześniej prowadzonych badań/projektów i identyfikacją przyczyn zaobserwowanych problemów;
	- określenie kluczowych grup/sektorów wspieranych w ramach projektu oraz ich potrzeb;
	- wskazanie działań służących eliminacji zidentyfikowanych problemów;
	- adekwatność doboru działań w stosunku do zidentyfikowanych problemów i grup docelowych;
	- uzasadnienie potrzeby realizacji proponowanych działań, w tym zmiany w podejściu;
	- zaangażowanie grup docelowych testowanego produktu w opracowanie koncepcji i realizację projektu.
- 2. Cele projektu:
	- wskazanie celu głównego oraz celów szczegółowych projektu w kontekście wskazanego problemu oraz opis sposobu, w jaki osiągnięcie celu głównego przyczyni się do osiągnięcia oczekiwanych efektów realizacji danego Priorytetu PO KL;
	- adekwatność i założona do osiągnięcia wartość wskaźników pomiaru celów oraz źródła weryfikacji/ pozyskania danych do pomiaru wskaźników i częstotliwości pomiaru;
	- opis produktów, które zostaną wytworzone w ramach realizacji zadań;
	- zdefiniowanie tego co stanowić będzie o sukcesie działań upowszechniających i włączających w politykę;
	- działania, które będą prowadzone w celu oceny i monitoringu projektu.
- 3. Innowacyjność:
	- opis proponowanego rozwiązania na tle istniejącej praktyki wskazanie na różnice zastosowanego podejścia w odniesieniu do obecnych rozwiązań;
	- określenie barier niepozwalających na zastosowanie proponowanego podejścia w ramach standardowych form wsparcia;
	- opis finalnego produktu;
	- zgodność z Tematem dla projektów innowacyjnych;
	- wartość dodana innowacji w stosunku do obecnej praktyki;
- wskazanie przewagi nowego produktu nad dotychczasową praktyką w kontekście relacji nakład/ rezultat;
	- wymiar innowacyjności produktu zgodnie z definicją podejścia innowacyjnego zawartą w Wytycznych Ministra Rozwoju Regionalnego w zakresie wdrażania projektów innowacyjnych i współpracy ponadnarodowej w ramach PO KL.
- 4. Upowszechnianie i włączanie do głównego nurtu polityki (ang. mainstreaming):
	- identyfikacja produktów planowanych do upowszechnienia i włączania do polityki;
	- potencjał produktów dla potrzeb upowszechniania i włączania do polityki (możliwości włączenia do szerszej praktyki i głównego nurtu polityki, a także zastosowania przez inne podmioty);
	- strategia upowszechniania i włączania do polityki wskazanie celów do osiągnięcia i koniecznych zasobów do ich realizacji, adresatów, działań oraz metod upowszechniania i włączenia do polityki;
	- uwzględnienie upowszechniania i włączania do polityki na wszystkich wymaganych etapach wdrażania projektu.
- 5. Potencjał beneficjenta/zarządzanie projektem:
	- Wiarygodność doświadczenie projektodawcy/partnerów w realizacji podobnych przedsięwzięć, potencjał instytucjonalny projektodawcy/partnerów (w tym kadrowy, techniczny i badawczy), w szczególności w kontekście upowszechniania i włączania do polityki;
	- Uzasadnienie wyboru partnerów projektu i innych podmiotów;
	- Rola partnerów i innych podmiotów;
	- Sposób zarządzania projektem (czytelność zasad realizacji);
	- Racjonalność harmonogramu działań;
	- Identyfikacja ryzyka i sposoby jego zmniejszania.
- 6. Finansowanie projektu:
	- niezbędność wydatków do realizacji projektu i osiągania jego celów;
	- racjonalność i efektywność wydatków projektu (zgodnie z zasadą efektywnego zarządzania finansami, o której mowa w Wytycznych w zakresie kwalifikowania wydatków w ramach PO KL)
	- kwalifikowalność wydatków;
	- Zasadność poziomu kosztów zarządzania w kontekście specyfiki i okresu realizacji projektu oraz zgodność z limitem określonym w Wytycznych w zakresie kwalifikowania wydatków w ramach PO KL;
	- prawidłowość sporządzenia budżetu projektu.

Ocena merytoryczna wniosku na podstawie kryteriów w skali punktowej dokonywana jest przy pomocy Karty Oceny Merytorycznej. Maksymalne liczba punktów do uzyskania wynosi 100. Spełnienie przez Wniosek kryteriów w minimalnym zakresie oznacza uzyskanie co najmniej 60 punktów, a także przynajmniej 60 % punktów w poszczególnych punktach oceny merytorycznej.

### **Kryterium strategiczne**

Zgodnie z "Planem Działania dla Priorytetu V PO KL" na 2011 rok dodatkowo premiowane będą projekty realizowane na poziomie gmin - premia 10 punktów.

### **Uwaga!**

**Kryterium to będzie weryfikowane na etapie oceny merytorycznej na podstawie informacji zawar**tych w pkt. 3.3 "Zadania" formularza wniosku.

Ocena merytoryczna wniosku na podstawie kryteriów strategicznych będzie dokonywana w formie "0-1" tzn. "spełnia – nie spełnia". Wnioski, które nie spełniają kryterium strategicznego nie tracą punktów uzyskanych w ramach oceny merytorycznej. Kryteria strategiczne dotyczą preferowania pewnych typów projektów przez IOK. Kryteria strategiczne mogą, ale nie muszą być spełnione by projekt mógł uzyskać pozytywną ocenę merytoryczną.

### **Ocena merytoryczna – procedura**

Oceny merytorycznej dokonuje Komisja Oceny Projektów (KOP). Komisji Oceny Projektów przewodniczy dyrektor bądź upoważniony przez niego pracownik IOK. Lista członków KOP jest podawana do publicznej wiadomości w momencie ogłoszenia ostatecznej listy projektów, które otrzymały dofinansowanie, w szczególności poprzez zamieszczenie jej w siedzibie IOK w miejscu publicznie dostępnym oraz na stronie internetowej IOK.

Oceny merytorycznej dokonuje się przy pomocy Karty oceny merytorycznej wniosku o dofinansowanie projektu innowacyjnego PO KL składanego w trybie konkursowym (patrz: załącznik nr 5).

Ocena każdego z projektów dokonywana jest przez dwie osoby wybrane w drodze losowania przeprowadzonego przez przewodniczącego KOP na posiedzeniu KOP w obecności co najmniej 3 członków KOP. Przed przystąpieniem do oceny wniosku oceniający podpisuje deklarację poufności oraz oświadczenie o bezstronności. W celu zapewnienia oceniającym możliwości prawidłowej oceny potencjału finansowego i/lub kadrowego danego projektodawcy (zgodnie z kryteriami wyboru projektów zawartymi w dokumentacji konkursowej), który w odpowiedzi na dany konkurs złożył więcej niż jeden wniosek podlegający ocenie merytorycznej na danym posiedzeniu KOP przewodniczący KOP może zdecydować o skierowaniu wszystkich wniosków złożonych przez tego projektodawcę do oceny przez te same dwie osoby wybrane lub przez jedną osobę wybraną w drodze losowania, o którym mowa powyżej.

W przypadku, gdy oceniający stwierdzi, że wniosek nie spełnia ogólnych kryteriów formalnych bądź kryteriów dostępu, których weryfikacja dokonywana była na etapie oceny formalnej, ponieważ uchybienia te nie zostały dostrzeżone na etapie oceny formalnej, wniosek, jako niepodlegający ocenie merytorycznej, trafia ponownie do oceny formalnej. Oceniający odnotowuje ten fakt na Karcie oceny merytorycznej. Ponowna ocena formalna odbywa się w terminie 5 dni od daty podpisania Karty oceny merytorycznej.

W niniejszym konkursie IOK określiła w dokumentacji konkursowej, iż weryfikacja wybranego kryterium dostępu odbywa się na etapie oceny merytorycznej, w związku z powyższym oceniający dokonuje również weryfikacji spełniania przez projekt kryterium dostępu.

Oceniający dokonuje weryfikacji spełniania przez projekt wszystkich kryteriów horyzontalnych (dotyczy to również sytuacji, gdy wcześniej oceniający uznał, że wniosek nie spełnia co najmniej jednego z kryteriów dostępu weryfikowanych na etapie oceny merytorycznej). Jeśli oceniający uzna, że zapisy projektu są niezgodne z którąkolwiek z zasad (przepisów), weryfikowanych podczas oceny merytorycznej (zgodność z prawodawstwem wspólnotowym i krajowym, z politykami i zasadami wspólnotowymi) i/lub projekt nie spełnia standardu minimum realizacji zasady równości szans kobiet i mężczyzn, odnotowuje ten fakt na Karcie oceny merytorycznej. Spełnienie powyższego standardu minimum oznacza uzyskanie przez wniosek co najmniej dwóch pozytywnych odpowiedzi. Pytania Czy projekt jest zgodny z zasadą równości szans kobiet i mężczyzn oraz Czy projekt jest zgodny z pozostałymi politykami i zasadami wspólnotowymi (w tym polityką równości szans i koncepcją zrównoważonego rozwoju) zawarte w Karcie oceny merytorycznej oceniający jest zobowiązany traktować rozłącznie. W związku z powyższym, jeżeli projekt nie jest zgodny ze standardem minimum, nie oznacza to automatycznie zaznaczenia przez oceniającego odpowiedzi NIE w dwóch wyżej wymienionych pytaniach, a jedynie w tym dotyczącym zgodności projektu z zasadą równości szans płci. W przypadku uznania przez oceniającego, że projekt należy do wyjątku, co do którego nie stosuje się standardu minimum, oceniający nie musi wypełniać wszystkich pytań w ramach standardu minimum. Powinien zaznaczyć w standardzie pozytywną odpowiedź dotyczącą przynależności projektu do wyjątku (pytanie 7 standardu minimum) jak również zaznaczyć odpowiedź TAK w pytaniu ogólnym Czy projekt jest zgodny z zasadą równości szans kobiet i mężczyzn?

Oceniający dokonuje sprawdzenia spełniania przez projekt wszystkich ogólnych kryteriów merytorycznych, przyznając punkty w poszczególnych kategoriach oceny (dotyczy to również sytuacji, gdy wcześniej oceniający uznał, że wniosek nie spełnia co najmniej jednego z kryteriów dostępu weryfikowanych na etapie oceny merytorycznej i/lub co najmniej jednego z kryteriów horyzontalnych). W przypadku, gdy oceniający uznał, że projekt nie spełnia co najmniej jednego z kryteriów dostępu weryfikowanych na etapie oceny merytorycznej i/

lub kryterium horyzontalnego: zgodność ze Szczegółowym opisem Priorytetów PO KL i ma to wpływ na ocenę spełniania przez projekt określonych ogólnych kryteriów merytorycznych oceniający może odnotować ten fakt w tych częściach Karty oceny merytorycznej, w odniesieniu do których dokonanie oceny nie jest możliwe i nie ma obowiązku ich wypełniania. Za spełnianie wszystkich ogólnych kryteriów merytorycznych oceniający może przyznać maksymalnie 100 punktów. Ocena w każdej części wniosku o dofinansowanie (zgodnie z Kartą oceny merytorycznej z systemem wagowym zawartym w załączniku nr 4) przedstawiana jest w postaci liczb całkowitych (bez części ułamkowych).

Oceniający dokonuje sprawdzenia spełnienia przez projekt wszystkich kryteriów strategicznych, o ile oceniający przyznał wnioskowi co najmniej 60 punktów, a także przynajmniej 60% punktów w poszczególnych punktach oceny merytorycznej (dotyczy to również sytuacji, gdy wcześniej oceniający uznał, że wniosek nie spełnia co najmniej jednego z kryteriów dostępu weryfikowanych na etapie oceny merytorycznej i/lub co najmniej jednego z kryteriów horyzontalnych). Projekt otrzymuje premię punktową w wysokości 10 punktów jeśli spełnia kryterium strategiczne. Wniosek, który uzyskał w trakcie oceny merytorycznej maksymalną liczbę punktów za spełnienie wszystkich ogólnych kryteriów merytorycznych (do 100 punktów) oraz kryterium strategiczne (do 10 punktów) może uzyskać maksymalnie 110 punktów. Niespełnianie kryterium lub jego częściowe spełnianie jest równoznaczne z przyznaniem mu 0 punktów.

Oceniający może zaproponować zmniejszenie wartości projektu o maksymalnie 25% w związku ze zidentyfikowaniem wydatków niekwalifikowanych (niespełniających zasad kwalifikowalności określonych w Wytycznych w zakresie kwalifikowania wydatków w ramach PO KL z dnia 22 listopada 2010 r. w szczególności niezgodnych ze stawkami rynkowymi, dotyczy to również sytuacji, gdy łączna wartość usług/towarów uwzględnionych w budżecie projektu lub całą wartość projektu jest zawyżona w stosunku do stawek rynkowych). Ponadto, oceniający może zaproponować zwiększenie wartości projektu o maksymalnie 5% w związku z wprowadzeniem dodatkowych, nieprzewidzianych przez projektodawcę zadań i/lub dokonanie przesunięć części budżetu między poszczególnymi zadaniami, jeśli uzna, że takie zmiany pozwolą w większym stopniu przyczynić się do osiągnięcia celów projektu.

Oceniający może zaproponować zmniejszenie lub zwiększenie wnioskowanej kwoty dofinansowania również w sytuacji, gdy wcześniej uznał, że wniosek nie spełnia kryterium dostępu weryfikowanego na etapie oceny merytorycznej i/lub co najmniej jednego z kryteriów horyzontalnych.

Oceniający wyraża swoją opinię na temat celowości podjęcia lub niepodjęcia przez IOK negocjacji dotyczących zasadności i wysokości wydatków, które budziły wątpliwości w trakcie oceny (dotyczy to również sytuacji, gdy wcześniej uznał, że wniosek nie spełnia kryterium dostępu weryfikowanego na etapie oceny merytorycznej i/ lub co najmniej jednego z kryteriów horyzontalnych). Oceniający może zaproponować również zmiany dotyczące zakresu merytorycznego projektu. W przypadku zaproponowania przez oceniającego zmian w zakresie merytorycznym i/lub budżecie projektu projekt kierowany jest do negocjacji.

Po otrzymaniu Kart Oceny Merytorycznej przewodniczący KOP, sekretarz KOP albo inna osoba upoważniona przez przewodniczącego KOP dokonuje weryfikacji Kart pod względem formalnym, a także sprawdza, czy wystąpiły rozbieżności w ocenie dokonanej przez oceniających w części A Karty Oceny Merytorycznej i/lub dotyczące proponowanej kwoty dofinansowania oraz skierowania wniosku do negocjacji. W przypadku wystąpienia rozbieżności w ocenie przewodniczący KOP rozstrzyga je lub podejmuje decyzję o innym sposobie rozstrzygnięcia. W przypadku standardu minimum za rozbieżność należy uznać pozytywną ocenę wniosku pod kątem standardu minimum przez jednego z oceniających, przy jednoczesnym odrzuceniu wniosku przed drugiego oceniającego. Rozbieżnością nie jest natomiast brak zaznaczenia identycznych odpowiedzi w standardzie minimum przez oceniających.

W przypadku wniosków, które spełniają wszystkie kryteria dostępu weryfikowane na etapie oceny merytorycznej oraz wszystkie kryteria horyzontalne obliczana jest średnia arytmetyczna punktów przyznanych za ogólne kryteria merytoryczne (nieuwzględniająca punktów przyznanych za spełnienie kryteriów strategicznych). Średnią arytmetyczną oblicza się również w odniesieniu do każdej części podlegającej ocenie.

Tak obliczonych średnich nie zaokrągla się, lecz przedstawia wraz z częścią ułamkową.

W przypadku różnicy w ocenie spełniania przez projekt kryterium strategicznego między dwoma oceniającymi przewodniczący KOP rozstrzyga, która z ocen spełniania przez projekt kryterium strategicznego jest prawidłowa lub wskazuje inny sposób rozstrzygnięcia różnicy w ocenie. Decyzja przewodniczącego KOP odnotowana jest na Karcie oceny merytorycznej tego z oceniających, którego ocena spełniania kryterium strategicznego jest nieprawidłowa.

W przypadku, gdy różnica w liczbie punktów przyznanych przez dwóch oceniających za spełnianie ogólnych kryteriów merytorycznych jest mniejsza niż 30 punktów końcową ocenę projektu stanowi suma średniej arytmetycznej punktów ogółem z dwóch ocen wniosku za spełnianie ogólnych kryteriów merytorycznych oraz premii punktowej przyznanej projektowi za spełnianie kryteriów strategicznych, o ile wniosek od każdego z oceniających uzyskał co najmniej 60 punktów, a także przynajmniej 60% punktów od każdego z oceniających w poszczególnych punktach oceny merytorycznej.

### Przykład

Wniosek otrzymał od pierwszego oceniającego 70 punktów, od drugiego – 75. Suma tych punktów równa 145, podzielona przez dwa daje wynik 72,5. Oceny są zbliżone, więc nie zachodzi potrzeba korzystania z oceny trzeciego członka KOP. Uzyskany wynik jest wyższy niż próg 60 punktów, a więc projekt (przy założeniu, że uzyskał jednocześnie co najmniej 60% punktów w każdej części oceny merytorycznej) ma szansę na akceptację i dofinansowanie.

W przypadku, gdy wniosek od przynajmniej jednego z oceniających uzyskał co najmniej 60 punktów, a także 60% punktów w poszczególnych punktach oceny merytorycznej oraz różnica w liczbie punktów przyznanych przez dwóch oceniających za spełnianie ogólnych kryteriów merytorycznych wynosi co najmniej 30 punktów projekt poddawany jest dodatkowej ocenie, którą przeprowadza trzeci oceniający, wylosowany przez przewodniczącego KOP na posiedzeniu KOP. Trzeci oceniający zobowiązany jest do przedstawienia wyczerpującego (tj. odnoszącego się przynajmniej do przyznanej punktacji) pisemnego uzasadnienia wystawionej oceny w odpowiednich miejscach Karty oceny merytorycznej. Jeśli IOK tak zdecyduje, przed dokonaniem trzeciej oceny, może zasięgnąć opinii eksperta.

W przypadku dokonywania oceny wniosku przez trzeciego oceniającego ostateczną i wiążącą ocenę projektu stanowi suma średniej arytmetycznej punktów ogółem za spełnianie ogólnych kryteriów merytorycznych z oceny trzeciego oceniającego oraz z tej oceny jednego z dwóch oceniających, która jest liczbowo bliższa ocenie trzeciego oceniającego oraz premii punktowej przyznanej projektowi za spełnianie kryteriów strategicznych, o ile wniosek od trzeciego oceniającego i oceniającego, którego ocena jest liczbowo bliższa ocenie trzeciego oceniającego uzyskał co najmniej 60 punktów, a także przynajmniej 60% punktów w poszczególnych punktach oceny merytorycznej.

Jeżeli różnice między liczbą punktów przyznanych przez trzeciego oceniającego a liczbami punktów przyznanymi przez każdego z dwóch oceniających są jednakowe, ostateczną i wiążącą ocenę projektu stanowi suma średniej arytmetycznej punktów ogółem za spełnianie ogólnych kryteriów merytorycznych z oceny trzeciego oceniającego oraz z oceny tego z dwóch oceniających, który przyznał wnioskowi większą liczbę punktów oraz premii punktowej przyznanej projektowi za spełnianie kryteriów strategicznych, o ile wniosek od trzeciego oceniającego oraz tego z dwóch oceniających, który przyznał wnioskowi większą liczbę punktów uzyskał co najmniej 60 punktów, a także przynajmniej 60% punktów w poszczególnych punktach oceny merytorycznej.

W przypadku różnicy w ocenie spełniania przez projekt kryterium strategicznego między trzecim oceniającym a oceniającym, którego ocena jest liczbowo bliższa ocenie trzeciego oceniającego albo tym z dwóch oceniających, który przyznał wnioskowi większą liczbę punktów przewodniczący KOP rozstrzyga, która z ocen spełniania przez projekt kryterium strategicznego jest prawidłowa lub wskazuje inny sposób rozstrzygnięcia różnicy w ocenie.

Przewodniczący KOP, sekretarz KOP albo inna osoba upoważniona przez przewodniczącego KOP oblicza końcową ocenę wniosku.

W procesie oceny wniosku, którego wartość przekracza 5 mln PLN obligatoryjnie uczestniczy ekspert. IOK zasięga również opinii eksperta podczas rozpatrywania środków odwoławczych, o których mowa w art. 31 ustawy o prowadzeniu polityki rozwoju.

### **4.4 Harmonogram posiedzeń Komisji Oceny Projektów (KOP)**

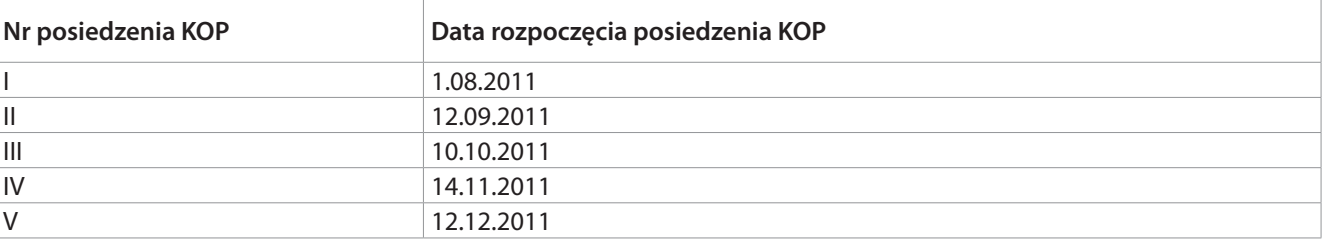

### **Uwaga!**

**Aby wniosek mógł zostać poddany ocenie merytorycznej podczas posiedzenia Komisji Oceny Projektów, musi przejść pozytywnie ocenę formalną co najmniej na jeden dzień roboczy przed planowanym posiedzeniem KOP.**

### **4.5 Dodatkowe narzędzia oceny projektu innowacyjnego testującego przyjętego do dofinansowania**

Zgodnie z "Wytycznymi Ministra Rozwoju Regionalnego w zakresie wdrażania projektów innowacyjnych i współpracy ponadnarodowej w ramach PO KL" z dnia 1 kwietnia 2009 r. projekt innowacyjny, mający na celu wypracowanie, upowszechnienie i właczenie do głównego nurtu polityki<sup>10</sup> nowych rozwiązań (zwany dalej "projektem innowacyjnym testującym"), jest realizowany w podziale na dwa etapy: przygotowania i wdrożenia.

W ramach ww. etapów przewidziano dwa dodatkowe narzędzia oceny projektu przyjętego do dofinansowania:

- ocena strategii wdrażania projektu innowacyjnego testującego,
- walidacja produktu finalnego.

Ocena ta ma umożliwić wypracowanie produktu (rozumianego jako model/narzędzie/instrument), który będzie odpowiadał na rzeczywiste potrzeby grup docelowych poprzez uwzględnienie opinii różnych zainteresowanych środowisk, w tym decydujących o wdrożeniu wypracowanych rozwiązań na szerszą skalę, i ekspertów w dziedzinie odpowiadającej zakresowi projektu.

### **1. Strategia wdrażania projektu innowacyjnego testującego**

Pierwszy etap realizacji projektu innowacyjnego testującego kończy się opracowaniem strategii. Dokument ten doprecyzowuje i uszczegóławia zapisy wniosku o dofinansowanie. Możliwa jest również sytuacja, w której strategia będzie się różnić od pierwotnych założeń wniosku o dofinansowanie. Różnice muszą jednak wynikać z przeprowadzonej diagnozy, dyskusji z partnerami oraz prac nad wstępną wersją produktu finalnego. Zmiany nie mogą dotyczyć celu głównego i celów szczegółowych wskazanych we wniosku o dofinansowanie - jedynie sposób dojścia do celu może zostać zmodyfikowany.

Beneficjent przygotowuje strategię zgodnie ze wzorem stanowiącym załącznik nr 12 do niniejszego dokumentu. Załącznik ten wskazuje minimalny zakres strategii i może być rozszerzony przez IOK, z uwzględnieniem konsultacji z Krajową Instytucją Wspomagającą. Krajowa Instytucja Wspomagająca opiniuje rozszerzony przez IOK minimalny zakres strategii w terminie 5 dni od daty przekazania. Zmieniony zakres wzoru strategii powinien zostać przekazany beneficjentowi przez IOK najpóźniej w połowie okresu przypadającego na pierwszą fazę wdrażania projektu innowacyjnego, tj. diagnozę i analizę problemu. Strategię (w wersji papierowej oraz elektronicznej) Beneficjent przekazuje do sekretariatu Krajowej Sieci Tematycznej w obszarze Dobre rządzenie (oraz do IOK do wiadomości) nie później niż w terminie 8 miesięcy od daty rozpoczęcia realizacji projektu. Sieć tematyczna opiniuje strategię w terminie 20 dni od daty jej złożenia<sup>11</sup> przez beneficjenta i przekazuje swoją opinię, za pośrednictwem sekretariatu sieci tematycznej, do IOK. Celem zaopiniowania strategii przez sieć tematyczną jest uwzględnienie stanowiska decydentów, ekspertów, praktyków i innych projektodawców w zakresie założeń projektu innowacyjnego testującego tak, by możliwe było ich zweryfikowanie w kontekście m.in. użyteczności wypracowywanych rezultatów dla potrzeb polityki. Sieć tematyczna wydaje opinię na temat strategii, biorąc pod uwagę opinię wydaną przez jednego niezależnego eksperta (znajdującego się w Bazie ekspertów PO KL prowadzonej przez MRR). Ekspert, dokonując oceny strategii, posługuje się listą sprawdzającą stanowiącą załącznik nr 13 do "Zasad dokonywania wyboru projektów w ramach PO KL" z dnia 1 stycznia 2011 r. W przypadku, gdy IOK rozszerzyła zakres wzoru strategii, odpowiednio rozszerza również zakres listy sprawdzającej (z uwzględnieniem konsultacji z Krajową Instytucją Wspomagającą, która opiniuje zmiany w terminie 5 dni od daty przekazania). Zmieniony zakres wzoru listy sprawdzającej powinien zostać przekazany beneficjentowi przez IOK łącznie ze zmienionym wzorem strategii (zgodnie z pkt. 2).

Sieć tematyczna, poprzez wyrażenie opinii pozytywnej, opinii warunkowej lub opinii negatywnej, rekomenduje IOK akceptację, warunkową akceptację lub odrzucenie danej strategii. Sieć tematyczna każdorazowo wskazuje uzasadnienie dla wydanej opinii.

IOK na podstawie (1) rekomendacji sieci tematycznej oraz w oparciu o (2) pytania zawarte w liście sprawdzającej wykorzystywanej przez eksperta dokonującego oceny strategii, a także (3) zapisy wniosku o dofinansowanie i (4) zasady wdrażania projektów innowacyjnych wynikające z Systemu Realizacji PO KL, akceptuje warunkowo lub odrzuca strategię w terminie 7 dni od daty przekazania opinii sieci tematycznej. Opinia sieci tematycznej nie jest wiążąca dla IOK. W przypadku gdy IOK nie zgadza się z rekomendacją sieci tematycznej, wydając ostateczną decyzję o akceptacji, warunkowej akceptacji lub odrzuceniu strategii, uzasadnia swoje stanowisko również w kontekście sprzeciwu wobec opinii sieci tematycznej. IOK informuje sekretariat sieci tematycznej o podjętej decyzji.

W przypadku warunkowej akceptacji beneficjent przedstawia poprawiony dokument w terminie nie krótszym niż 5 dni od daty otrzymania pisma informującego o konieczności wprowadzenia zmian. IOK akceptuje lub odrzuca strategię w terminie 7 dni od daty przekazania poprawionego dokumentu przez beneficjenta.

W przypadku akceptacji strategii, która modyfikuje zapisy wniosku o dofinansowanie, beneficjent składa w IOK (w wyznaczonym przez nią terminie) wniosek o dofinansowanie projektu, uwzględniający zmiany wynikające ze strategii. Wniosek ten nie podlega ocenie, ale jedynie weryfikacji zgodności wprowadzonych zmian ze strategią.

**W przypadku gdy beneficjent nie złoży strategii w wymaganym terminie i na warunkach opisanych szczegółowo w "Zasadach dokonywania wyboru projektów w ramach PO KL" z dnia 1 stycznia 2011 r. lub gdy IOK odrzuci strategię, skutkuje rozwiązaniem umowy o dofinansowanie projektu.**

### **2. Walidacja produktów projektów innowacyjnych testujących**

W przypadku akceptacji strategii przez IOK beneficjent rozpoczyna drugi etap wdrażania projektu innowacyjnego testującego.

Po przetestowaniu produktu i analizie wyników testowania, uwzględniającej ewaluację zewnętrzną, beneficjent przystępuje do opracowania ostatecznej wersji produktu. W fazie tej beneficjent, na podstawie analizy efektów testowania, opracowuje produkt i przekazuje jego opis do sekretariatu sieci tematycznej (oraz IOK

<sup>&</sup>lt;sup>11</sup> Termin może zostać wydłużony wyłacznie w uzasadnionych przypadkach związanych z możliwością organizacji posiedzeń sieci tematycznej i zaplanowaniem oceny więcej niż jednej strategii.

do wiadomości) celem dokonania walidacji przez sieć tematyczną. Dokumenty przekazywane są zarówno w wersji papierowej, jak i elektronicznej. Beneficjent przedkłada produkt do walidacji w terminie nie krótszym niż na 60 dni przed rozpoczęciem ostatniej fazy realizacji projektu innowacyjnego testującego dotyczącej upowszechnienia i włączenia do głównego nurtu polityki.

Walidacja jest oceną realizowanego projektu pod kątem innowacyjności, trafności i użyteczności wypracowanego produktu finalnego. Polega ona na uzyskaniu odpowiedzi na pytania, co sprawdza się w określonych warunkach, a co się nie sprawdza i dlaczego oraz na czym polega istota, korzyści oraz możliwości transferu innowacyjnego rozwiązania. Stanowi ona kluczowy element działań włączających w politykę i ma na celu rozstrzygnięcie, czy dany rezultat powinien zostać wdrożony na szeroką skalę.

Walidacja przeprowadzana przez sieć tematyczną jest końcowym etapem pracy nad produktem finalnym. Zadaniem sieci tematycznych jest wspieranie beneficjenta w trakcie całego procesu opracowania produktu finalnego, tak by jego ostateczny kształt odpowiadał potrzebom polityki.

Beneficjent przygotowuje opis produktu zgodnie ze wzorem stanowiącym załącznik nr 13 do niniejszego dokumentu. Załącznik ten wskazuje minimalny zakres opisu produktu i może być rozszerzony przez IOK, z uwzględnieniem konsultacji z Krajową Instytucją Wspomagającą. Krajowa Instytucja Wspomagająca opiniuje rozszerzony przez IOK minimalny zakres opisu produktu w terminie 5 dni od daty przekazania. Zmieniony zakres wzoru opisu produktu powinien zostać przekazany beneficjentowi przez IOK najpóźniej w okresie przypadającym na zakończenie etapu testowania produktu finalnego.

Sieć tematyczna przeprowadza walidację produktu finalnego w terminie 30 dni od daty złożenia opisu produktu12 przez beneficjenta. W procesie walidacji wykorzystywany jest arkusz oceny produktu finalnego projektu innowacyjnego testującego, stanowiący załącznik nr 15 do "Zasad dokonywania wyboru projektów w ramach PO KL" z dnia 1 stycznia 2011 r. Arkusz wypełniany jest przez jednego niezależnego eksperta (znajdującego się w Bazie ekspertów PO KL prowadzonej przez MRR). Na podstawie oceny eksperta i dyskusji sieć tematyczna wydaje pozytywną lub negatywną ocenę walidacyjną o produkcie i przekazuje, za pośrednictwem sekretariatu sieci tematycznej, swą ocenę do IOK. Ocena może również wskazywać rekomendacje w zakresie działań upowszechniających i włączających prowadzonych w ostatniej fazie drugiego etapu projektu innowacyjnego. Przed wydaniem oceny walidacyjnej sieć tematyczna może zwrócić się do beneficjenta z prośbą o wprowadzenie zmian w opisie produktu i jego ponowne złożenie warunkujących otrzymanie pozytywnej oceny.

IOK w przypadku pozytywnej walidacji produktu przez sieć tematyczną podejmuje jedną z następujących decyzji:

- realizacja ostatniej fazy drugiego etapu projektu innowacyjnego testującego w niezmienionym zakresie wynikającym z wniosku o dofinansowanie projektu,
- realizacia ostatniej fazy drugiego etapu projektu innowacyjnego testującego w zmienionym zakresie w odniesieniu do zapisów wniosku o dofinansowanie projektu.

IOK podejmuje decyzję, biorąc pod uwagę (1) rekomendacje sieci tematycznej w zakresie działań upowszechniających i włączających prowadzonych w ostatniej fazie drugiego etapu projektu innowacyjnego, a także (2) zasady wdrażania projektów innowacyjnych wynikające z Systemu Realizacji PO KL.

IOK w przypadku, gdy beneficjent nie przedstawi produktu do walidacji lub gdy produkt nie zostanie zwalidowany przez sieć tematyczną podejmuje jedną z następujących decyzji:

- rozwiązanie umowy o dofinansowanie projektu,
- zmniejszenie wartości umowy o dofinansowanie projektu i w konsekwencji zmiana zakresu ostatniej fazy drugiego etapu projektu innowacyjnego testującego wynikającego z wniosku o dofinansowanie projektu,
- realizacja ostatniej fazy drugiego etapu projektu innowacyjnego testującego w niezmienionym zakresie wynikającym z wniosku o dofinansowanie projektu,

<sup>&</sup>lt;sup>12</sup> Termin może zostać wydłużony wyłącznie w uzasadnionych przypadkach związanych z możliwością organizacji posiedzeń sieci tematycznej i zaplanowaniem walidacji więcej niż jednego produktu finalnego.

• realizacja ostatniej fazy drugiego etapu projektu innowacyjnego testującego w zmienionym zakresie w odniesieniu do zapisów wniosku o dofinansowanie projektu (bez zmniejszania wartości umowy o dofinansowanie projektu).

Decyzja o dalszej realizacji projektu w tych przypadkach może wiązać się w szczególności z upowszechnianiem informacji na temat przyczyn braku skuteczności wypracowanego produktu finalnego.

IOK podejmuje decyzję w oparciu o aktualny stan realizacji projektu i zasadność jego dalszej realizacji w kontekście oczekiwanych rezultatów, a także mając na uwadze zasady wdrażania projektów innowacyjnych wynikające z Systemu Realizacji PO KL.

IOK informuje beneficjenta o podjętej decyzji w terminie 7 dni od daty przekazania opinii sieci tematycznej.

IOK informuje sekretariat sieci tematycznej o podjętej decyzji.

### **4.6 Lista rankingowa wniosków**

Ocena wyrażona w protokole z prac KOP, dokonana przez KOP stanowi podstawę do ułożenia listy rankingowej wniosków przekazanych do oceny merytorycznej (tj. listy wniosków, które podlegały ocenie merytorycznej, uszeregowanych w kolejności malejącej liczby uzyskanych punktów). Jest ona sporządzana po zakończeniu każdej rundy konkursowej. Projekty niespełniające co najmniej jednego z kryteriów dostępu weryfikowanych na etapie oceny merytorycznej i/lub kryteriów horyzontalnych umieszczane są na liście rankingowej z liczbą punktów wynoszącą 0 jako projekty niespełniające wymagań minimalnych, aby uzyskać dofinansowanie.

W przypadku dwóch lub więcej projektów o równej ogólnej liczbie punktów, wyższe miejsce na liście rankingowej otrzymuje ten, który uzyskał kolejno wyższą liczbę punktów w następujących punktach Karty oceny merytorycznej:

- innowacyjność i grupy docelowe,
- uzasadnienie potrzeby realizacji projektu,
- zadania,
- wydatki projektu,
- potencjał i doświadczenie projektodawcy/ Sposób zarządzania projektem / Ryzyko nieosiągnięcia założeń projektu,
- oddziaływanie projektu.

W przypadku, gdy wnioski uzyskały identyczną liczbę punktów w każdej części Karty oceny merytorycznej oraz w niewymienionych powyżej przypadkach dwóch lub więcej projektów o równej ogólnej liczbie punktów, miejsce na liście rankingowej zależy od wyników komisyjnego losowania, w którym uczestniczą: przewodniczący KOP, zastępca przewodniczącego KOP (jeżeli taki został powołany) oraz sekretarz KOP. W losowaniu w charakterze obserwatorów mogą wziąć udział projektodawcy, których losowanie dotyczy.

Lista rankingowa wraz z zatwierdzonym przez przewodniczącego KOP protokołem z prac KOP lub z wyciągiem z protokołu prac KOP jest przedkładana niezwłocznie do zatwierdzenia osobie upoważnionej.

Po zatwierdzeniu osoba zatwierdzająca listę rankingową wniosków może (o ile zaistniały nowe, nieznane osobie oceniającej na etapie oceny wniosku o dofinansowanie okoliczności, uzasadniające podjęcie takiej decyzji) zdecydować o nieprzyznaniu dofinansowania danemu Wnioskodawcy. Powyższa decyzja wymaga przedstawienia przez IOK pisemnego uzasadnienia oraz zachowania przejrzystości procedur. Nie jest możliwa zmiana kolejności wniosków na liście. Zatwierdzona lista podlega niezwłocznemu ogłoszeniu na stronie internetowej oraz w siedzibie IOK w publicznie dostępnym miejscu. Zawiera ona następujące informacje: tytuł projektu, nazwę beneficjenta ze wskazaniem jego siedziby, liczbę uzyskanych punktów oraz – w przypadku, gdy wniosek został odrzucony – przyczynę odrzucenia wniosku. Wniosek, w odniesieniu do którego średnia arytmetyczna dokonanych ocen otrzymał wynosi minimum 60 punktów ogółem oraz co najmniej 60% punktów w poszczególnych punktach

oceny merytorycznej może nie otrzymać dofinansowania – jeżeli suma wnioskowanych i zaakceptowanych dofinansowań przekroczy wysokość środków przeznaczonych przez IOK na dany konkurs i dofinansowanie otrzymają tylko wnioski o wyższej liczbie punktów, znajdujące się na wyższych pozycjach listy rankingowej.

W sytuacji, gdy Wnioskodawca, którego projekt został zakwalifikowany do otrzymania dofinansowania, zrezygnuje z realizacji projektu (np. wycofa się z podpisania umowy w terminie wskazanym przez IOK lub nie dostarczy na czas wymaganych dokumentów, stanowiących załączniki do umowy o dofinansowanie), wówczas projekty, które znajdują się na liście na dalszych miejscach i uzyskały największą liczbę punktów, mogą zostać przyjęte do realizacji. Przy wyborze projektu z listy brana jest pod uwagę wysokość kwoty "zwolnionej" przez projektodawcę, który zrezygnował z realizacji projektu, tzn. jest ona doliczana do kwoty dostępnej jeszcze do zakontraktowania w ramach konkursu. Dofinansowanie może zostać przyznane projektowi z dalszego miejsca na liście rankingowej, jeżeli wysokość wnioskowanej kwoty dofinansowania jest nie większa niż 125% kwoty dostępnej jeszcze do zakontraktowania w ramach konkursu (po doliczeniu wysokości "zwolnionej" kwoty). W tym przypadku IOK podejmuje negocjacje z Wnioskodawcą dotyczące zmniejszenia budżetu lub/i zakresu działań przewidzianych w projekcie (patrz: Negocjacje). IOK przekazuje informację do Wnioskodawcy w terminie 5 dni roboczych od dnia upływu terminu podpisania umowy z poprzednim Wnioskodawcą lub od dnia jego rezygnacji.

Po zatwierdzeniu listy rankingowej Wnioskodawca otrzyma pismo informujące o:

- możliwości przyjęcia wniosku do realizacji pismo informuje Wnioskodawcę o pozytywnym rozpatrzeniu wniosku (wraz z liczbą przyznanych punktów w każdej części oceny: w postaci średniej arytmetycznej oraz oceny każdego z oceniających, wraz z ewentualną oceną trzeciej osoby) i możliwości przyjęcia do realizacji wraz z proponowaną kwotą dofinansowania, pod warunkiem dostarczenia w terminie 10 dni roboczych od daty otrzymania pisma wymaganych dokumentów (załączników),
- możliwości podjęcia negocjacji pismo informuje o wyniku oceny merytorycznej (wraz z liczbą przyznanych punktów w każdej części oceny: w postaci średniej arytmetycznej oraz oceny każdego z oceniających, wraz z ewentualną oceną trzeciej osoby), a także propozycji dokonania zmian merytorycznych w treści wniosku lub/i zmian w budżecie projektu (w tym wysokości kwoty dofinansowania) wraz z uzasadnieniem (patrz: Negociacie),

albo

- pozytywnym rozpatrzeniu wniosku ale nie przyjęciu go do dofinansowania z powodu braku środków finansowych (wraz z podaniem szczegółowej punktacji),
- odrzuceniu wniosku pismo informujące Wnioskodawcę o negatywnym rozpatrzeniu wniosku wraz z podaniem przyczyny, w tym szczegółowej punktacji.

W dwóch ostatnich przypadkach pismo do beneficjenta zawiera pouczenie o możliwości złożenia protestu od wyników oceny wniosku, a także od sposobu dokonania oceny (w zakresie ewentualnych naruszeń proceduralnych, które mogły mieć wpływ na prawidłowość i bezstronność dokonanej oceny) wraz ze wskazaniem terminu i trybu, w jakim należy złożyć protest (patrz: Procedura odwoławcza).

Informacja taka jest wysyłana do Wnioskodawcy w terminie 10 dni roboczych od daty zakończenia posiedzenia KOP , podczas którego wniosek był oceniany. Aby informacja mogła dotrzeć w możliwie najkrótszym terminie, pisma przekazywane mogą być również drogą faksową lub/i pocztą elektroniczną na numery faksów lub adresy poczty elektronicznej podawane we wniosku. Za datę otrzymania przez Wnioskodawcę informacji dotyczącej wyników oceny wniosku należy uznawać datę doręczenia pisma pocztą.

### **Uwaga!**

**Wnioskodawca ma prawo rezygnacji z ubiegania się o dofinansowanie realizacji projektu i wycofanie złożonego wniosku o dofinansowanie na każdym etapie jego oceny informując o swej decyzji pisemnie IOK.**

Prośba o wycofanie wniosku o dofinansowanie realizacji projektu złożona do IOK w formie pisemnej powinna zawierać następujące informację:

- jasną deklarację chęci wycofania złożonego wniosku o dofinansowanie realizacji projektu,
- tytuł wniosku i jego sumę kontrolną oraz numer wniosku (jeżeli został już nadany przez IOK),
- pełną nazwę i adres Wnioskodawcy.

Pismo zawierające wolę wycofania wniosku powinno zostać podpisane przez osobę uprawnioną do reprezentowania Wnioskodawcy (zasadnym jest by była to osoba, która wcześniej podpisywała złożony wniosek o dofinansowanie realizacji projektu).

Każdemu Wnioskodawcy przysługuje prawo pisemnego wystąpienia do Instytucji Organizującej Konkurs (IOK) o udostępnienie dokumentów związanych z oceną złożonego przez niego wniosku o dofinansowanie projektu, w tym kart oceny (formalnej i /lub merytorycznej), przy zachowaniu zasady anonimowości osób dokonujących oceny.

### **4.7 Negocjacje**

Negocjacje mogą dotyczyć zarówno zakresu merytorycznego, jak i budżetu projektu, w tym wysokości kwoty dofinansowania. Negocjacje budżetu powinny prowadzić do ustalenia wydatków na poziomie racjonalnym i efektywnym, w szczególności do zapewnienia zgodności ze stawkami rynkowymi nie tylko pojedynczych wydatków, ale również łącznej wartości usług/towarów uwzględnionych w budżecie projektu.

Propozycja dokonania zmian merytorycznych w treści wniosku i/lub zmian w budżecie projektu (w tym wysokości kwoty dofinansowania) zawarta jest w piśmie adresowanym do Wnioskodawcy.

Wnioskodawca, któremu w wyniku oceny KOP przyznano niższą od wnioskowanej kwotę dofinansowania ze względu na wystąpienie wydatków niekwalifikowanych (nieuprawnionych, nieuzasadnionych lub zawyżonych w porównaniu ze stawkami rynkowymi), ma prawo podjąć negocjacje z IOK, o ile dysponuje istotnymi argumentami świadczącymi o prawidłowości swoich założeń budżetowych. Zmniejszenie wnioskowanej kwoty dofinansowania ustalone w wyniku negocjacji nie może być wyższe niż 25% początkowej wartości projektu. W przypadku, gdy zmniejszenie projektu wnioskowanej kwoty dofinansowania ustalone w wyniku oceny merytorycznej i negocjacji byłoby wyższe niż 25% początkowej wartości projektu, IOK ma prawo do odstąpienia od podpisania umowy o dofinansowanie projektu.

W przypadku, jeżeli wysokość kwoty dostępnej jeszcze do zakontraktowania w ramach konkursu nie pozwala na podjęcie negocjacji z projektodawcą, którego wniosek znajduje się na wyższej pozycji listy rankingowej, tj. wysokość kwoty ewentualnego dofinansowania wniosku stanowi więcej, niż 125% wysokości kwoty dostępnej jeszcze do zakontraktowania w ramach konkursu, IOK może podjąć negocjacje z projektodawcą, którego projekt znajduje się na niższej pozycji listy rankingowej wniosków a wysokość kwoty ewentualnego dofinansowania tego projektu stanowi nie więcej niż 125% wysokości kwoty dostępnej jeszcze do zakontraktowania w ramach konkursu.

Negocjacje należy podjąć w terminie 5 dni roboczych od otrzymania pisma informującego o tym przypadku i muszą zostać zakończone w ciągu 20 dni roboczych od dnia rozpoczęcia negocjacji. Negocjacje prowadzi Dyrektor IOK lub jego upoważniony przedstawiciel, w formie pisemnej ( w tym z wykorzystaniem poczty elektronicznej) i/lub ustnej (spotkanie obu stron). Jeśli w wyniku negocjacji zmieni się zakres merytoryczny i/lub budżet projektu będzie inny od pierwotnie wnioskowanego, wówczas Wnioskodawca składa w terminie nie krótszym niż 5 dni roboczych od zakończenia negocjacji skorygowany (wyłącznie o ustalenia zawarte w protokole z negocjacji) wniosek o dofinansowanie (w pliku xml. oraz 2 egzemplarzach papierowych, tj. oryginał oraz kopia poświadczona za zgodność z oryginałem, zgodnie ze sposobem określonym w dokumentacji konkursowej albo 2 oryginały). W przypadku zmiany wartości projektu, zmianie może ulec również wartość cross-financingu. Niezłożenie w terminie poprawionego wniosku, złożenie wniosku o dofinansowanie skorygowanego niezgodnie z ustaleniami zawartymi w protokole z negocjacji, ze zmianami niewynikającymi z tych ustaleń lub innymi błędami upoważnia IOK do odstąpienia od podpisania umowy o dofinansowanie projektu, bez możliwości ponownej poprawy wniosku.

W przypadku przeprowadzenia spotkania negocjacyjnego, skutkującego brakiem wypracowania kompromisu lub niewystarczającą argumentacją po stronie Wnioskodawcy, IOK może zdecydować o niepodpisaniu z nim umowy o dofinansowanie projektu.

W przypadku gdy Wnioskodawca, w wyniku prowadzonych negocjacji, rezygnuje z podpisania umowy o dofinansowanie projektu lub rezygnuje z podjęcia negocjacji pisemnie informuje o tym fakcie IOK i nie przysługuje mu prawo do złożenie protestu, o którym mowa w pkt 4.10 niniejszej dokumentacji i tym samym prawo do wniesienia skargi administracyjnej

### **4.8 Podpisanie umowy o dofinansowanie projektu**

Jeśli Wnioskodawca otrzymał pismo informujące go o przyjęciu wniosku do realizacji lub z pozytywnym dla siebie skutkiem zakończył negocjacje z IOK, w terminie **10 dni roboczych od otrzymania** przez niego informacji w tej sprawie, składa IOK niżej wymienione dokumenty (załączniki) do umowy o dofinansowanie projektu, której wzór stanowi Załącznik nr 7 do niniejszej dokumentacji. Zostanie on jednak uzupełniony o zapisy związane z koniecznością dokonywania przez IOK okresowych przeglądów projektów innowacyjnych.

Niezłożenie dokumentacji w wyznaczonym terminie oznacza rezygnację z ubiegania się o dofinansowanie i IOK może odstąpić od podpisania umowy.

Wymagane dokumenty obejmują:

- aktualny odpis z KRS lub innego organu rejestrowego Wnioskodawcy,
- statut Wnioskodawcy kserokopia poświadczona za zgodność z oryginałem. Poświadczenie kopii wymaga pieczątki lub sformułowania "za zgodność z oryginałem", daty oraz podpisu osoby upoważnionej (czytelnego w przypadku braku pieczątki imiennej lub nieczytelnego wraz z pieczątką imienną) na każdej stronie dokumentu,
- sprawozdanie finansowe:
	- » sprawozdanie finansowe bilans oraz rachunek zysków i strat za ostatni zamknięty rok obrotowy - oryginał bądź kopia poświadczona za zgodność z oryginałem (zgodnie ze sposobem opisanym powyżej) - dotyczy Projektodawcy oraz Partnerów,
	- » uproszczone sprawozdanie finansowe bilans oraz rachunek zysków i strat (w przypadku projektodawców nie sporządzających sprawozdania finansowego) za ostatni zamknięty rok obrotowy, zgodnie z zakresem ustalonym w załączniku nr 1 do ustawy z dnia 29 września 1994 r. o rachunkowości - oryginał bądź kopia poświadczona za zgodność z oryginałem (zgodnie ze sposobem opisanym powyżej) - dotyczy Projektodawcy oraz Partnerów,
- pełnomocnictwo lub upoważnienie do reprezentowania ubiegającego się o dofinansowanie, w tym do podpisania umowy (załącznik wymagany, gdy wniosek jest podpisywany przez osobę/y nie posiadające statutowych uprawnień do reprezentowania Wnioskodawcy lub gdy z innych dokumentów wynika, że uprawnionymi do podpisania wniosku są co najmniej dwie osoby),
- oświadczenie o niekorzystaniu z pomocy pochodzącej z innych programów operacyjnych w odniesieniu do tych samych wydatków kwalifikowalnych związanych z danym projektem,
- oświadczenie Wnioskodawcy o tym, że sprzęt amortyzowany lub kupowany w ramach *cross-financingu* nie był wcześniej finansowany ze środków dotacji publicznej (krajowej i wspólnotowej,
- zaświadczenie o niezaleganiu z uiszczaniem podatków (dotyczy Projektodawcy),
- zaświadczenie o niezaleganiu z opłacaniem składek na ubezpieczenie społeczne i zdrowotne (dotyczy Projektodawcy),
- kopia porozumienia/umowy o partnerstwie (jeśli dotyczy),
- harmonogram płatności, zgodnie ze wzorem stanowiącym załącznik do umowy,
- oświadczenie o kwalifikowalności VAT, zgodnie z wzorem stanowiącym załącznik do umowy (dotyczy Projektodawcy oraz partnerów),
- dokumenty potwierdzające posiadanie odpowiednich zasobów kadrowych, tj. CV osób zaangażowanych w realizację projektu.

**53**

W przypadku, gdy wartość dofinansowania przyznanego w umowie o dofinansowanie nie przekracza 10 mln PLN, zabezpieczenie ustanawiane jest w formie weksla in blanco zgodnie ze wzorem zaawrtym w załączniku nr 6 wraz z deklaracją wekslową (wzór deklaracji stanowi załącznik nr 8 do niniejszej dokumentacji). Natomiast gdy wartość dofinansowania przyznanego w umowie przekracza 10 mln PLN, zabezpieczeniem umowy o dofinansowanie ustanawiane jest w formie gwarancji bankowej wystawionej na 25% kwoty dofinansowania wynikającego z danej umowy.

W przypadku, gdy beneficjent podpisał z IOK kilka umów o dofinansowanie projektów (w ramach PO KL), które są realizowane równolegle w czasie<sup>13</sup>, dla których łączna wartość dofinansowania:

- nie przekracza 10 mln PLN zabezpieczenie należytego wykonania zobowiązań wynikających z umowy o dofinansowanie ustanawiane jest w formie weksla in blanco zgodnie ze wzorem zawartym w załącznika nr 6 wraz z deklaracją wekslową (wzór deklaracji stanowi załącznik nr 8 do niniejszej dokumentacji),
- przekracza 10 mln PLN zabezpieczenie umowy o dofinansowanie, której podpisanie powoduje przekroczenie limitu 10 mln PLN, oraz każdej kolejnej umowy ustanawiane jest w formie gwarancji bankowej wystawionej na 25% kwoty dofinansowania wynikającego z danej umowy.

**Zabezpieczenie prawidłowej realizacji projektu składane jest najpóźniej w terminie 15 dni roboczych od dnia podpisania umowy o dofinansowanie projektu. Niezłożenie żądanej dokumentacji w komplecie w wyznaczonym terminie oznacza rezygnację z ubiegania się o dofinansowanie.**

Z powyższego obowiązku zwolnione są jednostki sektora finansów publicznych.

### **Uwaga! Jeśli na podstawie otrzymanych załączników IOK uzna, że Wnioskodawca poświadczył we wniosku o dofinansowanie realizacji projektu nieprawdę, IOK ma prawo odstąpić od podpisania umowy.**

W terminie 5 dni od wpływ do IOK wszystkich wymaganych poprawnie sporządzonych załączników, IOK dokonuje ich weryfikacji i przesyła Wnioskodawcy (za potwierdzeniem odbioru) opatrzone parafami na każdej stronie dwa egzemplarze umowy o dofinansowanie projektu z prośbą o ich opatrzenie parafami na każdej stronie i podpisanie, przez upoważnioną/e osobę/y reprezentujące Wnioskodawcę oraz odesłanie. Termin przesłania projektodawcy dwóch egzemplarzy umowy o dofinansowanie może ulec przesunięciu do momentu otrzymania przez IOK z Ministerstwa Finansów pisemnej informacji, że dany projektodawca nie podlega wykluczeniu, o którym mowa w art. 207 ustawy z dnia 27 sierpnia 2009 r. o finansach publicznych. Projektodawca w terminie 3 dni od daty otrzymania umowy odsyła do IOK (za potwierdzeniem odbioru) opatrzone parafami na każdej stronie i podpisane dwa egzemplarze umowy. Po otrzymaniu podpisanych przez wnioskodawcę egzemplarzy, upoważniony przedstawiciel IOK w terminie 3 dni podpisuje oba egzemplarze umowy i IOK odsyła niezwłocznie (za potwierdzeniem odbioru) jeden egzemplarz do Wnioskodawcy. Za datę podpisania umowy uznaj się wówczas dzień podpisania umowy przez przedstawiciela IOK. Podpisanie umowy jest również możliwe w siedzibie IOK.

### **4.9 Ogłoszenie ostatecznej listy projektów**

IOK, nie rzadziej niż raz na miesiąc, ogłasza na swojej stronie internetowej oraz w swojej siedzibie w publicznie dostępnym miejscu zbiorczą informację o podpisanych w ramach konkursu umowach o dofinansowanie projektu, w tym umowach o dofinansowanie projektu z beneficjentami, których wnioski przeszły pozytywnie procedurę odwoławczą. Powyższa informacja zawiera: tytuł projektu, nazwę beneficjenta ze wskazaniem jego siedziby (miejsca zamieszkania), wartość projektu, wartość przyznanego dofinansowania oraz liczbę zdobytych punktów ogółem i datę zawarcia umowy.

<sup>&</sup>lt;sup>13</sup> Projekty realizowane równolegle w czasie to projekty, których okres realizacji nakłada się na siebie.

### **4.10 Procedura odwoławcza**

W ramach procedury odwoławczej obowiązują dwa etapy: etap przedsądowy w ramach Systemu Realizacji PO KL oraz etap sądowy, przy czym środki odwoławcze przysługują wyłącznie wnioskodawcom, których wnioski uzyskały ocenę negatywną.

Na etapie przedsądowym wnioskodawcy przysługują dwa środki odwoławcze: protest i odwołanie.

Protest powinien zawierać precyzyjne wskazanie podnoszonych zarzutów, dotyczących kryteriów oceny/procedury dokonania oceny oraz ich czytelne i zwięzłe uzasadnienie, a także dane pozwalające na identyfikację wniosku oraz konkursu, w ramach którego został złożony. Do protestu można załączyć dokumentację mającą związek ze sprawą mogącą mieć wpływ na rozstrzygnięcie.

Protest nie może służyć uzupełnieniu treści wniosku o dofinansowanie realizacji projektu i powinien odnosić się jedynie do treści zawartych we wniosku lub uwag dotyczących procedury oceny wniosku. Ewentualne dodatkowe informacje niewynikające z treści wniosku, a zawarte w proteście nie są brane pod uwagę przez IOK przy jego rozpatrywaniu, jako mające wpływ na dokonaną ocenę wniosku. Przedmiotem protestu nie powinno być także wnioskowanie o przyznanie określonej punktacji, gdyż procedura rozpatrywania środków odwoławczych w PO KL nie jest tożsama z ponowną oceną wniosku.

Protest może dotyczyć każdej fazy oceny projektów, a więc zarówno oceny formalnej, jak i merytorycznej, a także sposobu dokonania oceny (w zakresie ewentualnych naruszeń proceduralnych np. wystąpienie podejrzenia o braku dokonania oceny wniosków przez oceniających w sposób niezależny itp.). Każdemu wnioskodawcy przysługuje więc prawo do wniesienia zarówno protestu do wyników oceny formalnej, jak i oceny merytorycznej tego samego wniosku, jeśli były one negatywne.

Wnioskodawca, którego projekt otrzymał ocenę negatywną, czyli:

### **w przypadku oceny formalnej:**

• nie spełnił któregokolwiek z kryteriów przedmiotowej oceny,

### **w przypadku oceny merytorycznej:**

- nie otrzymał minimum 60 punktów ogółem za spełnianie ogólnych kryteriów merytorycznych i/lub co najmniej 60% punktów w poszczególnych punktach oceny merytorycznej (zgodnie z systemem wagowym określonym w Karcie oceny merytorycznej stanowiącej załącznik nr 5 do dokumentacji konkursowej) i/lub został odrzucony ze względu na niespełnienie kryteriów ujętych w części A Karty oceny merytorycznej,
- otrzymał minimum 60 punktów ogółem za spełnianie ogólnych kryteriów merytorycznych i/lub co najmniej 60% punktów w poszczególnych punktach oceny merytorycznej (zgodnie systemem wagowym określonym w Karcie oceny merytorycznej z stanowiącej załącznik nr 5 do dokumentacji konkursowej), ale nie został zakwalifikowany do dofinansowania ze względu na wyczerpanie puli środków przewidzianych w ramach danego konkursu, w terminie 14 dni kalendarzowych od dnia otrzymania informacji w tej sprawie może złożyć pisemny protest do IOK.

Protest jest rozpatrywany przez IOK w terminie 30 dni kalendarzowych od dnia jego otrzymania.

W przypadku negatywnego rozpatrzenia protestu wnioskodawca, w terminie 7 dni kalendarzowych od dnia otrzymania informacji w tym zakresie, może wnieść odwołanie do Instytucji Zarządzającej Programem Operacyjnym Kapitał Ludzki (IZ).

Nie jest możliwe wniesienie odwołania, jeżeli protest został rozpatrzony zgodnie z postulatem wnioskodawcy, który następnie przykładowo uznał, iż powinien był podnieść zarzuty dotyczące innych kwestii.

Odwołanie służy co do zasady ponownemu rozpatrzeniu kwestii będących uprzednio przedmiotem protestu. Oznacza to, iż zakres przedmiotowy odwołania jest zdeterminowany zakresem wcześniej złożonego protestu. Dodatkowo przedmiotem odwołania mogą być jedynie zarzuty dotyczące nieprawidłowości w procedurze rozpatrywania protestu oraz ewentualne informacje dotyczące oceny wniosku, które nie były znane wnioskodawcy na etapie składania protestu. Poza ww. przypadkami instytucja rozpatrująca odwołanie nie odnosi się do zarzutów, które wcześniej nie zostały wskazane w proteście. Ponadto instytucja rozpatrująca odwołanie nie jest zobowiązana do odnoszenia się do argumentów wnioskodawcy pozytywnie rozpatrzonych przez IOK na etapie rozstrzygania w przedmiocie protestu. Jednocześnie skala i waga kwestii, do których IOK przychyliła się rozpatrując protest jest brana pod uwagę przy wydawaniu rozstrzygnięcia w przedmiocie odwołania.

Odwołanie jest rozpatrywane w terminie 30 dni kalendarzowych od dnia jego otrzymania przez IZ.

Wnioskodawcy po wyczerpaniu środków odwoławczych przewidzianych w Systemie Realizacji PO KL, czyli protestu i odwołania (za wyczerpanie środków uznaje się także sytuację pozostawienia bez rozpatrzenia któregokolwiek z ww. środków) i po otrzymaniu informacji o negatywnym wyniku procedury odwoławczej przewidzianej w Systemie Realizacji PO KL przysługuje prawo do wniesienia skargi bezpośrednio do właściwego wojewódzkiego sądu administracyjnego w terminie 14 dni kalendarzowych od dnia otrzymania informacji o wyniku procedury odwoławczej. Sąd rozstrzyga sprawę w terminie 30 dni kalendarzowych od dnia wniesienia skargi.

Od wyroku wojewódzkiego sądu administracyjnego skargę kasacyjną może wnieść zarówno Wnioskodawca, jak również IOK lub IZ. Zakończenie postępowania sądowego w zakresie danego projektu kończy procedurę odwoławczą w tym zakresie, a wnioskodawcy nie przysługują żadne dodatkowe środki odwoławcze.

Szczegółowe informacje dotyczące procedury odwoławczej zawarte są w rozdziale 6.16 "Zasad dokonywania wyboru projektów w ramach PO KL" z dnia 1 stycznia 2011 r.

### **4.11 Rezerwa finansowa na odwołania oraz zwiększenie wartości projektów w toku negocjacji**

IOK utworzyła rezerwę finansową w wysokości 5% wartości środków dostępnych w ramach alokacji na konkurs z przeznaczeniem na ewentualne odwołania projektodawców oraz ewentualne zwiększenie wartości projektów w wyniku negocjacji.

Rezerwa finansowa przeznaczona na odwołania będzie dostępna jedynie dla tych projektów, które w wyniku rozpatrzenia protestu lub wniosku o ponowne rozpatrzenie sprawy zostaną zwrócone do oceny na danym etapie, a następnie w wyniku oceny merytorycznej uzyskają ostateczną punktację z oceny wniosku nie mniejszą, niż punktacja przydzielona wnioskowi, który został umieszczony na liście rankingowej na ostatnim miejscu umożliwiającym rekomendowanie go do dofinansowania.

W przypadku, jeżeli w ramach konkursu nie zostanie wykorzystana 5% rezerwa finansowa na ewentualne odwołania projektodawców oraz ewentualne zwiększenie wartości projektu w wyniku negocjacji, niezakontraktowane środki powiększą alokację dostępną w ramach niniejszego konkursu. Oznacza to, iż do dofinansowania zostaną rekomendowane wnioski umieszczone na liście rankingowej, które otrzymały w kolejności największą liczbę punktów. Dofinansowanie jest przyznawane do momentu wyczerpania środków w ramach rezerwy.

### **5. Sposób przekazywania i rozliczania wniosku o płatność**

Kwestie dotyczące rozliczeń zostały szczegółowo uregulowane w Zasadach finansowania Programu Operacyjnego Kapitał Ludzki 2007-2013 stanowiących część Systemu realizacji programu dostępnego na stronie internetowej www.efs.gov.pl

### **5.1 Obowiązek prowadzenia wyodrębnionej ewidencji wydatków**

Beneficjent jest zobowiązany się do prowadzenia wyodrębnionej ewidencji księgowej dotyczącej realizacji projektu w sposób przejrzysty, tak aby możliwa była identyfikacja poszczególnych operacji księgowych. Obowiązek ten dotyczy również wszystkich Partnerów, w zakresie tej części projektu, za której realizację odpowiadają. Jednocześnie w przypadku kosztów pośrednich rozliczanych ryczałtem nie ma obowiązku prowadzenia wyodrębnionej ewidencji wydatków oraz składania wraz z wnioskiem o płatność Zestawienia dokumentów potwierdzających poniesione wydatki wraz z wnioskiem.

W przypadku beneficjentów prowadzących pełną księgowość wymóg zapewnienia odrębnego systemu księgowego albo odpowiedniego kodu księgowego oznacza prowadzenie odrębnej ewidencji księgowej nie zaś odrębnych ksiąg rachunkowych.

Beneficjent może tego dokonać poprzez odpowiednie zmiany w polityce rachunkowości polegające na:

- wprowadzeniu dodatkowych rejestrów dokumentów księgowych, kont syntetycznych, analitycznych i pozabilansowych, pozwalających na wyodrębnienie operacji związanych z danym projektem, w układzie umożliwiającym uzyskanie informacji wymaganych w zakresie sprawozdawczości finansowej projektu i kontroli, określone w Wymaganiach w odniesieniu do informatycznego systemu finansowo-księgowego stanowiącego Załączniku nr 5 do Umowy o dofinansowanie projektu. Beneficjent prowadzący wyodrębnioną ewidencję księgową projektu spełniającą wymienione kryteria załącza do wniosku beneficjenta o płatność zestawienie z komputerowego systemu księgowego,
- wprowadzeniu wyodrębnionego kodu księgowego dla wszystkich transakcji związanych z danym projektem. Wyodrębniony kod księgowy oznacza odpowiedni symbol, numer, wyróżnik stosowany przy rejestracji, ewidencji lub oznaczeniu dokumentu, który umożliwia sporządzanie zestawienia lub rejestru dowodów księgowych w określonym przedziale czasowym ujmujących wszystkie operacje związane z projektem oraz obejmujących przynajmniej następujący zakres danych: nr dokumentu źródłowego, nr ewidencyjny lub księgowy dokumentu, datę wystawienia dokumentu, kwotę brutto, netto dokumentu, kwota kwalifikowalna dotycząca projektu. Beneficjent stosując rozwiązanie polegające na wprowadzeniu kodu księgowego zobowiązany jest przy składaniu wniosku o płatność do sporządzania techniką komputerową w postaci arkusza kalkulacyjnego (oraz załączania wydruku) Zestawienia dokumentów potwierdzających poniesione wydatki objęte wnioskiem.

W przypadku beneficjentów nie prowadzących pełnej księgowości wymóg zapewnienia wyodrębnionej dla projektu ewidencji może być spełniony poprzez comiesięczne sporządzanie techniką komputerową w postaci arkusza kalkulacyjnego Kumulatywnego zestawienia dokumentów potwierdzających poniesione wydatki dotyczące projektu nr … na koniec miesiąca: …/rok. Zestawienie kumulatywne obejmuje wydatki od początku realizacji projektu do końca danego miesiąca kalendarzowego i sporządzane jest poprzez narastające ujęcie wydatków dotyczących poszczególnych zadań oraz kosztów pośrednich (w przypadku kosztów pośrednich rozliczanych na podstawie rzeczywiście poniesionych wydatków). Kumulatywne zestawienie należy sporządzać w oparciu o wzór załącznika do wniosku o płatność Zestawienie dokumentów potwierdzających poniesione wydatki objęte wnioskiem. Po zakończeniu każdego miesiąca kalendarzowego zestawienie powinno zostać wydrukowane i podpisane przez osobę sporządzającą i zatwierdzającą oraz dołączone do dokumentacji projektu potwierdzającej poniesione wydatki. Wersja elektroniczna powinna zostać zarchiwizowana lub konstrukcja arkusza kalkulacyjnego powinna umożliwiać uzyskanie w okresie późniejszym danych według stanu na koniec poszczególnych minionych miesięcy kalendarzowych.

Beneficjent zobowiązany jest jednocześnie do sporządzania przy składaniu wniosku o płatność arkusza kalkulacyjnego (oraz załączania wydruku) Zestawienia dokumentów potwierdzających poniesione wydatki objęte wnioskiem za okres, którego wniosek dotyczy. Dokumentacja w wersji papierowej i elektronicznej dotycząca złożonego wniosku o płatność powinna być archiwizowana przez beneficjenta.

### **5.2 Przekazywanie środków na dofinansowanie projektu**

Dofinansowywanie przekazywane jest beneficjentowi w formie zaliczki na realizację projektu, przy czym dofinansowanie to wypłacane jest na rzecz beneficjenta w ramach dwóch równoległych strumieni, tj. w formie:

- płatności budżetu środków europejskich w części odpowiadającej finansowaniu ze środków EFS oraz
- dotacji celowej w części odpowiadającej współfinansowaniu krajowemu.

Przedmiotowe środki wpływają dwoma strumieniami na wyodrębniony rachunek bankowy, specjalnie utworzony dla danego projektu, wskazany w umowie o dofinansowanie projektu. O ile to możliwe, wydatki w ramach projektu powinny być regulowane za pośrednictwem tego rachunku.

Do umowy o dofinansowanie projektu załączony jest harmonogram płatności wskazujący zakładane wartości zaliczek dla beneficjenta w poszczególnych okresach rozliczeniowych, wypłacanych zgodnie z warunkami umowy o dofinansowanie projektu.

Pierwsza transza (n) środków na realizację projektów jest wypłacana w wysokości i terminie określonym w harmonogramie płatności. W uzasadnionych przypadkach (np. w przypadku projektów krótkich lub o bardzo niskiej wartości) wysokość pierwszej transzy może dotyczyć 100% wartości dofinansowania na dany projekt. Decyzję w tym zakresie podejmuje instytucja zawierająca umowę o dofinansowanie projektu. Wypłata środków w ramach pierwszej transzy dokonywana jest na podstawie umowy o dofinansowanie projektu, w związku z powyższym, w celu jej przekazania nie jest wymagane złożenie przez beneficjenta wniosku o płatność. Niemniej jednak, pierwsza transza może zostać przekazana dopiero po złożeniu przez beneficjenta zabezpieczenia, o którym mowa w umowie o dofinansowanie projektu.

Warunkiem przekazania drugiej transzy (n+1) jest złożenie wniosku o płatność rozliczającego pierwszą transzę (n), jego zweryfikowanie przez IW oraz spełnienie następujących warunków:

- wykazanie w tym wniosku o płatność wydatków kwalifikowalnych rozliczających co najmniej 70% łącznej kwoty transz dofinansowania otrzymanych na dzień odsyłania do poprawy wniosku i wydatki w tej wysokości nie wymagają składania przez beneficjenta dalszych wyjaśnień,
- nie stwierdzono przesłanek do rozwiązania umowy z danym beneficjentem w trybie natychmiastowym.

W związku z powyższym, przekazanie kolejnej transzy środków na dofinansowanie projektu może nastąpić albo po zatwierdzeniu wniosku o płatność (w przypadku gdy wniosek o płatność jest prawidłowy) albo po odesłaniu beneficjentowi wniosku do poprawy (w przypadku gdy wniosek o płatność wymaga dalszych korekt), przy spełnieniu warunków, o których mowa powyżej.

Przekazanie kolejnej transzy zaliczki (n+2) jest możliwe po spełnieniu następujących warunków:

- zatwierdzenie wniosku o płatność rozliczającego przedostatnią transzę (n),
- złożenie przez beneficjenta i zweryfikowanie przez właściwą IP / IW (IP2) pierwszej wersji wniosku o płatność rozliczającego ostatnią transzę (n+1), w którym wykazano wydatki kwalifikowalne w wysokości co najmniej 70% łącznej kwoty transz dofinansowania otrzymanych na dzień odsyłania do poprawy wniosku i wydatki w tej wysokości nie wymagają składania przez beneficjenta dalszych wyjaśnień,
- nie stwierdzono przesłanek do rozwiązania umowy z danym beneficjentem w trybie natychmiastowym.

Kolejne transze dofinansowania są przekazywane z odpowiednim uwzględnieniem powyższego schematu.

Jednocześnie, na podstawie art. 189 ust. 3 UFP w przypadku niezłożenia wniosku o płatność na kwotę<sup>14</sup> lub w terminie określonym przez beneficjenta w zaakceptowanym harmonogramie płatności (co do zasady nie dłuższym jednak niż 3 miesiące), od środków pozostałych do rozliczenia naliczane będą odsetki jak dla zaległości podatkowych, liczone od dnia przekazania środków do dnia złożenia wniosku o płatność rozliczającego dany wydatek. Szczegółowe zasady naliczania odsetek zostały zawarte w podrozdziale 3.1.5)

<sup>&</sup>lt;sup>14</sup> Beneficjent ma prawo złożyć wniosek o płatność, w którym rozliczanych jest mniej niż 70% środków dotychczas przekazanych, o ile wynika to z harmonogramu płatności zaakceptowanego przez IW.

Harmonogram płatności może podlegać aktualizacji w dowolnym momencie realizacji projektu (ale nie później niż 30 dni przed planowanym końcem okresu realizacji projektu) lub we wniosku o płatność, pod warunkiem akceptacji zmienionego harmonogramu przez instytucję będącą stroną umowy. Zmiana harmonogramu w tym trybie nie wymaga formy aneksu do umowy o dofinansowanie projektu.

### **5.3 Dokumenty dołączane do wniosku o płatność**

We wniosku o płatność beneficjent wykazuje postęp finansowy i rzeczowy z realizacji projektu, przy czym obowiązuje zasada, zgodnie z którą postęp rzeczowy powinien korespondować z przedstawionymi wydatkami (postępem finansowym). Wzór wniosku o płatność stanowi załącznik nr 11 do niniejszej dokumentacji.

Przykładowo, w przypadku, gdy w danym okresie rozliczeniowym zrealizowano szkolenie, ale nie została jeszcze zapłacona faktura w tym zakresie, we wniosku o płatność należy poinformować o fakcie zrealizowania szkolenia, ale nie należy wykazywać związanych z tym wydatków.

Beneficjent załącza do wniosku o płatność:

- **1. Zestawienie dokumentów potwierdzających poniesione wydatki. Zestawienie może mieć formę:**
	- wydruku z ewidencji księgowej (w formacie PDF),
	- tabeli w formie zawartej w załączniku do wzoru wniosku o płatność (sporządzonej w Generatorze Wniosków Płatniczych).

Beneficjent dokonuje wyboru formy rozliczenia przed podpisaniem umowy o dofinansowanie projektu. Beneficjent, który decyduje się na załączanie do wniosku o płatność wydruku z ewidencji księgowej, powinien przygotowywać ten wydruk zgodnie z zasadami określonymi w Wymaganiach w odniesieniu do informatycznego systemu finansowo-księgowego stanowiącego załącznik nr 5 do Umowy o dofinansowanie projektu.

W przypadku beneficientów PO KL, którzy nie posiadają informatycznych systemów finansowo-księgowych, możliwe jest rozliczanie poniesionych wydatków w ramach projektu na podstawie tabeli (zestawienia) stanowiącej załącznik do wniosku o płatność. Beneficjent, który decyduje się na załączanie do wniosku o płatność zestawienia poniesionych wydatków w formie tabeli, przygotowuje ją zgodnie z zasadami zawartymi w instrukcji wypełniania wniosku o płatność.

Każdy beneficjent PO KL jest zobowiązany – niezależnie od formy rozliczenia – do wykonywania zestawień na podstawie faktycznie zaksięgowanych i zapłaconych dokumentów księgowych, a nie na podstawie dokumentów pozostających w postaci roboczej (możliwej do modyfikacji).

**2. Załącznik pt. Szczegółowa charakterystyka udzielonego wsparcia, który wypełniany jest przez beneficjenta realizującego wsparcie na rzecz osób lub instytucji (załącznik nr 9 do niniejszej dokumentacji),**

Dodatkowo, §16 pkt 2 wzoru umowy o dofinansowanie projektu zobowiązuje beneficjenta do przekazania w formie elektronicznej wraz z każdym wnioskiem o płatność informacji o wszystkich uczestnikach projektu, zgodnie z zakresem informacji określonym przez ministra właściwego ds. rozwoju regionalnego. Nieprzekazanie danych przez beneficjenta może powodować odrzucenie wniosku o płatność na etapie oceny formalnej.

Wniosek o płatność jest składany w terminach określonych w umowie o dofinansowanie projektu, nie rzadziej niż raz na trzy miesiące oraz – w przypadku końcowego wniosku o płatność – nie później niż 30 dni kalendarzowych od zakończenia okresu realizacji Projektu. Wnioski o płatność powinny być składane nie później niż w terminie 10 dni roboczych od zakończenia okresu rozliczeniowego. Wniosek o płatność składany jest w wersji papierowej i elektronicznej. Za termin złożenia wniosku o płatność do instytucji weryfikującej uznaje się termin nadania przedmiotowego dokumentu w placówce pocztowej operatora publicznego, przy czym jeżeli termin wniosku o płatność przypadłby w dzień wolny od pracy wówczas uznaje się, że wniosek o płatność jest złożony terminowo, jeśli zostanie nadany w pierwszym dniu roboczym przypadającym po dniu wolnym od pracy.

Jednocześnie, partnerzy będący jednostkami sektora finansów publicznych powinni mieć na uwadze, że każdy wydatek kwalifikowalny powinien zostać ujęty we wniosku o płatność w terminie do 3 miesięcy od dnia jego poniesienia, przy czym wydatek ujęty we wniosku o płatność zgodnie z ww. terminem, to wydatek uwzględniany we wniosku o płatność za okres, w którym został poniesiony.

Co do zasady, beneficjent nie ma obowiązku załączania kserokopii dokumentów potwierdzających poniesienie wydatków. Dokumenty te są archiwizowane w siedzibie beneficjenta i udostępniane w trakcie kontroli na miejscu dokonywanej przez IOK.

Kwestie dotyczące rodzajów dokumentów potwierdzających poniesione wydatki oraz obowiązków związanych z opisywaniem dokumentów księgowych dotyczących projektu zostały uregulowane w Zasadach finansowania Programu Operacyjnego Kapitał Ludzki 2007-2013.

### **5.4 Przychód projektu i trwałość**

Beneficjent ma obowiązek ujawniania wszelkich przychodów, które powstaną w związku i w okresie realizacji projektu PO KL. Przychody uzyskane w trakcie realizacji projektu wykazywane są we wniosku o płatność. Przychód podlega zwrotowi przez beneficjenta na wskazany przez IOK rachunek bankowy, przy czym zwrot dokonywany jest w całości lub proporcjonalnie do tego, w jakim stopniu do jego osiągnięcia przyczynił się projekt realizowany w ramach PO KL. Zwrot uzyskanego przychodu dokonywany jest na koniec roku budżetowego (wraz ze zwrotem niewykorzystanej dotacji). Niemniej jednak, IOK może wezwać do zwrotu przychodu w innym terminie, jeżeli stwierdzi na podstawie wniosków o płatność, że beneficjent osiągnął przychód w znaczącej wysokości. Od uzyskanego przychodu nie są naliczane odsetki.

Beneficjenci PO KL zobowiązani są do utrzymania trwałości rezultatów projektu na podstawie umowy o dofinansowanie projektu. Beneficjent każdego projektu PO KL ma obowiązek zachować rezultaty projektu w zakresie i terminie, o których mowa we wniosku o dofinansowanie projektu.

### **6. Procedura wprowadzania zmian**

Beneficjent może dokonywać zmian w projekcie pod warunkiem ich zgłoszenia w formie pisemnej IOK nie później niż na 1 miesiąc przed planowanym zakończeniem realizacji projektu oraz przekazania aktualnego wniosku i uzyskania pisemnej akceptacji IOK w terminie 15 dni roboczych. Akceptacja dokonywana jest w formie pisemnej i nie wymaga formy aneksu do umowy.

Dopuszczalne jest dokonywanie 10% przesunięć wydatków w odniesieniu do zadania, z którego przesuwane są środki jak i do zadania, na które przesuwane są środki w stosunku do zatwierdzonego wniosku o dofinansowanie projektu, którego suma kontrolna została zapisana w umowie o dofinansowanie projektu, bez konieczności informowania IOK, o ile przesunięcia te:

- nie zwiększają łącznej wysokości wydatków dotyczących cross-financingu w ramach projektu;
- nie zwiększają łącznej wartości zadania "Zarządzanie projektem";
- nie wpływają na zmianę łącznej kwoty wydatków na wynagrodzenie personelu w ramach zadania "Zarządzanie projektem".

Wszelkie inne odstępstwa od założeń określonych w zatwierdzonym wniosku o dofinansowanie traktowane są jako zmiany w projekcie i wymagają zgłoszenia oraz uzyskania pisemnej zgody IOK w terminie 15 dni roboczych od otrzymania zgłoszenia zmiany. Niemniej jednak, zatwierdzenie zmian w projektach nie wymaga formy aneksu do umowy, o ile zmiany te nie wpływają na treść umowy. Dokonywanie przez beneficjenta przesunięć wydatków pomiędzy latami realizacji projektu (poprzez zmianę w składanym wniosku harmonogramu płatności załączonego do umowy) jest możliwe za zgodą IOK.

W przypadku wprowadzania zmian do projektu, wydatki wynikające z tych zmian mogą zostać uznane za kwalifikowalne pod warunkiem zatwierdzenia zmian w projekcie przez IOK. W związku z powyższym, w takiej sytuacji beneficjent do czasu zatwierdzenia zmian przez IOK ponosi wydatki na własne ryzyko.

W przypadku zgłoszenia zmian do projektu, beneficjent składając wniosek o płatność odnosi go do aktualnej wersji wniosku o dofinansowanie projektu zatwierdzonej przez IOK.

### **7. Obowiązki beneficjenta związane z realizacją projektu**

W związku z realizacją projektu beneficjent ma szereg obowiązków określonych przede wszystkim w umowie o dofinansowanie projektu. Do obowiązków tych należy m.in.:

W zakresie monitoringu i kontroli:

- niezwłoczne informowanie w formie pisemnej IOK o problemach w realizacji projektu, w szczególności o zamiarze zaprzestania jego realizacji,
- przekazywanie do IOK wniosku o płatność z częścią sprawozdawczą dotyczącą postępu realizacji projektu w terminach określonych w umowie o dofinansowanie projektu, nie rzadziej niż raz na trzy miesiące w terminie 10 dni roboczych od zakończenia okresu rozliczeniowego (zgodnie z harmonogramem płatności) oraz nie później niż 30 dni kalendarzowych od zakończenia realizacji projektu. Brak poniesionych wydatków związanych z realizacją projektu nie zwalnia beneficjenta z wypełnienia wniosku o płatność, w szczególności części dotyczącej postępu rzeczowego,
- przekazanie, w formie elektronicznej, wraz z wnioskiem o płatność, informacji o wszystkich uczestnikach projektu, zgodnie z zakresem informacji określonym przez ministra właściwego ds. rozwoju regionalnego,
- przechowywanie dokumentacji związanej z realizacją projektu do dnia 31 grudnia 2020 r. w sposób zapewniający dostępność, poufność i bezpieczeństwo oraz informowanie IOK o miejscu archiwizacji dokumentów związanych z realizowanym projektem,
- poddanie się kontroli dokonywanej przez IOK oraz inne uprawnione podmioty w zakresie prawidłowości realizacji projektu oraz zapewnienie prawa wglądu we wszystkie dokumenty związane z realizacją projektu.

Kontrola może zostać przeprowadzona w siedzibie beneficjenta i Partnerów (o ile występują), a także w miejscu realizacji projektu. Beneficjent zobowiązany jest do zapewnienia wglądu w dokumenty związane z realizacją projektu oraz dokumenty związane z częściami projektu realizowanymi przez Partnerów bądź Wykonawców.

W zakresie ochrony danych osobowych:

- przetwarzanie na zlecenie IOK danych osobowych w celu umożliwienia monitoringu, kontroli i ewaluacji Programu,
- współpraca z ewaluatorami zewnętrznymi, prowadzącymi badania na zlecenie Instytucji Zarządzającej oraz IOK,
- współpraca z wykonawcą badania ankietowego uczestników projektu w terminie sześciu miesięcy od zakończenia ich udziału w projekcie.

W zakresie informacji i promocji projektu:

- oznaczenie budynków i pomieszczeń, w których prowadzony jest projekt,
- informowanie uczestników projektu o współfinansowaniu projektu ze środków Unii Europejskiej w ramach Europejskiego Funduszu Społecznego,
- informowanie instytucji współpracujących i społeczeństwa o fakcie współfinansowania Projektu z Europejskiego Funduszu Społecznego i osiągniętych rezultatach projektu,
- wykorzystanie materiałów informacyjnych i wzorów dokumentów udostępnianych przez IOK,
- umieszczanie obowiązujących logotypów na dokumentach dotyczących projektu, w tym: materiałach promocyjnych, informacyjnych, szkoleniowych i edukacyjnych dotyczących projektu oraz wyposażeniu finansowanym w ramach projektu.

### **8. Gdzie można uzyskać dodatkowe informacje**

Dodatkowe informacje dotyczące dokumentacji udzielane są od poniedziałku do piątku od godz. 8.15 do godz. 16.15 przez pracowników Departamentu Wdrażania EFS pod następującymi numerem telefonów:

(022) 461 63 63, (022) 461 63 70

Ponadto, wszelkie informacje oraz dokumentacja konkursowa wraz z załącznikami znajdują się na stronie internetowej www.kapitalludzki.gov.pl.

Horyzontalnego wsparcia w zakresie specyfiki projektów innowacyjnych udziela Krajowa Instytucja Wspomagająca:

Centrum Projektów Europejskich Krajowa Instytucja Wspomagająca ul. Domaniewska 39A 02-672 Warszawa tel.: (22) 378 31 00 fax: (22) 201 97 95 e-mail: cpe@cpe.gov.pl www.kiw-pokl.org.pl

### **9. Załączniki**

- 1. Wzór wniosku o dofinansowanie realizacji projektu.
- 2. Instrukcja wypełniania wniosku o dofinansowanie projektu w ramach Programu Operacyjnego Kapitał Ludzki.
- 3. Komentarz do Instrukcji przygotowywania wniosków o dofinansowanie projektów innowacyjnych i współpracy ponadnarodowej w ramach Programu Operacyjnego Kapitał Ludzki.
- 4. Karta oceny formalnej.
- 5. Karta oceny merytorycznej.
- 6. Wzory weksla in blanco.
- 7. Wzór umowy o dofinansowanie wraz z załącznikami.
- 8. Deklaracja wystawcy weksla in blanco.
- 9. Szczegółowa charakterystyka udzielonego wsparcia.
- 10. Lista sprawdzająca dla Wnioskodawcy pozwalająca stwierdzić spełnienie kryteriów formalnych.
- 11. Wzór wniosku o płatność.
- 12. Minimalny wzór strategii wdrażania projektu innowacyjnego testującego wraz z instrukcją.
- 13. Minimalny wzór opisu produktu finalnego projektu innowacyjnego testującego wraz z instrukcją.
- 14. Słowniczek podstawowych pojęć stosowanych w dokumentacji.

### **Notatki**

 $\overline{\phantom{a}}$ 

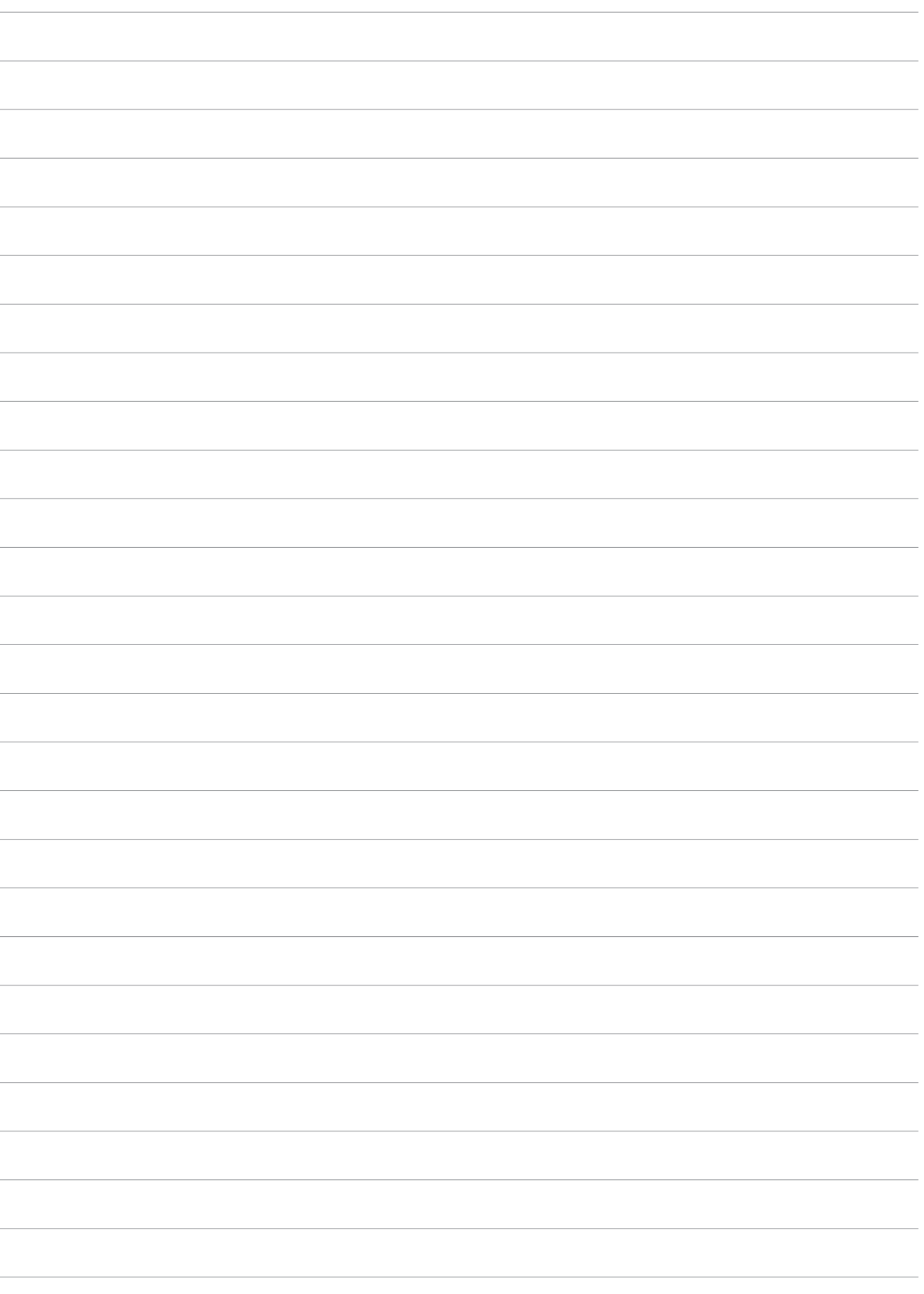

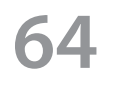